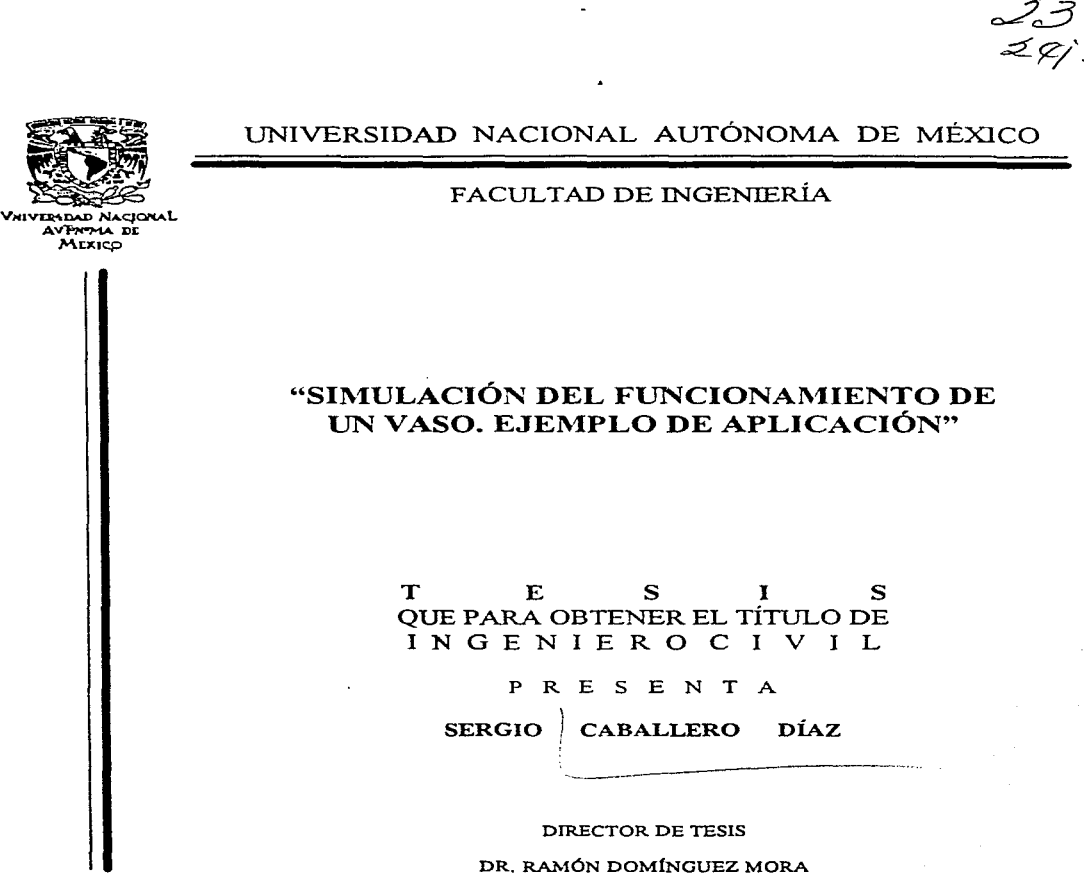

 $\label{eq:1} \begin{aligned} \mathcal{L}^{\alpha\beta}(\mathcal{L}_{\beta\gamma}(\mathbf{r},\mathbf{r},\mathbf{r},\mathbf{r},\mathbf{r},\mathbf{r},\mathbf{r},\mathbf{r},\mathbf{r},\mathbf{r})\geq \mathcal{L}^{\alpha\beta}(\mathcal{L}_{\beta\gamma}(\mathbf{r},\mathbf{r},\mathbf{r},\mathbf{r},\mathbf{r},\mathbf{r},\mathbf{r},\mathbf{r},\mathbf{r},\mathbf{r},\mathbf{r},\mathbf{r},\mathbf{r},\mathbf{r},\mathbf{r},\mathbf{r},\mathbf$ 

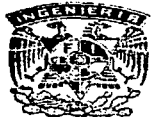

MÉXICO, D.F.

TESIS CON FAILA DE ORIGEN 1997

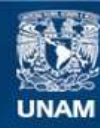

Universidad Nacional Autónoma de México

**UNAM – Dirección General de Bibliotecas Tesis Digitales Restricciones de uso**

# **DERECHOS RESERVADOS © PROHIBIDA SU REPRODUCCIÓN TOTAL O PARCIAL**

Todo el material contenido en esta tesis esta protegido por la Ley Federal del Derecho de Autor (LFDA) de los Estados Unidos Mexicanos (México).

**Biblioteca Central** 

Dirección General de Bibliotecas de la UNAM

El uso de imágenes, fragmentos de videos, y demás material que sea objeto de protección de los derechos de autor, será exclusivamente para fines educativos e informativos y deberá citar la fuente donde la obtuvo mencionando el autor o autores. Cualquier uso distinto como el lucro, reproducción, edición o modificación, será perseguido y sancionado por el respectivo titular de los Derechos de Autor.

### FACULTAD DE INGENIERIA DIRECClON 60-1-1.89/95

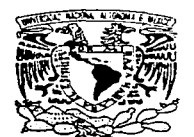

VNIVERSDAD NACIONAL AVFN"MA. DI **MEXICO** 

> Señor SERGIO CABALLERO DIAZ Presente.

En atención a su solicitud me es grato hacer de su conocimiento el tema que propuso el profesor DR. RAMON DOMINGUEZ MORA, que aprobó esta Dirección, para que lo desarrolle usted como tesis de su examen profesional de INGENIERO CIVIL.

## "SIMULACION DEL FUNCIONAMIENTO DE UN VASO- EJEMPLO DE APLICACION"

## INTRODUCCION

- l. INTRODUCCION AL PROBLEMA DEL ABASTECIMIENTO DE AGUA EN LA CIUDAD DE MEXICO
- II. SIMULACION DEL FUNCIONAMIENTO DE UN VASO<br>III. DESCRIPCION Y MANEJO DE PROGRAMAS DE CALO
- 111. DESCRIPCION Y MANEJO DE PROGRAMAS DE CALCULO IV. EJEMPLO DE APLICACION. PRESA DERIVADORA EL TULI
- IV. EJEMPLO DE APLICACION. PRESA DERIVADORA EL TULE<br>V. CONCLUSIONES
- **CONCLUSIONES**

Ruego a usted cumplir con la disposición de la Dirección General de la Administración Escolar en el sentido de que se imprima en lugar visible de cada ejemplar de la tesis el título de ésta.

Asimismo le recuerdo que la Ley de Profesiones estipula que deberá prestar servicio social durante un tiempo mínimo de seis meses como requisito para sustentar Examen Profesional.

Atentamente "POR MI RAZA HABLARA EL ESPIRITU" Cd. Universitaria a 3 de abril de 1997. EL DIRECTÓR

 $~\rm{th}$ NG. JOŠE MANUEL COVARRUBIAS SOLIS

MCS/GMP\*lmf

**A mis padres,**  Inna Díaz y Jorge Caballero No existe algo más valioso que el apoyo que me han brindado. El gran ejemplo siempre en vispéras de salir adelante y la dedicación que a mi vida han dado no son comparables. Gracias a ustedes que significan todo para mí.

## A mis hermanos,

## Jorge Arturo:

Porque la confianza se traduce en fuerza, porque siempre me has protegido con tu ejemplo y porque sé que siempre lo harás. Agradezco tus valiosos consejos y tu gran apoyo.

#### Carlos:

Es impresionante Ja forma en que te surjen las ideas, no cabe duda que me has demostrado Ja fuerza del corazón. Te admiro por el cáracter que tienes para hacer lo que te hace sentir bien y porque me has hecho ver que la gente no sigue titulas. Gracias.

A mis abuelos, Fiará Alcázar y Bruno Téllez:<br>
La importancia y necesidad de crear<br>
una historia, de ser alguien en la vida<br>
y la recompensa por el buen trabajo<br>
es tan sólo algo que aprendí al estar<br>
con ustedes. Gracias.

## A nú profesor,

Dr. Ramón Domínguez Mora<br>Mi más sincero agradecimiento y<br>reconocimiento por el apoyo y dirección.

M.i agradecimiento y gran respeto para la Facultad de Ingeniería, por Ja gran tarea de preparar a sus alumnos.

# **CONTENIDO**

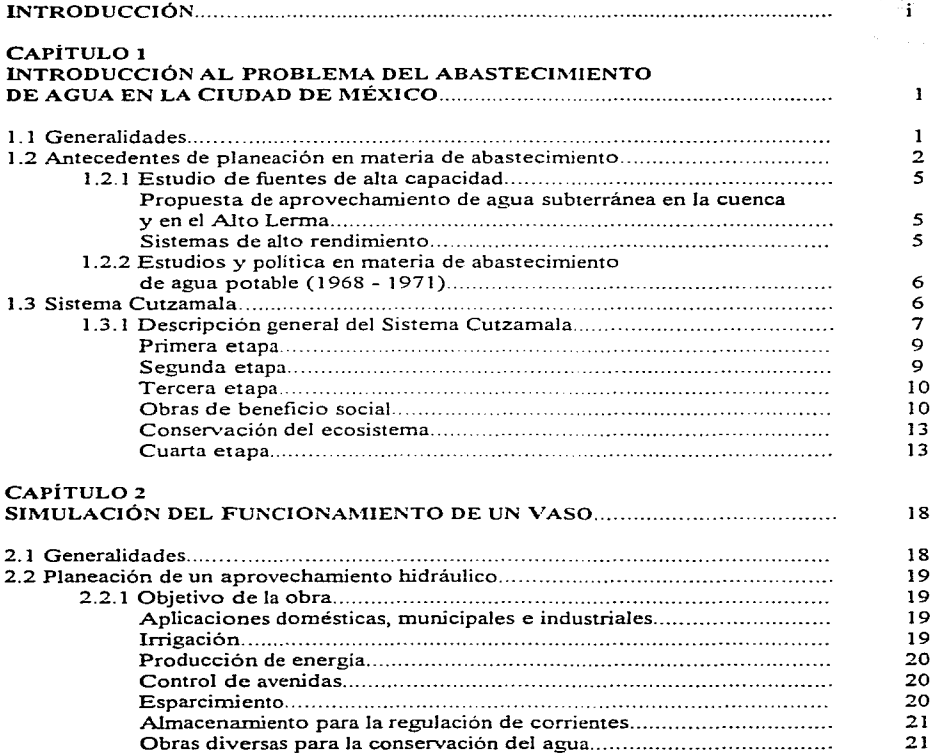

 $\ddot{\phantom{a}}$ 

 $\ddot{\phantom{a}}$ 

 $\bullet$ 

 $\sim 100$ 

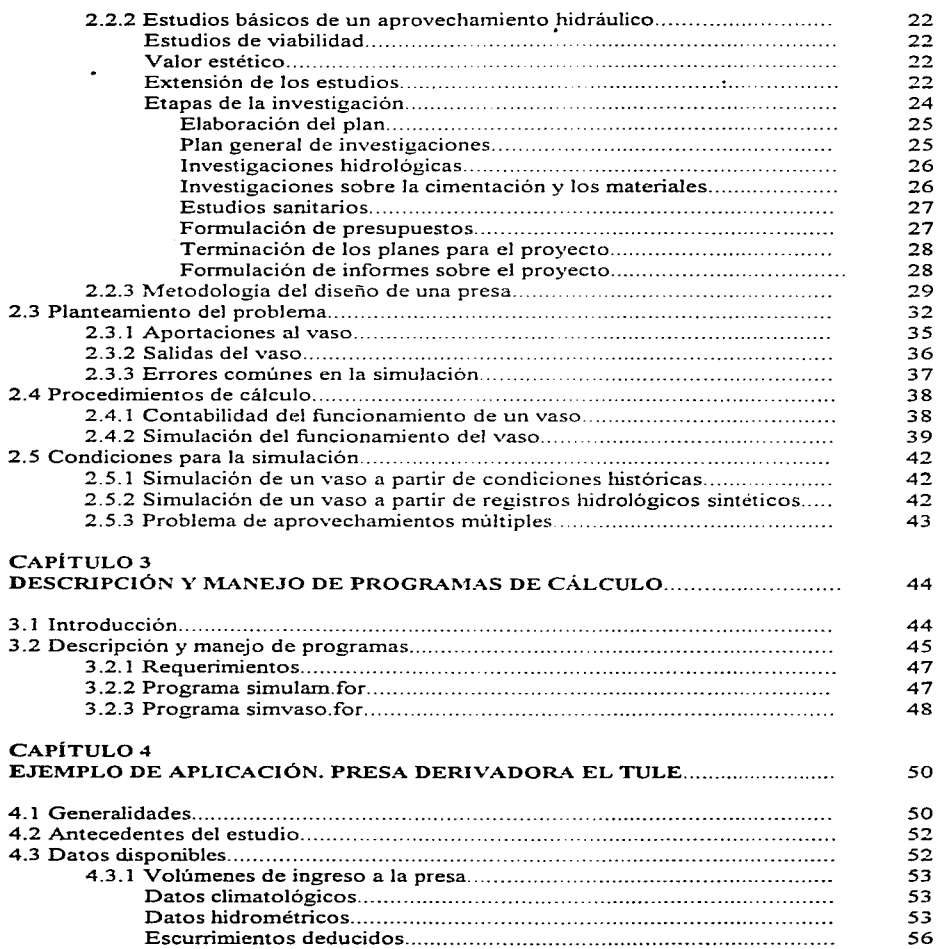

 $\bar{z}$ 

 $\mathcal{A}$ 

 $\sigma$  , and  $\sigma$  , and  $\sigma$  is the second constant of the second constant  $\sigma$  , and  $\sigma$ 

## CONTENIDO

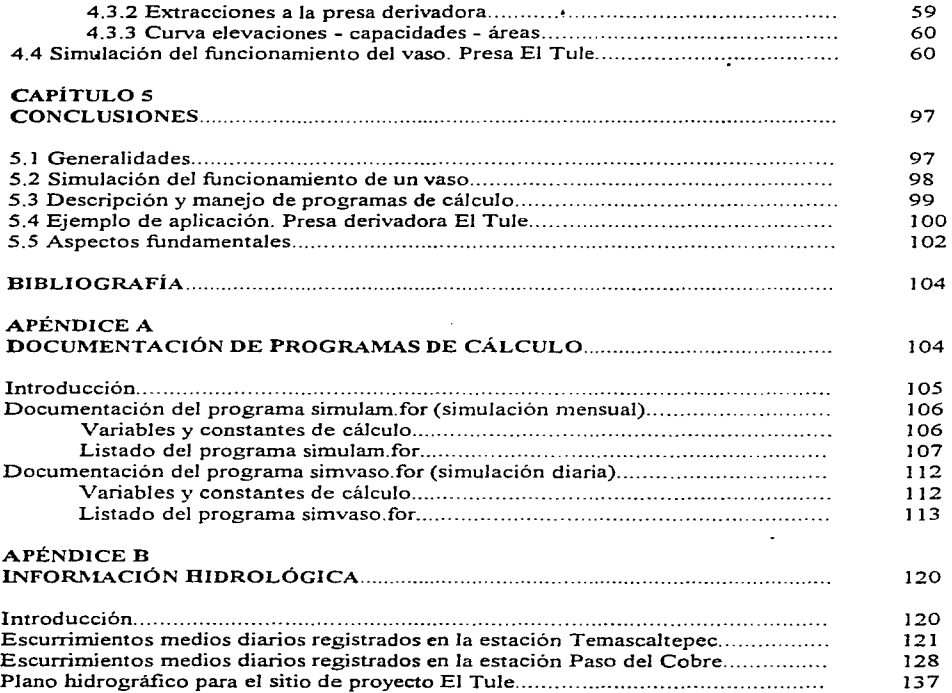

## **INTRODUCCIÓN**

#### GENERALIDADES

Ante la necesidad de satisfacer las demandas de agua a la población, México se ha encontrado con grandes problemas que impiden, en parte, un adecuado almacenamiento de los volúmenes de escurrimiento que se generan en las diversas cuencas con el recurso disponible. Al tratar de dar una solución a esta situación, el Ingeniero Hidráulico busca no sólo satisfacer las demandas, sino además obtener el máximo beneficio a un menor costo. Esto ha obligado al desarrollo de técnicas y modelos que permitan alcanzar dichos beneficios para la sociedad.

Es por eso, que Jos modelos han gozado de la aceptación de los analistas de sistemas, los economistas y planificadores de recursos hidráulicos.

El presente trabajo pretende mostrar la manera en que debe realizarse la simulación del funcionamiento de un vaso, a través de las herramientas hidrológicas y la consideración de los factores que intervienen en la misma.

Así, se presentará un modelo de simulación que buscará reproducir la dinámica de un sistema. en este caso aplicado a la presa derivadora El Tule, que se encuentra dentro de la cuenca del rio Temascaltepec, el cual a su vez, está contemplado para interconectarse en la cuarta etapa del proyecto, con el Sistema Cutzamala.

**En el transcurso de esta tesis. se analizaran aspectos importantes que deben ser considerados para llevar a cabo un proyecto de abastecimiento de agua a una población. ya que si es bien**  sabido que los componentes principales de un sistema de abastecimiento de agua son la fuente u origen (cuenca u aportación), la captación (presas, pozos, etc.), la conducción, el tratamiento **de potabilización, la regularización y la distribución. siempre será necesaria la buena p1aneación**  y administración de los recursos hidráulicos.

En ese sentido, uno de los propósitos de este trabajo, es mostrar una de las tantas formas en **que puede interpretarse. en este caso. los componentes de un sistema (en especial. la fuente u**  origen, la captación y regularización).

Finalmente, y con la finalidad de tener un panorama general acerca del trabajo realizado, **además de la introducción, se exponen 5 capítulos. y que a continuación se describen**  brevemente.

#### Capítulo 1. *Introducción al Problema del Abastecimiento de Agua a la Ciudad de México*

Se presenta una breve reseña acerca de lo que han sido los estudios realizados, en materia de abastecimiento de agua a la Ciudad de México. Se realiza una descripción acerca del actual y principal sistema de abastecimiento de agua, Sistema Cutzamala, y sus estudios hidrológicos realizados.

Finalmente y ante la necesidad de nuevas fuentes de abastecimiento, se definen las principales características de la cuarta etapa del Sistema Cutzamala (Estudio Hidrológico de la cuenca del río Temascaltepec).

#### Capítulo 2. Simulación del Funcionamiento de un Vaso

Se describe la principal función que tiene un vaso de almacenamiento, además de las técnicas de simulación utilizadas para el diseño de aprovechamientos hidráulicos\_ Aunado a lo anterior, se **enumeran los aspectos y consideraciones mas relevantes que se deben tomar en cuenta**  (planeación de recursos hidráulicos), tanto en el proceso de diseño de un aprovechamiento, como en la simulación del funcionamiento del vaso.

Se describen los procedimientos más comunes para simular el funcionamiento de un vaso, la ecuación y transfonnaciones que gobiernan el fenómeno.

#### INTRODUCCIÓN

Ť

 $\frac{1}{2}$  , and  $\frac{1}{2}$ 

Es importante mencionar que en este trabajo y para efectos de Ja simulación, se detemúnaran los ingresos a la presa derivadora El Tule mediante la ayuda de las estaciones hidrométricas y climatológicas en los sitios adecuados (registros hidrológicos), sin embargo, también pueden ser deducidos de la ecuación de continuidad cuando una presa ya ha funcionado anteriormente.

#### Capítulo 3. Descripción y Manejo de Programas de Cálculo

Actualmente es necesario el uso y manejo de la programación aplicado a todo tipo de problemas, y más aún en este tipo de problemas. Los programas elaborados y que son descritos en este capitulo son de gran utilidad, principalmente por la rapidez con la que se llevan a cabo los cálculos.

Se presentan dos programas en lenguaje Fortran. *Simulam for y Sinivaso for*, que llevan a cabo **la simulación mensual y diaria del funcionamiento de un vaso de almacenamiento de una presa**  para un intervalo de tiempo  $\Delta$  t de un mes y un día respectivamente.

**Los programas enunciados anteriormente siguen los lineamientos expresados en el capitulo 2,**  en lo referente a procedimientos de cálculo. Por otro lado, se hace referencia a el Apéndice A, **Documentación de Programas. que contiene la descripción de los mismos.** 

#### *Capíllllo 4. Ejemplo de Aplicación. Presa Derivadora El Tu/e*

Como sabemos, el Sistema Cutzamala representa la principal fuente externa de abastecimiento de agua a la Ciudad de México, con lo que se satisfacen las actuales demandas. Sin embargo, se requiere de estudios de simulación de sistemas, a través de modelos lineales y dinámicos que permitan planear y proyectar las necesidades del vital liquido.

Por tal motivo, se presenta una aplicación real, mediante el uso de la simulación del funcionamiento de vasos como procedimiento a seguir en la determinación de las políticas óptimas de operación de los aprovechamientos hidráulicos.

Se da especial énfasis a la cuarta etapa del Sistema Cutzamala., a la cual pertenece Ja presa derivadora El Tule, así como a la función que desempeñará en dicho sistema.

#### *Capítulo 5. Conclusiones*

Se establecen las conclusiones para cada capítulo, así como algunas recomendaciones del trabajo realizado.

**iii** 

# **CAPÍTULO 1**

## **INTRODUCCIÓN AL PROBLEMA DEL ABASTECIMIENTO DE AGUA EN LA CIUDAD DE MÉXICO**

## **1.1** GENERALIDADES

A medida que la población ha crecido y se ha desarrollado la economía, la demanda de agua ha aumentado mientras que la oferta del medio natural permanece invariable, por lo que el manejo del recurso se ha hecho complejo y conflictivo, y se agrava por los fenómenos extraordinarios, como sequías e inundaciones. que demandan mayor regulación en infraestructura para su atención.

Lo anterior ha dado lugar a una nueva relación entre gobierno y sociedad, en la cual ésta última interviene más en el financiamiento, construcción y operación de las nuevas obras, y el gobierno se convierte en promotor y coordinador del financiamiento, y en agente descentralizado y evaluador de servicios, además de la función normativa que ya desempeñaba.

Las estrategias y políticas para el manejo del agua persiguen satisfacer los requerimientos del medio natural y. a la vez. aprovechar adecuadamente el agua en las actividades agrícola. **doméstica, industrial, generación de energía eléctrica, recreación, turismo, acuacultura, pesca y**  navegadón. para favorecer el tránsito al desarrollo sustentable.

El Abastecimiento de Agua Potable a la Ciudad de México es de vital importancia, ya que de el depende, en gran parte. la calidad de vida de sus habitantes. Es por eso que es importante señalar la manera en que se ha abastecido a la Ciudad de México en el presente siglo.

## 1.2 ANTECEDENTES DE PLANEACIÓN EN MATERIA DE ABASTECThUENTO

Desde principios del Siglo XX. la Ciudad de México ha tenido que hacer frente a los principales problemas que surgen como consecuencia de la extracción del agua subterránea de los acuíforos del Valle de México, entre ellos. los acelerados ritmos de hundimiento. Por tanto, ha sido necesario el planteamiento de soluciones para abastecer de agua potable a la Cd. de **México mediante cuencas externas.** 

La política observada durante los primeros decenios del siglo. indudablemente que estuvo justificada por las diversas condiciones de inestabilidad existentes en el País. la falta de adecuados recursos económicos. las diforentes ideas que se sostenian. y la presión demográfica que aún era considerable. entre otras.

En los decenios cuarto y quinto del siglo, la explotación excesiva de los acuiferos subyacentes a la Ciudad de México originó un gran incremento del hundimiento del suelo. así como diversos daños de consideración en las obras urbanas existentes. fonómeno que aún se sigue registrando.

Como consecuencia de la sobreexplotación de las fuentes ubicadas dentro de la Cuenca del Valle de México. así como de la disminución del caudal de los manantiales. en 1951 se inició la obtención de agua potable de la cuenca externa correspondiente al Valle Alto Lerrna. a través de una batería de pozos profundos y un acueducto, sin embargo, sólo aportaba 4 m<sup>3</sup>/s<sup>1</sup>.

El problema del abastecimiento de agua potable fue tratado por la Comisión Hidrológica<sup>2</sup>, la cual siguió una política muy variada, con base en las exigencias que las circunstancias o el cambio de ideas generaron.

Ante las diferentes situaciones críticas presentadas, se procedió a la construcción de varias obras de captación, conducción y distribución del agua. Los conflictos relacionados con el abastecimiento de agua, fueron solucionados en forma improvisada, sin seguir una política con tendencia a satisfacer las necesidades a largo plazo, ni basada en un análisis y evaluación rigurosos de las distintas alternativas de captación de fuentes.

and the state of the state of

section page of

<sup>1</sup>**En 1974, llegó a aportar hasta 14** m<sup>3</sup> /s. **motivo por et cual se presentaron graves abatinrientos de los acuíferos**  de los Valles de Toluca e Ixtlahuaca, por lo que fue necesaria la reducción de su explotación.

<sup>&</sup>lt;sup>2</sup> Actualmente, Comisión de Aguas del Valle de México (CAVM).

En mayo de 1954, la Dirección General de Obras Públicas del Departamento del Distrito Federal. presentó un proyecto de obras denominado "Plan General para Resolver los Problemas del Hungimiento, las Inundaciones y el Abastecimiento de Agua Potable de la Ciudad de México''. en el que se llevaron a cabo actividades como la recopilación de datos por varias instituciones acerca del hundimiento del suelo de la Ciudad de México. así corno recomendaciones para la recuperación mediante la recarga artificial de los acuiferos a través de pozos de infiltración y la explotación tentativa de únicamente de 2.5 m $^3$ /s de agua.

La siguiente tabla muestra un resumen de las proyecciones de la población para el Distrito Federal y sus demandas de agua para una dotación de 350 l/hab/dia que el Plan General presentó.

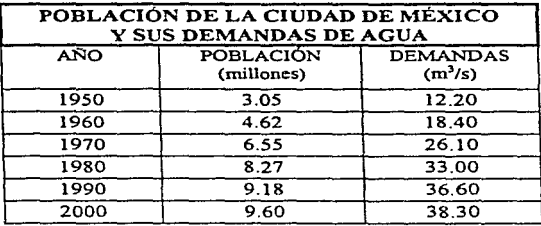

#### Tabla 1.1 Proyecciones de población para el Distrito Federal

En el sexto decenio. la Secretaria de Recursos Hidráulicos (S.R.H.) y el Departamento del Distrito Federal (D.D.F.), realizaron estudios con la finalidad de determinar fuentes para el aprovechamiento de agua. que fueran seguras y permanentes'. además de que no estuviera.: comprometidas en su totalidad. para el desarrollo económico de la región en donde se **encontraran.** 

De esta manera. se trató de dar una solución conjunta al problema del agua. no sólo en la Ciudad de México, sino en zonas adyacentes a ella y pertenecientes al Estado de México.

Indudablemente, los decenios quinto y sexto estuvieron fuertemente influenciados por la necesidad de estudios de diversas fuentes de abastecimiento, ubicadas dentro y fuera de l.: cuenca (tablas 1.2 y 1.3. respectivamente) del Valle de México, tanto para agua subterránea como superficial.

<sup>&</sup>gt;**Al hablar de fuentes seguras y permanentes. se hace referencia a aquellas que ofrecen mayores ventajas y**  cuyos caudales son los adecuados para satisfacer las necesidades presentes y futuras, a medida que *:*.: *crecimiento del Valle de México lo exija*.

El criterio que se tuvo para determinar el valor de las extracciones del agua subterránea en esa. época, era el de explotar únicamente un volumen igual a la recarga anual de los acuíferos, excepto en zonas en las cuales se aceptaba una sobreexplotación de los mismos, por ejemplo, en el área conurbada a la Cd. de México y Chalco.

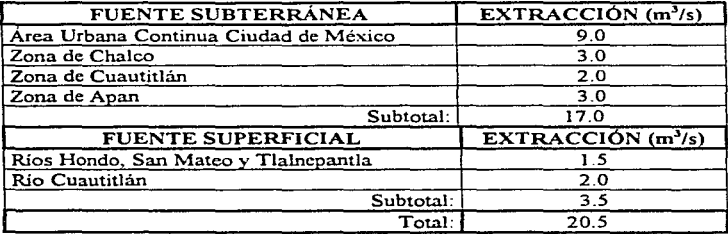

Tabla 1.2 Fuentes ubicadas dentro de la cuenca del Valle de México

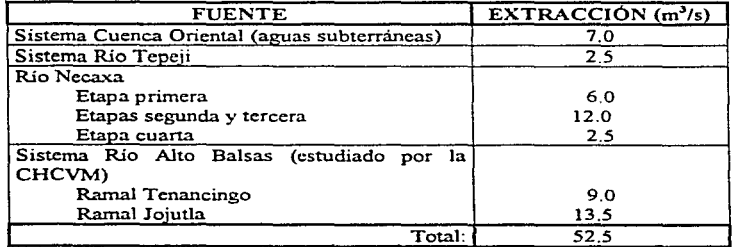

## Tabla 1.3 Fuentes ubicadas fuera de la cuenca del Valle de México

A pesar de los estudios realizados enumerados anteriormente, nunca se llegó a precisar de manera definitiva un programa general de abastecimiento de agua a largo plazo para la Ciudad de México.

Posteriormente, se tuvo la necesidad de plantear alternativas que siguieran una política apta a los requerimientos, ya que se previó una escasez de agua en la Capital, y por tanto, se elaboraran planes y programas que permitieran, al ser analizados, formular uno que tuviera vigencia para cubrir las necesidades actuales y futuras. De esta manera, se iniciaron los estudio• de las fuentes de alta capacidad.

#### 1.2.1 ESTUDIO DE FUENTES DE ALTA CAPACIDAD

#### *Propuesta de Aprovechaniiento de Agua Subterránea en la Cuenca y en el Alto Lernta*

La Comisión Hidrológica determinó la potencialidad de los acuíferos en la cuenca, la cual dio como resultado, alrededor de 1,000 millones de metros cúbicos anuales, equivalentes a un gasto de 31 m<sup>3</sup>/s aproximadamente, cifra que resultó ser no confiable, por lo que se realizaron nuevas investigaciones para obtener cifras más confiables y poder controlar el agua subterránea en la cuenca.

La S.R.H. propuso al D.D.F. un incremento inicial en la política de extracciones correspondiente a 5 m<sup>3</sup>/s (como primera etapa), en la utilización de las aguas subterráneas del Valle Alto Lerma. Debido a el buen resultado obtenido, se prosiguió a la realización de una segunda etapa que aumentaría la extracción hasta 15 m<sup>3</sup>/s, incluyendo los 4 m<sup>3</sup>/s que ya se obterúan desde 1951. Esta obra había sido considerada como la más imponante realizada en el siglo, ya que representaba aproximadamente el 30'% de la cantidad de agua que recibía la Ciudad de México.

## *Sistenias de Alto Rendiniiento.*

Iniciada la nueva política de abastecimiento de agua, se confirmó que solamente las fuentes de alta capacidad, que se encontraban fuera del Valle de México, permitirían resolver satisfactoriamente el problema.

Dentro de las diferentes fuentes que se estudiaron, y que fueron consideradas como suficientes para proporcionar los volúmenes de agua potable necesarios para los núcleos urbanos. localizados en el Valle de México, se encontró que la Cuenca del Río Tecolutla ofrecía recursos hidráulicos apropiados, junto con otras cuencas adyacentes como la del río Nautla.

Es conveniente señalar que el Proyecto Tecolutla ha sido considerado como una de las fuentes de alto rendimiento. Sin embargo, considerando un plan a largo plazo, hubo la necesidad de incorporar algún otro sistema como el Alto Amacuzac, que era el que hasta entonces habia estudiado el D.D.F.

5

## 1.2.2 ESTUDIOS Y POLÍTICA EN MATERIA DE ABASTECIMIENTO DE AGUA POTABLE (1968 - 1971)

La Comisión Hidrológica realizó revisiones de la demanda futura de agua en toda la cuenca, por lo que tuvo que hacer nuevos estudios demográficos y con base en los resultados obtenidos y sus posibles demandas de agua futura, se propuso seguir una nueva política para resolver el problema del abastecimiento hasta el año 2000, misma que puede simplificarse como sigue:

- a) La solución al problema del abastecimiento de agua deberá comprender no sólo a la Ciudad de México, sino también al Área Urbana Continua de la Ciudad de México.
- b) Deberán aprovecharse no sólo las fuentes de agua de escasa potencialidad, sino recurrir a sistemas de abastecimiento de alto rendimiento, a fin de satisfacer preferentemente las crecientes necesidades en el Valle de México causadas por su incremento demográfico y nu para propiciar desarrollos industriales, o crear mayores incentivos de inversión en el mismo, asi como para no importar más agua a la Cuenca de las zonas externas que la puedan llegar a necesitar en el futuro para su propicio desarrollo.
- c) Mientras se estudia, proyecta, construye y opera un sistema de abastecimiento de agua potable de gran capacidad, ejecutar obras de rendimiento hidráulico menor.

Basándose en los principios antes enunciados, se aceptó como proyectos de alta potencialidad los siguientes: el del Alto Amacuzac estudiado por el D.D.F., y los correspondientes al de la cuenca Tecolutla y Cutzamala, estudiados preliminarmente por la Comisión :Hidrológica.

## 1.3 SISTEMA CUTZAMALA

En el año de 1972 se constituyó la Comisión de Aguas del Valle de México (CAVM), con el objetivo de programar, proyectar, construir, operar y conservar las obras necesarias para aprovechar los recursos hidráulicos de la Cuenca del Valle de México, así como de aquellas cuencas en que fueran posibles otros aprovechamientos.

Desde entonces, se continuaron los estudios de abastecimiento de agua potable iniciados por la extinta Comisión Hidrológica de la Cuenca del Valle de México, analizándose entre otros aspectos:

- Reservas para usos locales presentes y futuros.
- Factibilidades hidrológica, técnica, política, social, económica y financiera.
- Longitudes de recorrido y desniveles respecto a los puntos de captación y entrega y energía para su operación.
- Topografia, calidad del agua, tenencia de la tierra, aspectos tecnológicos, cambio de uso del **agua y sus consecuencias.**

Los estudios realizados demostraron que aún se contaba con regiones potencialmente aptas, que garantizaban las exigencias de agua potable para el año 2000, combinándose con el ahorro por reuso del agua mediante el tratamiento de aguas negras y su intercambio por aguas blancas que se extraen del subsuelo del Valle de México para usos agricolas, industriales y de servicios.

La tabla 1.4 y la figura 1.1 muestran las fuentes externas más factibles, que fueron analizada: para el desarrollo de un plan de abastecimiento, asi como su posible aportación correspondiente.

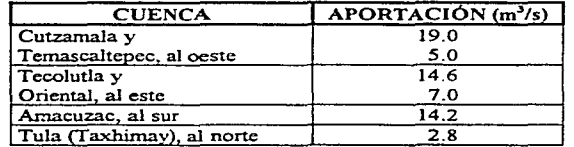

#### Tabla 1.4 Fuentes externas factibles

## **1.3.1** DESCRIPCIÓN GENERAL DEL SISTEMA CUTZAMALA

El proyecto consistía originalmente en:

- Aprovechamiento de siete presas de almacenamiento y de derivación, correspondientes a la cuenca alta del Río Cutzarnala.
- Construcción de el vaso regulador Donato Guerra.
- Acueducto de 127 km que incluye 19 km de túneles y 7.5 km de canal.
- $\bullet$  Construcción de una Planta Potabilizadora con capacidad de 24 m<sup>3</sup>/s.
- Seis plantas de bombeo para vencer un desnivel de hasta 1,100 metros.
- 24 km de túneles dentro de la Zona Metropolitana de la Ciudad de México que corresponden a los ramales Norte y Sur de 12.5 y 11.5 km respectivamente para la distribución del agua al estado de México y al Distrito Federal.

Su ejecución se inició en el año de 1976, mediante 3 etapas constructivas de 4, 6 y 9  $\mathrm{m}^3\prime$  : respectivamente, lo que daria un total de 19 m<sup>3</sup>/s.

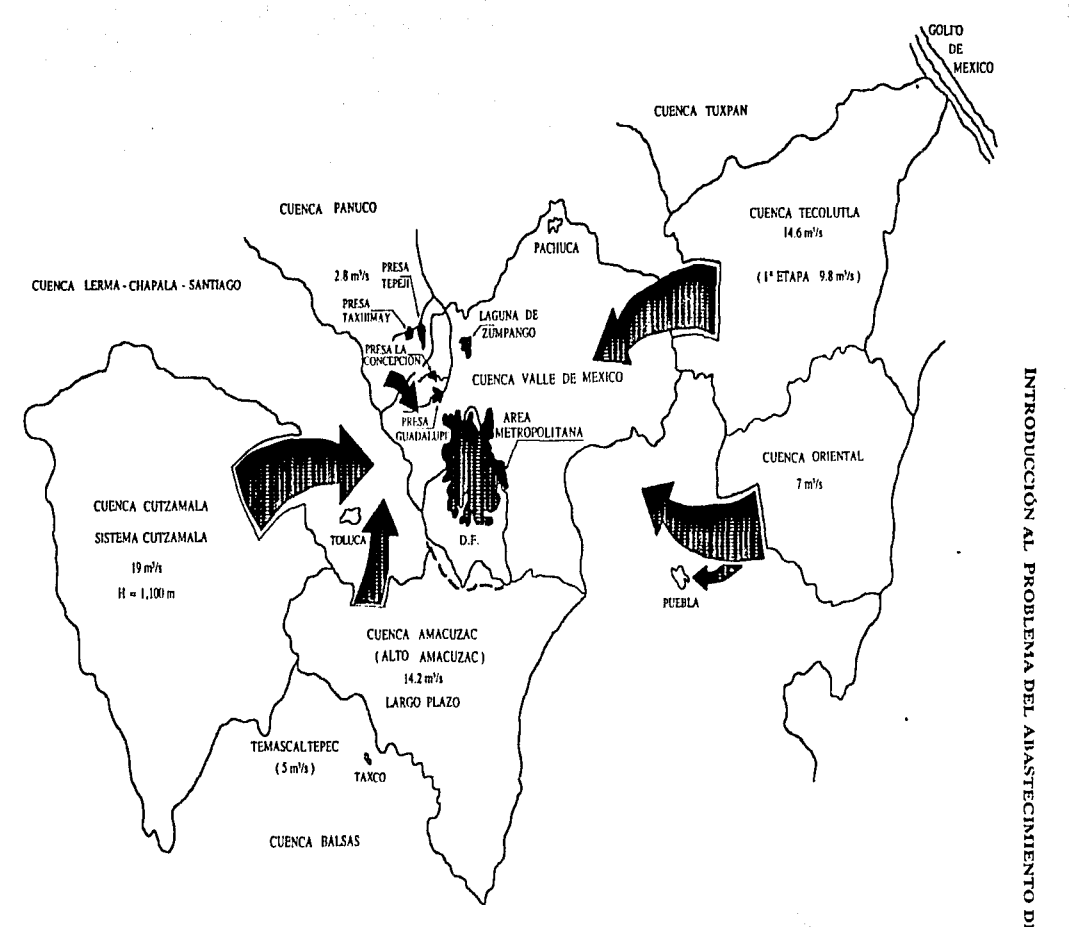

# Figura 1.1 Abastecimiento de agua potable desde cuencas externas

**RODUCCIÓN** L PROBLEMA DEL AI AGUA<br>
AGUA

00

Actualmente, se realizan estudios hidrológicos con la finalidad de interconectar con el Sistema Cutzamala, el proyecto Temascaltepec (cuarta etapa). A continuación se describen brevemente las etapas que conforman el estudio del sistema.

#### a) Primera Etapa

La primera etapa se encuentra totalmente construida y en operación desde el 3 de mayo de  $\sim$ 1982, aporta 4 m<sup>3</sup>/s procedentes de la Presa Villa Victoria, que se conducen a través del Canal Martínez de Meza de 12 km, al primero de seis módulos de la Planta Potabilizadora de Berros; posteriormente se realiza su bombeo en la planta No. 5, venciendo una carga total de 174 m para conducir el agua a través de un acueducto de tubería de concreto preesforzado de 2.50 m de diámetro y 12 m<sup>3</sup>/s de capacidad en una longitud de 77 km, tubería que atraviesa la Sierra de las Cruces en la parte noroeste del Área Metropolitana mediante el túnel de 15 km Atarasquillo - Dos Ríos (ya construido). que conduce también las aguas del Alto Lerma. iniciándose en Dos Ríos la distribución del agua.

#### b) Segunda Etapa

La segunda etapa consiste en la captación y la conducción de 6 m<sup>3</sup>/s, a través del funcionamiento de la presa Valle de Bravo.

Para ello se ha construido la conducción de la presa Valle de Bravo a la planta potabilizadora de Berros. que incluye tuberías de acero de alta y baja presión, con diámetros que fluctúan entre 1.83 y 3.27 m, en una longitud total de 3.7 km y tubería de concreto preesforzado de 2.5 m de diámetro con capacidad de 12 m<sup>3</sup>/s, en una longitud de 14.5 km, así como las plantas de bombeo 2. 3 y 4 para vencer una carga de 122, 350 y 350 m respectivamente. Cada planta de bombeo cuenta con una torre de sumergencia<sup>4</sup> y una de oscilación<sup>3</sup>

También, se construyó el Vaso Donato Guerra que funciona como regulador al enviar por gravedad hasta 19 m<sup>3</sup>/s a la planta potabilizadora y así asegurar en ésta un suministro continuo durante las 24 horas. debido a que el proyecto contempla el dejar de bombear agua a las presas Valle de Bravo y Colorines durante 4 horas al día. para permitir la generación de energía eléctrica en las horas de mayor demanda.

A partir de esta obra, se conducen los caudales mediante un canal abierto de sección trapezoidal con longitud de 7.5 km y capacidad de 24 m<sup>3</sup>/s, hasta el portal de entrada del túneir Agua Escondida de sección de herradura de 4.2 m y longitud de 3.1 km. Del portal de salida de este túnel se conduce el agua mediante tubería de concreto hasta el tanque receptor de aguas crudas de la Planta Potabilizadora.

<sup>4</sup>**Proporciona la carga y volumen que requieren los equipos de bombeo para su arranque.** 

<sup>5</sup>**Evita el golpe de ariete en la tubería de presión de acero que va de la planta de bombeo a la torre de oscilación, y por tanto. elimina dicho golpe del resto de ia conducción.** 

La planta potabilizadora de agua del Sistema cuenta eón laboratorios y medios computarizados de control que la convierten en modelo en su tipo. Su capacidad total será de 24 m<sup>3</sup>/s con seis módulos de potabilización de 4 m<sup>3</sup>/s cada uno.

### e) Tercera Etapa

Esta etapa permitirá captar 9 m<sup>3</sup>/s; 8 m<sup>3</sup>/s son captados en la presa derivadora de Colorines, procedentes de las presas Tuxpan y el Bosque en el Estado de Michoacán, e Ixtapan del Oro en el Estado de México, para lo cual se diseñó la planta de bombeo 1 (Colorines), para una capacidad de 20 m<sup>3</sup>/s y una carga de 157 m, además de una conducción de 4 km de Colorines a Valle de Bravo, una segunda tubería de 2.50 m de diámetro con capacidad para 12 m<sup>3</sup>/s entre Valle de Bravo y el túnel Analco - San José, con 90 km de longitud, así como la instalación de 3 equipos de bombeo faltantes para las plantas 2, 3, 4 y 5, y tres módulos de potabilización requeridos para el tratamiento de las aguas.

Por otro lado, la presa derivadora Chilesdo permitiría captar 1 m $^3$ /s (completándose así los 9 m<sup>3</sup>/s) y enviar a la Planta potabilizadora hasta 5 m<sup>3</sup>/s durante la época de avenidas, mediante la Planta de Bombeo No. 6 y su torre de oscilación, con un gasto medio anual de 1 m<sup>3</sup>/s a través de una tuberia de concreto preesrorzado y de acero de alta presión en 11.5 km aproximadamente.

Con esta obra se reducen notablemente los costos de operación al evitar que las aguas del río San José Malacatepec escurran hasta la presa Colorines, ya que la carga de bombeo de la presa Chilesdo a la planta potabilizadora es de 215 m y desde Colorines es de 980 m.

Las figuras 1.2 y 1.3 muestran respectivamente, una representación del perfil y un croquis en planta que sigue el sistema cutzamala en las primeras tres etapas antes descritas.

#### d) Obras de Beneficio Social

Se han llevado a cabo numerosas e importantes obras de beneficio social que forman parte del cuidado, preservación y mejoramiento de las zonas de captación, así como de las diversas regiones que forman parte del Sistema Cutzamala.

Entre las principales obras de beneficio coníorme a las políticas del Gobierno Federal, podemos mencionar los siguientes:

- Canales de riego.
- $\bullet$  Bordos de almacenamiento.
- Caminos de acceso para el traslado de los productos del cultivo.
- Granjas ovinas y porcícolas.
- Baños garrapaticidas.
- Centros de capacitación y sistemas de agua potable y saneamiento.

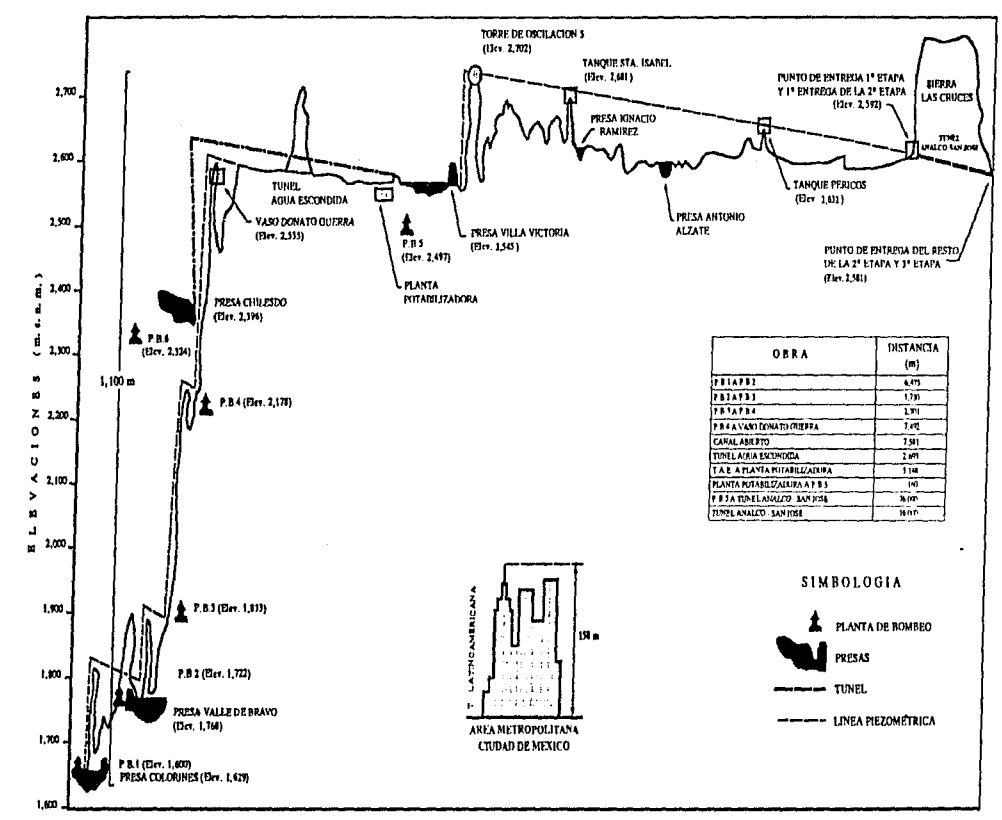

Figura 1.2 Perfil del Sistema Cutzamala (etapas 1, 2 y 3)

lI

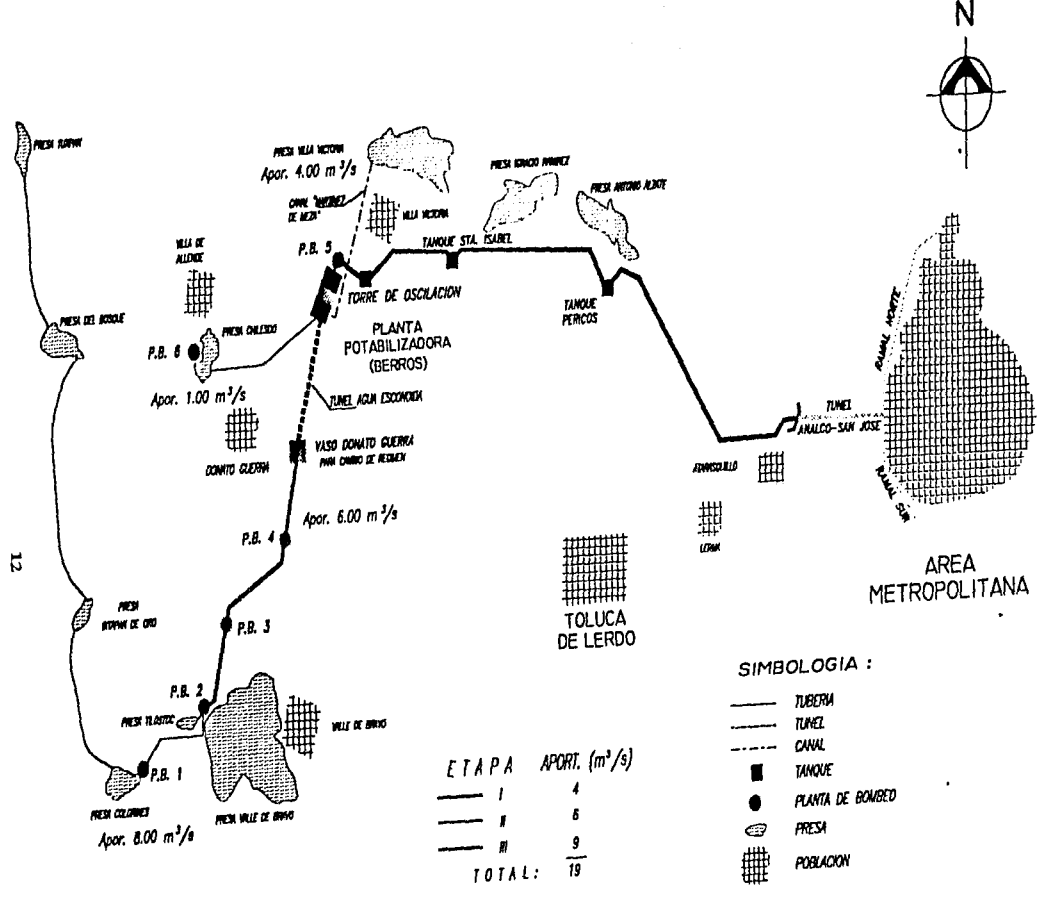

Figura 1.3 Croquis del Sistema Cutzamala (etapas 1, 2 y 3)

**FRODUCCIÓN** ~ PROBI **IA DEL ABASTE TIMIENI** TO DE AGUA

Destacan por su importancia las obras correspondientes a las poblaciones de Valle de Bravo y Colorines, donde se realizaron trabajos de rehabilitación y ampliación de los sistemas de agua potable, así como el Sistema de Saneamiento de la Presa Valle de Bravo.

La rehabilitación y ampliación del sistema de agua potable de Valle de Bravo consistio fundamentalmente en la captación del manantial "Eligio" o "Los Guadarrama", mediante una línea de conducción de 7.5 km de longitud, la construcción de 9 tanques de almacenamiento y la rehabilitación de la red primaria de distribución.

#### e) Conservación del Ecosistema

Es de vital importancia la conservación del entorno natural en el área de influencia de las obras del Sistema Cutzamala, por lo que se estableció un programa de reforestación a lo largo de la línea de conducción, con la finalidad de preservar y mejorar las zonas afectadas por dichas obras.

Por otra parte, los Sistemas de Saneamiento de las Presas Valle de Bravo y Colorines, permitieron desviar las aguas negras que descargaban en los lagos, para conducirlas fuera de sus cuencas y así reducir la concentración de microorganismos de todo tipo, del lirio acuático y otras malezas que eliminan los nutrientes que aportan las aguas negras.

De esta manera, las condiciones de las aguas que almacenan estas presas, permitirían la conservación ecológica de la región y sus funciones como centros turísticos y recreativos. además de incrementar el bienestar de los habitantes y el turismo.

#### f) Cuarta Etapa

Hasta este punto, ya se han descrito las tres primeras etapas. Ahora se hace referencia a la actual etapa, motivo de estudio.

#### f *1) Ob.Jetivo*

Aprovechar los escurrimientos del río Ternascaltepec para abastecirrúento de agua potable a la zona metropolitana de la Ciudad de México, incrementando el caudal en 5 m<sup>3</sup>/s mediante el uso parcial de la infraestructura del Sistema Cutzamala.

#### *f2) Descripción del Sistema*

l. Localización.- se encuentra ubicado en la parte suroeste del Estado de México, entre las coordenadas geográficas 100°17' de longitud oeste y 19°00' y 19°1 l' de latitud norte.

13

 $\bar{1}$ 

2. Alternativas del Sistema.- con base en estudios realizados anteriormente, se plantearon dos soluciones factibles de realizar, y que debido a la ruta de conducción que siguen, se har. clasificado como ruta baja y ruta alta; la diíerencia fundamental entre ambas, estriba en que Ja rutá alta es independiente del Sistema Cutzamala en cuanto a bombeo para situar el agua en la planta potabilizadora, razón por la cual un paro o falla de este Sistema no afectaria el suministro del sistema Temascaltepec. La ruta baja, sí requiere de los bombeos del Sistema Cutzamala para situar el agua en Ja planta potabilizadora.

Las características principales de ambas alternativas son las que se describen a continuación.

#### *f.2.J) Ruta Alta*

El sistema se integrará con las siguientes obras:

#### *Captación*

El control de los escurrimientos del rio Temascaltepec se efectuará mediante Ja presa de almacenamiento El Tule, con Ja cual se aprovechará un 83% de los escurrimientos y se regularizarán 64% de las avenidas. Las características principales del almacenamiento son:

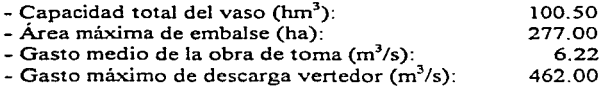

## *Conducción*

La longitud total de la conducción es de 60 km y llevará el agua de la presa al túnel Agua. Escondida, del Sistema Cutzamala, ya construido. Se tendrán dos tipos de conducción, uno de ellos a presión en los tramos comprendidos entre la presa y la PB C y entre PB D y el túnel Agua Escondida; mientras que, entre Ja torre de oscilación y la PB D la conducción será por gravedad mediante un canal cielo abierto. Las características principales de los dos tipos de conducción son las siguientes:

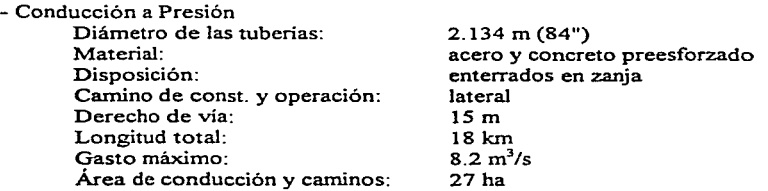

- Conducción por Gravedad

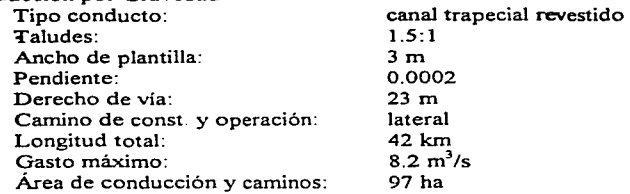

#### *Plantas de Bombeo*

Para la interconexión del Sistema Temascaltepec con el Cutzamala, se requieren cuatro plantas de bombeo, de las cuales, las tres primeras trabajan en serie, núentras que la cuarta queda desligada por un vaso de regulación horaria.

Las caracteristicas principales de las plantas de bombeo son las siguientes:

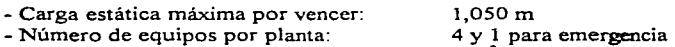

- Número de equipos por planta: - Capacidad nominal por equipo:

- No. total de equipos motor-bomba:

### *Vasos de regulación*

En virtud de los paros del sistema ocasionados por talla de la PB D y con objeto de no perder el volumen de agua conducido por el canal, será necesario un vaso de almacenamiento. Adicionalmente se requerirá otro vaso de regulación horaria para almacenar el volumen de agua, que por restricciones de generación en horas pico, dejara de bombearse en el sistema.

 $2 \text{ m}^3/\text{s}$ 20

Las caracteristicas principales de los vasos, son:

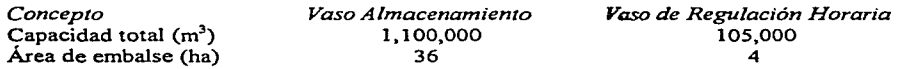

#### *f.2.2) Ruta Baja*

#### *Captación*

Las caracteristicas principales del almacenamiento son iguales que las mencionadas en la ruta alta.

## *Conducción*

La longitud total de la conducción es de 47.5 km y llevará el agua de la.presa El Tule a la presa Valle de Bravo del Sistema Cutzarnala. ya construida. Se tendrán dos tipos de conducción, uno de ellos a presión y el otro será por gravedad mediante un canal a cielo abierto. La capacidaá máxima de conducción en el tramo comprendido entre la presa El Tule y el tanque de regulación horaria, será de 10 m<sup>3</sup>/s.

Las caracteristicas principales de los dos tipos de conducción son las siguientes:

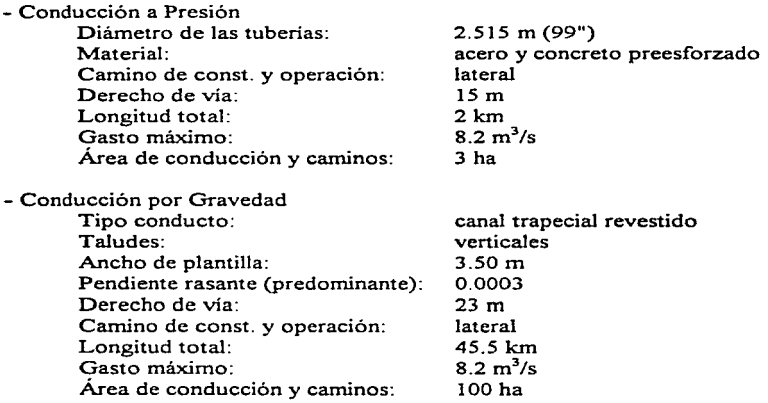

Con base en los diferentes análisis realizados (combinaciones del funcionamiento del Sistema Cutzamala con Temascaltepec y sin Temascaltepec, con generación de energía y sin generación de energía) se llegó a la conclusión de que en los casos en que se considera Temascaltepec, con o sin generación y para las dos alternativas (alta y baja). se garantizan prácticamente 24  $m<sup>3</sup>/s$  para agua potable.

La selección de la alternativa por construir se sometió después a un análisis económico financiero, lo que determinó que la ruta baja representaría mayores beneficios a menores costos. La figura 1.4 muestra el funcionamiento de la alternativa baja.

-., ....... "··~ ,\_\_, *: .* . .,,\_ :

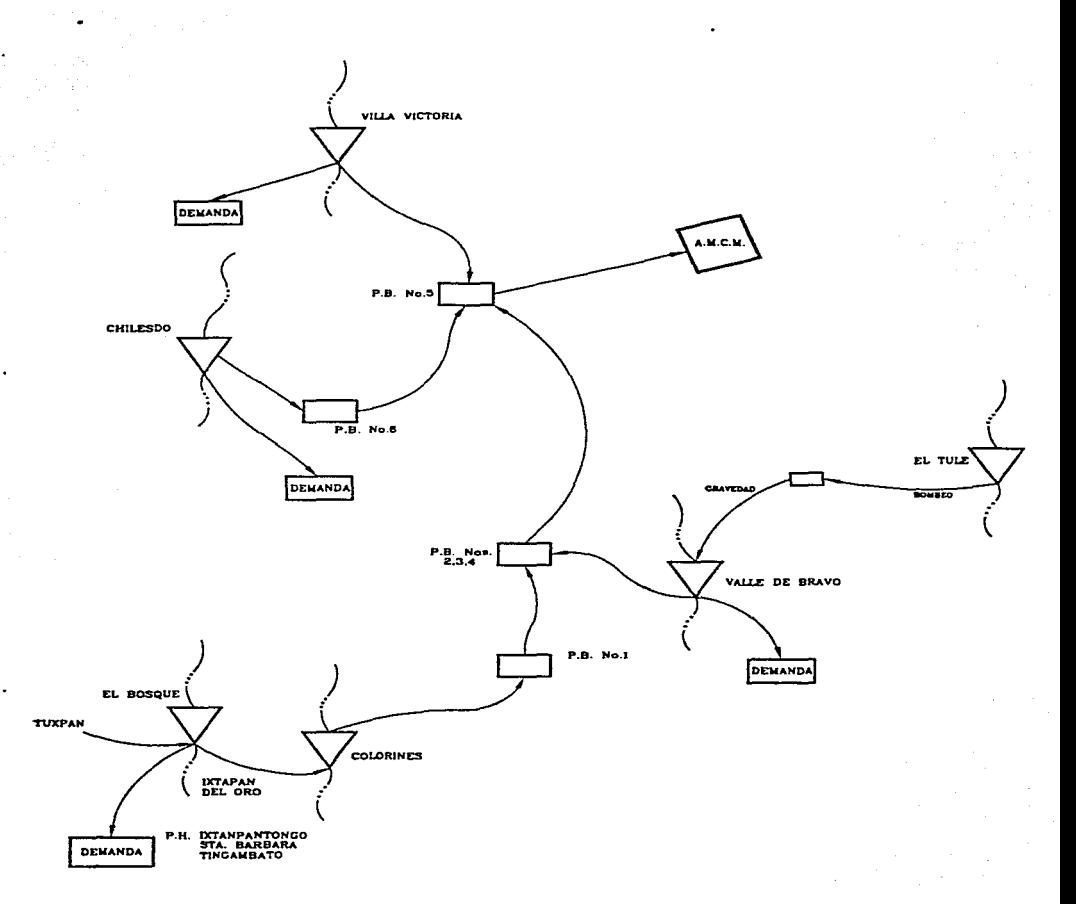

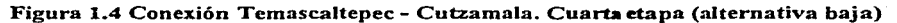

## **CAPÍTUL02**

## **SIMULACIÓN DEL FUNCIONAMIENTO DE UN VASO**

## **2.1** GENERALIDADES

La Simulación del Funcionamiento de un Vaso de almacenamiento constituye una herramienta importante en la estimación de la evolución futura de los niveles en el vaso, misma que se realiza durante el proceso de diseño de una presa.

La función que cumple un vaso de almacenamiento es de regulación, ya que permite almacenar los volúmenes que escurren en exceso para que puedan aprovecharse cuando los escunimientos son escasos, por ejemplo, en temporada de estiaje.

Preliminar a las etapas de simulación y de construcción, se deberá seguir una metodología de diseño que origina una serie de investigaciones, entre ellas las referentes a la determinación del sitio más deseable y económico de una presa. A continuación **se** describe un panorama general que constituye la planeación de un proyecto para el aprovechamiento de recursos hidráulicos.

#### SIMULACIÓN DEL EUNCIONAMIENTO DE UN VASO

## 2.2 PLANEACIÓN DE UN APROVECHAMIENTO HIDRÁULICO

En esta parte, el termino "provecto" significará un sistema de aprovechamiento hidráulico, puede ser sencillo o complejo, para un objetivo o para varios, sin embargo, debe constar con instalaciones necesarias para obtener el máximo aprovechamiento de los recursos hidráulicos explotados.

### 2.2.1 OBJETIVO DE LA OBRA

En muchos casos, el proyecto tendrá un objetivo doble o múltiple, motivo por el cual las investigaciones deben abarcar un gran número de materias, de las cuales, algunas o todas influirán en la selección del emplazanúento de la presa, en el tamaño de la misma, y en los objetivos a los que se destine.

Al estudiar la viabilidad de las presas y vasos, siempre deben tomarse en cuenta las posibles objeciones con respecto a la salubridad pública y a los perjuicios que se puedan producir, mismos que trataran de evitarse al máximo posible. Por ejemplo, el fondo de un vaso que queda expuesto cuando se vacía, no solamente es poco atractivo, sino que también puede dificultar el acceso al agua, además de que al secarse los azolves, los olores de la vegetación podrida o el polvo que levanta el viento pueden producir molestias y daños reales a la salud y a las propiedades. En algunos casos, la retención de aguas negras puede aumentar el peligro.

A continuación se presentan aspectos pertinentes de los objetivos comunes, insistiéndose especialmente en los requisitos de proyecto para las presas y los vasos. Los puntos que se tratan, toman en cuenta la forma de demanda de agua para una población.

#### I. *Aplicaciones dotnésticas, municipales e industriales*

La cantidad de agua debe ser la adecuada para satisfacer los requisitos de Ja demanda presente, misma que considerará un sobrante para afrontar los aumentos previsibles en los consumos. La calidad del agua debe ser tal que se pueda potabilizar y utilizar para uso doméstico y en la mayor parte de las aplicaciones industriales con métodos de tratamiento económicos. Deberá satisfacer las normas oficiales de salubridad con respecto a su pureza bacteriana.

Aunque la calidad del agua para servicios municipales es por lo general suficientemente buena para usos industriales, algunos procesos industriales requieren normas más exigentes, ya que n.:> deben contener sustancias químicas perjudiciales para los equipos o para los productos manufacturados.

#### *2. Irrigación*

El agua almacenada debe ser suficiente para regar eficientemente, además de considerar las escaseces ocasionales tolerables, a un costo razonablemente económico por hectárea, tanto por lo que toca a la inversión de capital como al costo de operación, mantenimiento y reposición.

La calidad del agua debe ser tal que no sea peligrosa para los cultivos o para Jos suelos a usarse. Si el sistema de distribución funcionara por gravedad, el vaso debe quedar lo suficientemente alto con relación a la superficie regada para que exista la carga hldráulica suficiente para obtener los gastos necesarios.

Las normas con respecto al sabor, color, olor y dureza pueden variar en las diferentes regiones del país. El grado con el que se puedan corregir estas características perjudiciales dependerá de la naturaleza y concentración del agua natural, y del costo de las medidas para remediarlas.

Es conveniente el control y la protección de las pequeñas cuencas de Jos vasos para servicios municipales. Aún cuando no pueda comprarse toda la cuenca o proporcionarle Ja protección adecuada contra su contaminación, debe hacerse un esfuerzo para obtener su control mediante arreglos o la compra de las tierras circunvecinas.

#### *3. Producción de energía*

Cuando se incluye Ja generación de potencia. Ja capacidad del equipo generador y las demandas de carga, Ja cantidad de agua disponible y Ja magnitud del almacenamiento son conceptos importantes a considerar, puesto que existe una estrecha relación entre todos los anteriores. La altura de las presas para obtener energía Ja dictan generalmente éstos requisitos. Los estudio< especiales de esta naturaleza quedan fuera del objetivo de esta tesis.

## *4. Control de avenidas*

En el estudio y proyecto de las obras y estructuras para el control de avenidas deberán considerarse Jos siguientes factores:

- 1. La relación del costo del control beneficios obtenidos por la reducción de los daños acumulados, debe ser favorable en comparación con otros procedimientos con Jos que se obtengan beneficios semejantes, debe considerarse el interés público.
- 2. El almacenamiento temporal debe ser suficiente para disminuir Jos gastos máximos o para disminuir Ja frecuencia de las avenidas menores.
- 3. Hasta donde sea posible, el método de control deberá ser automático en vez de manual.
- 4. Cualquier control de avenidas deberá ser efectivo. Una seguridad hipotética aguas abajo es más peligrosa que una ausencia absoluta de control.

#### *5. Esparcinüento*

Se deben considerar los siguientes factores con respecto al fomento de proyectos para **esparcimiento:** 

- 1. Contar con el volumen conveniente de agua para tomar en cuenta las pérdidas por evaporación y para mantener el agua a un nivel dentro de las limitaciones supuestas como base para el desarrollo de zonas de esparcimiento y residenciales en sus riberas.
- 2. El agua se debe mantener libre de contaminación dentro de limites prácticos.
- 3. Si se va a utilizar para baño, la profundidad del agua debe ser adecuada como en las cercanías de una playa muy tendida.
- 4. Cuando las diversiones acuáticas vayan a ser de naturaleza variada, se debe zonificar la riberá para separar las que se interfieran, corno en zonas residenciales, para acampar, para días de campo, baño y navegación deportiva. Comúnmente se hacen las instalaciones necesarias mínimas para uso y seguridad del público, corno caminos de acceso, estacionamientos, rampas o muelles, hornillas y mesas, y servicios sanitarios.
- 5. La ribera deberá tener una pendiente relativamente grande siempre que sea posible, de manera que un descenso ligero del nivel del agua exponga el mínimo de superficie. Además, la variación de nivel normal que se utilice en la operación, no deberá tener superficies extensas de poca pendiente que tengan aspecto desagradable al quedar descubiertas. Se debe tomar en cuenta el uso probable de los terrenos en Jos planos que se propongan y en las estimaciones para la adquisición de los derechos de vía del vaso.

#### *6. Almacenamiento para la regulación de corrientes*

Son necesarias las obras de este tipo en aquellas regiones donde la corriente cesa en forma total o se reduce a valores extremadamente pequeños durante temporadas del año. Cuando una corriente natural es la principal fuente de abastecimiento para una o más comunidades, y cuando es necesario un gasto seguro para la dilución de los desechos, después del apropiad, tratamiento económico, se puede justificar el almacenamiento del agua para la regulación del gasto.

En los proyectos de este tipo es necesario asegurarse de que:

- 1. La corriente segura, cuando se regula en forma correcta, sea suficiente para producir el gasto minimo regulado requerido para el objetivo, después de haber deducido las probables pérdidas (incluso por evaporación).
- 2. El almacenamiento para este objetivo no produzca alteraciones perjudiciales en la calidad del agua.

#### 7. *Obras diversas para la conservación del agua*

Ocasionalmente se proponen proyectos para regular el nivel del agua en lagos poco profundos, pantanos, o estanques, para otros objetivos diferentes a los mencionados anteriormente.

En esta clasificación se incluyen también los proyectos para represar o derivar una corriente para conservarla, transformándola de agua superficial en agua subterránea por el proceso de infiltración.

Los lagos naturales de poca profundidad, Jos pantanos y charcos existen generalmente debido a que se encuentran sobre un subsuelo impermeable y el agua superficial que se añada en estos sitios, rara vez resulta efectiva para aumentar el agua subterránea, a menos de que el agua almacenada se conduzca y se inunden otras superficies en las que se pueda producir la infiltración.

#### SIMULACIÓN DEL FUNCIONAMIENTO DE UN VASO

En los proyectos en los que se va a regar el agua o a represar para aumentar las oportunidades de infiltración, deben detenninarse las características de los suelos para ver si permiten las filtraciones en cantidad suficiente, que justifiquen económicamente el proyecto.

## 2.2.2 ESTUDIOS BÁSICOS DE UN APROVECHAMIENTO HIDRÁULICO

## *1. Estudios de viabilidad*

and data to the con-

El objetivo de la planeación de proyectos es la detenninación de su viabilidad. Para ellos son necesarios estudios que pennitan hacer el análisis correcto y obtener conclusiones con respecto a consideraciones técnico - económicas. Las principales son:

- 1. Que el proyecto dé Ja solución a una necesidad social o económica presente y/o futura.
- 2. Que el proyecto corresponda al fin que se persigue en íorma conveniente.
- 3. Que Jos servicios que se esperan obtener por medio del proyecto justifiquen su costo.

Con el estudio se determinará si se han previsto satisfactoriamente las dificultades inherentes a las zonas de servicios que afectan la economía, seguridad de construcción y la calidad de la operación; que los proyectos son técnicamente correctos y que dentro de lo razonab,e representen las estructuras reales que se espera construir después de investigaciones más detalladas. La corrección de las conclusiones con respecto a éstos íactores dependerá en grado considerable de lo completo y preciso que hayan sido los estudios.

#### *2. Valor estético*

El valor estético puede ser de gran importancia en un proyecto. En la localización y proyecto de presas y de otras estructuras importantes, es de gran importancia este punto, mismo que debe reconocerse desde los primeros estudios que se hagan hasta estudios posteriores, asi **como en operaciones de construcción.** 

Sin embargo, no se pennitirá que Jos valores estéticos adquieran una importancia mayor que la seguridad o Ja corrección del proyecto estructural.

## *3. Exrensión de los estudios*

No existe aún alguna regla sencilla para detenninar Ja extensión de las investigaciones que es necesario efectuar, ya que cada problema es düerente.

Los planificadores necesitan adaptar un eníoque de planeación particular a cada entorno específico de la misma. El enfoque de la planeación se puede separar en tres categorías, como lo muestra tabla 2. l.

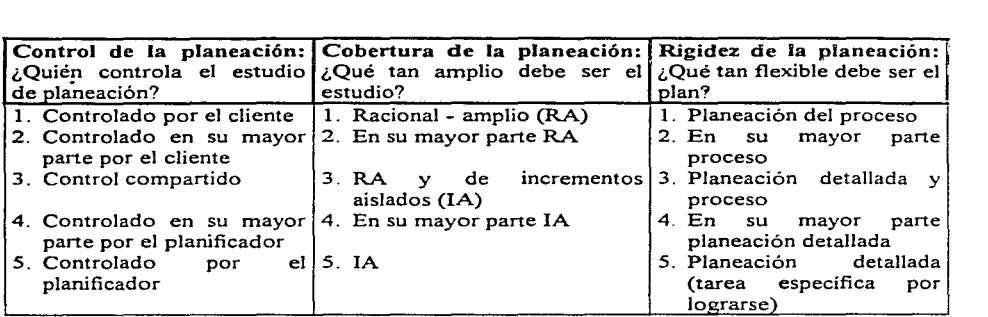

Tabla 2.1 Categorías del enfoque de la planeación<sup>6</sup>

En la literatura de planeación se presenta un importante debate acerca de si la cobertura de la misma debe ser racional - amplia (RA), o de incrementos aislados (IA). La respuesta depende del entorno de la planeación y por consiguiente, el planificador debe primero definir el entorno en el cual se llevará a cabo el estudio de planeación y posteriormente escoger el enfoque que se ajuste a dicho entorno.

Las tres categorias que definen el entorno de la planeación son: *jurisdicción, alcance* y *etapa.*  La tabla 2.2 muestra las categorias de dicho entorno, las cuales se relacionan respectivamente, con las categorias de *control, cobertura y rigidez* del enfoque de planeación.

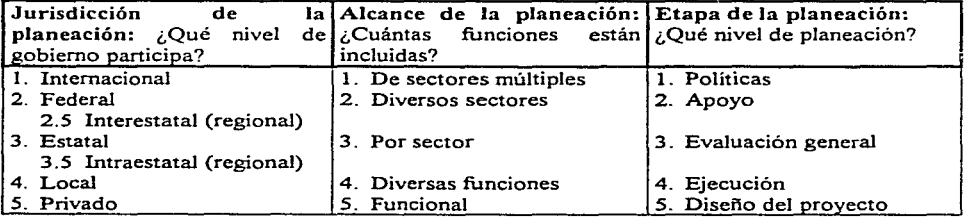

## Tabla 2.2 Categorías del entorno de la planeación<sup>6</sup>

<sup>6</sup>**Rcf"crencia:** Helweg~ **Otto J.: Recursos Hidráulicos - Plancación y** Administración~ **Editorial Limusa S.A. de** C.V .. ; México, 1992.
Frecuentemente, las jurisdicciones mayores demandan un enfoque que esté más controlado por el cliente. Asi, un estudio de planeación de sectores rriúltiples sugiere un enroque de cobenura racional - amplia. Al mismo tiempo que el estudio de planeación tiende al área de políticas, la categoriá de rigidez se encamina hacia la planeación de procesos.

La categoria de jurisdicción resulta obvia, pero las otras dos categorias necesitan ciena explicación. En la columna "alcance de la planeación" de la tabla 2.2, el término económico sector indica cada pane de una sociedad que tiene un concepto unificador (política, educación, transpone, recursos hidráulicos, etc.).

Un plan por sector de recursos hidráulicos abarcaría probablemente, el abastecimiento de agua, control de avenidas, energía hidroeléctrica, etc., y trataria de integrar todos los recursos para **alcanzar máxima eficiencia.** 

Un plan de sectores múltiples incluiría todos los sectores aplicables, mientras que un plan funcional sólo abarcarla el abastecimiento de agua, el control de avenidas, la disposición de las aguas residuales o alguna otra función dentro del sector de los recursos lúdráulicos.

Una vez definido el alcance del entorno de la planeación, el planificador debe averiguar el nivel de detalles necesario. El proceso de planeación normalmente prosigue por etapas o niveles que van de lo general a lo especifico.

#### *4. Etapas de la investigación*

La investigación, si se hace completa, es una fase costosa y requiere bastante tiempo de la elaboración del proyecto. Además, puede indicar que el proyecto no es ni económica, ni técnicamente factible. Por tanto, la investigación debe programarse y ejecutarse de manera que la bondad del proyecto se determine lo más pronto y con el menor costo posible.

Para alcanzar este objetivo, la investigación se puede dividir en tres etapas:

- 1. Reconocimiento.- se proyecta principalmente para sostener la decisión para proseguir con investigaciones más detalladas. con base en datos generales y estudios abreviados.
- 2. Viabilidad.- determina el objetivo, magnitud y detalles del plan esencial, así como los beneficios y costos aproximados del proyecto, con precisión suficiente para apoyar la autorización del mismo o la aprobación de su construcción.
- 3. Especificaciones.- complementa la etapa de la viabilidad hasta el grado necesario para preparar los planos finales y especificaciones después de la autorización o aprobación y cuando es inminente la construcción.

En las secciones siguientes se mencionan los elementos de los estudios de los proyectos dentro del campo de las diferentes etapas de investigación.

#### *4.L Elaboración de/plan*

El plan de un proyecto se origina generalmente con el deseo de satisfacer las necesidad $\epsilon$ específicas, objetivos o propósitos del patrocinador. Al trabajar en el proyecto, las necesidades pueden aumentar, los objetivos pueden ampliarse y los propósitos pueden multiplicarse conforme avanza el proceso de la formulación del proyecto hasta que se obtienen las selecciones finales de la magnitud y el objeto.

Al principio del estudio de reconocimiento, generalmente se dispone de muchos datos básicos en la forma de planos, fotografias aéreas, registros de aforos, informes geológicos regionales, censos estadísticos, rendimientos de los cultivos, estadisticas de mercados, cargas de energía,  $informs$  de investigaciones anteriores, etc.

El investigador debe valorar estos datos, complementarlos con otros adicionales, así como concebir un plan básico operable que utilice los recursos disponibles para satisfacer las necesidades. Este plan básico puede ser comparado en términos generales con otras alternativas para lograr los objetivos deseados, con la finalidad de eliminar otras alternativas y seleccionar un plan final aproximado, que contemple los objetivos establecidos; por ejemplo, localizaciones aproximadas y alturas de las presas, capacidades de los vasos, vertedores de demasías, obras de toma, canales, plantas de energía, etc.

#### *4.2 Plan general de investigaciones*

A continuación se presenta un plan general que constituye una guía para el ingeniero de campo, indicando los conceptos que deben considerarse en los estudios de presas y vasos. El plan incluye conceptos que pueden o no ser aplicables en muchos casos.

#### l. Datos generales necesarios:

- A. Mapa de localización y de los alrededores
- B. Datos hidrológicos
- C. Datos climáticos
- D. Datos geológicos

#### Il. Datos del vaso:

- A Plano del vaso
- B. Levantamiento de los caminos y otros servicios públicos
- C. Datos varios (estimación vida probable en el vaso, clasificación de terrenos, etc.)

#### III. Datos para las presas:

- A. Plano del emplazamiento de la presa
- B. Exploraciones para la cimentación
- C. Exploraciones para localizar materiales
- D. Datos sobre el sitio y agua de descarga
- E. Condiciones locales que controlan el proyecto de la presa
- F. Condiciones locales que afectan la construcción

Durante el estudio de reconocimiento, es conveniente formular planes para los levantamientos detallados e investigaciones, así como considerar conceptos tales como el personal necesario. su alojamiento y alimentación, transporte, materiales y abastecimientos para el trabajo, acuerdos con los propietarios de las propiedades privadas para evitar. por ejemplo, el anallamiento de terrenos durante levantamientos y exploraciones. localización de estaciones hidrométricas y climatológicas, condiciones climáticas para el trabajo, etc.

La localización del proyecto debe hacerse figurar en un mapa general, usando una base a la escala adecuada.

#### *4.3 Investigaciones hidrológicas*

Las investigaciones hidrológicas que pueden ser necesarias para el estudio de los proyectos incluyen, entre otras. la determinación de las aportaciones de la corriente y del vaso. la cantidad de agua necesaria para el proyecto, el sedimento que se depositará en el vaso. la estimación de avenidas y condiciones del agua subterránea.

El agua almacenada en el vaso complementará el gasto natural de la corriente durante los periodos en que es insuficiente.

La aportación segura del vaso será la cantidad de agua que puede entregarse sobre una base firme en el periodo critico de las aguas rninimas con una capacidad determinada en el vaso. Las capacidades del vaso y las aportaciones de seguridad pueden obtenerse de las curvas masa de la aportación de la corriente natural en relación con las demandas fijas de agua o de los estudios detallados sobre la operación del vaso.

Por otro lado, se debe determinar la cantidad anual que se va a depositar de sedimento, para tener la seguridad de que se deja suficiente volumen de almacenamiento para azolves en el vaso, de manera que las funciones útiles del vaso no desmerezcan por el depósito de sedimentos dentro de la vida útil de la obra o del periodo para el cual se realizó el análisis económico, es decir de 50 a 100 años.

Los estudios del proyecto incluyen estimaciones de las avenidas, porque son esenciales para la determinación de la capacidad del vertedor de demasías, así como estudios del ague subterránea, que pueden limitarse en su mayor parte a determinar el efecto del agua subterránea en los métodos de construcción; sin embargo, en algunos casos, la situación del agua subterránea puede tener influencia importante en la elección del tipo de presa que debe construirse y en las estimaciones del costo de las cimentaciones.

## 4.4 Investigaciones sobre la cimentación y los materiales

En todo proyecto de presas, la impermeabilidad del vaso, la bondad de las cimentaciones y estructuras accesorias y los bancos de materiales para construcción. son aspectos importantes geológicos y de ingeniería.

En la etapa de reconocimiento, se obtienen suficientes, datos para elegir el emplazamiento para la presa y determinar si es necesario efectuar investigaciones adicionales. El primer paso e $\overline{\phantom{a}}$ buscar y estudiar todos los datos geológicos y de suelos relativos al área, incluyendo mapas, fotografias aéreas, e informes. Puede ser dificil aplicar datos de este tipo, sin embargo, los datos que puedan encontrarse en ellos, son de mucho valor para planear las investigaciones de campo y después, para interpretar los resultados.

El segundo paso en la etapa de reconocimiento es el examen in situ, si es posible por un ingeniero geólogo, del emplazamiento y el área que lo rodea, mismo que incluirá la geología de los bancos de materiales, del vaso y del emplazamiento de la presa que se ve sobre el terreno.

Debido a que los datos del reconocimiento pueden basarse al principio en datos de una superficie reducida, pueden emplearse factores de seguridad altos para la estimación de las cantidades potenciales de materiales para construcción, distancias de acarreo, entre otros.

El objetivo de los estudios de la etapa de viabilidad es obtener datos para estimar costos; estos estudios dependen de los datos obtenidos en la etapa de reconocimiento. La precisión de los datos requerida, generalmente requiere la ejecución de exploraciones subterráneas.

En la etapa de las especificaciones puede ser necesario un mayor número de sondeos para resolver dudas criticas que se presentan en los proyectos de viabilidad, como saber si los materiales de préstamo son escasos, de qué cantidad se puede disponer, o si es necesario hacer más exploraciones mediante sondeos por haber encontrado una zona de falla, etc.

En esta etapa final se debe hacer un reducido número de pruebas para clasificación en el laboratorio a través del empleo de muestras representativas de los suelos y obtener las características de humedad - densidad en los bancos de préstamo propuestos. Rara vez se requieren pruebas de permeabilidad si se clasifican correctamente los suelos, sin embargo, los suelos, por ejemplo arenosos, pueden probarse si el proyecto requiere información especifica sobre la permeabilidad.

## *4.5 Estudios sanitarios*

La necesidad de estudios sanitarios la determina el grado en el que la contaminación constituya un factor limitador en la determinación de la obra propuesta. Todas las fuentes posibles de contaminación por los desechos humanos, animales e industriales deben investigarse y cuantificarse. Por ejemplo, si los municipios están situados en la cuenca de captación, se deben investigar los sistemas de evacuación de las aguas negras, tomándose muestras del agua que cubran bien el periodo durante el cual la obra fue proyectada.

#### *4.6 Formulación de presupuestos*

Durante la etapa de reconocimiento, se hacen presupuestos aproximados y detallados, con el objeto de estudiar otros emplazamientos corno alternativas, y para determinar el tamaño y objetivo de la obra.

#### SIMULACIÓN DEL FUNCIONAMIENTO DE UN VASO

Es necesario incluir en los irüormes de viabilidad presµpuestos más detallados con cantidades de obra y precios unitarios, para apoyar una autorización o aprobación para su construcció<sub>tio</sub> después ge que en los estudios para la formulación de planos se ha establecido la escala óptima de la solvencia económica de la obra.

Los presupuestos para presas y vasos deben incluir, además de los costos de construcción de la presa y estructuras auxiliares, el costo probable de los terrenos, de los derechos hidráulicos y de vía, el desmonte de la superficie del vaso, el costo del cambio de localización de las carreteras públicas, ferrocarriles, edificios y de otras propiedades, y los costos administrativos y de ingeniería.

También serán necesarios presupuestos para determinar los costos anuales para el financiarrüento y por operación, mantenimiento y reemplazos. El presupuesto para la viabilidad no necesita ser con todos los detalles, pero el total deberá representar un limite dentro del cual se pueda construir el proyecto, salvo los aumentos importantes en los precios unitarios.

El presupuesto final se basará en estudios detallados subsecuentes hechos en conexión con la preparación de las especificaciones y deberá hacerse con el detalle suficiente para que sirva de guía para obtener proposiciones y para adjudicar un contrato de construcción.

## *4. 7 Ter1ninación de los planes para el proyecto*

La formulación de planes es un proceso continuo de coordinación, análisis y ampliación de todos los estudios específicos dirigidos a la determinación del tamaño óptimo y de la finalidad del proyecto y de los máximos beneficios. Para ello es necesario efectuar estudios de tanteo de varias combinaciones de finalidades, de tamaños y proyectos de estructuras, de manera que en los planos finales el patrocinador pueda conocer, por ejemplo, que el área que se va a regar ha sido elegida correctamente en relación con los volúmenes de agua que se disponen de varias fuentes o que el vaso tiene el tamaño adecuado para obtener la mejor regulación de ese volumen de agua en función de la inversión para la construcción, operación y mantenimiento, y de que existe un equilibrio económico entre las capacidades del vertedor de demasías y las capacidades de sobrecarga del vaso, etc.

#### *4.8 Formulación de informes sobre el proyecto*

El informe del reconocimiento lo prepara generalmente el ingeniero investigador para hacer un registro de los datos disponibles; para exponer una opinión preliminar del plan del proyecto con un análisis aproximado económico y financiero, y deducir conclusiones de si el proyecto, basándose en los datos obtenidos, merece más estudio. Si las recomendaciones son favorables, debe escribirse en el informe el grado de la investigación que deba efectuarse en la etapa de viabilidad, el costo estimado y el tiempo necesario, así como las necesidades de personal, equipo, etc.

El informe sobre la viabilidad del proyecto se formula generalmente al completar  $\mathcal{L}_{\mathcal{A}}$ investigación de viabilidad y se toma como base para'. asesorar al patrocinador o propietario y otros que deben aprobar o autorizar el proyecto por sus méritos. Este deberá describir los planes del proyecto, los costos, beneficios, relaciones con las obras.presentes y futuras. asi como problemas y financiamiento.

El informe final de un proyecto para la construcción de una presa debe incluir, como parte del mismo o como un apéndice, un informe separado del proyecto de la presa y sus estructuras **auxiliares.** 

# 2.2.3 METODOLOGÍA DEL DISEÑO DE UNA PRESA

La metodología del diseño, con base en los puntos anteriores, podría definirse como la realización de cada uno de los pasos siguientes:

#### *1. Identificación de metas y objetivos* de *diseño*

Es evidente la necesidad de establecer, antes que nada, los propósitos de la obra proyectada. Las metas incluirán decisiones generales, por lo común acerca de políticas. mismas que deben ser revisadas antes de ser puestas en vigor a nivel regional o nacional. Los objetivos deben de ser específicos y generalmente son cuantificables. de manera que puedan ser alcanzados con claridad.

## *2. Transformación de los objeti»os de cliseño a un criterio de di.se.ño*

Para establecer las condiciones de frontera del diseño, es necesario establecer las restricciones a que deben sujetarse las posibles alternativas. Las restricciones en el diseño pueden obtenerse mediante la respuesta a una serie de preguntas básicas, que pueden ser las sigujentes:

- ¿Cuánta agua se necesita?
- ¿Cuánta agua puede esperarse?
- ¿Quién puede usar el agua?
- ¿Qué clase de agua se tiene?
- ¿Qué problemas estructurales existen?
- ¿Qué consideraciones económicas deben hacerse?
- ¿Existen problemas constructivos?

a construction of the company of the second company of the second construction of the second construction of the

La respuesta eliminará muchas alternativas que aparentemente hubieran podido solucionar el problema y dejará únicamente aquellas alternativas que se sujeten a las restricciones impuestas.

and the state of the state of the state of the state of the

the control of the second company and the control of

#### 3. Utilización del criterio de diseño para el establecimiento de diseños específicos

Puede establecerse la siguiente secuela para el desarrollo de este paso:

#### *3.* J *Recolección y análisis de datos básicos*

- Hidrológicos y climatológicos.
- Geofisicos.
- Económicos.
- Entorno y enfoque de la planeación.

#### *3.2 Proyección económica*

Estimar los beneficios del proyecto con base en el desarrollo económico y demográfico del área afectada por dicho proyecto; a cono y largo plazos.

#### *3. 3 Demanda del agua*

Estimar las necesidades presentes y futuras de la comunidad, para cada uno de los posibles usos que puedan darse a la comunidad.

- Abastecimiento de agua potable para usos domésticos e industriales.
- Irrigación.
- Generación de energía eléctrica.
- Control de avenidas.
- Navegación.
- Recreación.
- Retención de sedimentos.
- Acuacultura.

#### *4. Desarrollo de 11n plan de operación* del *ru"terna*

Se trata de encontrar la alternativa que conduzca al resultado óptimo. El desarrollo de este paso podría establecerse como sigue.

- a) Prioridad en el uso de agua Si la demanda excede al volumen aprovechable, debe establecerse una prioridad de uso.
- b) Posibles alternativas. Preparación de una serie de alternativas que puedan satisfacer los propósitos del diseño.
- e) Análisis económico. Las alternativas propuestas se someten a un estudio de beneficios contra costos.
- d) Elección del diseño óptimo. Con base en el estudio beneficios-costos se hará la selección de aquella alternativa que se ajuste mejor al objetivo deseado.

La solución del problema no es determinista, siempre existirá en mayor o menor escala, cienta incertidumbre acerca de la posibilidad de que los factores por estudiar se comporten. en el futuro tal y como le hicieron en el pasado.

El objetivo de la investigación preliminar es obtener suficiente información precisa que permita estudios oficiales y estime el costo para determinar el sitio más económico y conveniente de entre los seleccionados. La cimentación es uno de los principales factores a considerar para la localización final, ya que deberá ser suficientemente impermeable para el uso a que esté destinada, y tener suficiente fuerza para sostener propiamente el peso de la presa y la presión del agua.

Las técnicas de simulación para el diseño de aprovechamientos hidráulicos constituyen un ejemplo de la transfonnación sufrida por la hidrología. El uso de las técnicas de siinulación queda ampliamente justificado, aún pensando en su supuesta complejidad, ya que permite la aparente reproducción de Ja conducta de un modelo en estudio frente a una amplia variedad de situaciones para encontrar una solución óptima.

## 2.3 PLANTEAMIENTO DEL PROBLEMA

El diseño de un aprovechanúento túdráulico es un problema que se presenta cuando una cierta comunidad necesita utilizar o controlar los escurrintientos de un río cercano a ella, con miras a incrementar. de alguna manera, el nivel económico de sus habitantes.

Las necesidades a satisfacer y los beneficios socio-económicos que se obtengan de las obras construidas. serán los factores determinantes en el diseño de un aprovechanúento hidráulico. En términos de éstos dos factores puede darse la siguiente definición:

El Diseño de un Aprovechamiento Hidráulico tiene por objeto utilizar el agua aprovechable en forma eficaz. para satisfacer las necesidades inmediatas y futuras de una comunidad.

La función que cumple un vaso de almacenamiento es la de regulación, dicha función permite que se disponga del agua cuando es necesaria, por ejemplo para equilibrar el suministro de agua con i. demanda, para la extinción de incendios, en caso de tener equipo de bombeo ayuda a igualar el rendimiento de las bombas durante su lapso de trabajo. etc; por tanto, la simulación del funcionamiento de un vaso permitirá contabilizar la evolución de los volúmenes almacenados en el **mismo.** 

El principal objetivo que se persigue al llevar la contabilidad de los volúmenes almacenados, es disponer de información estadística que pennita definir politicas de operación a corto plazo. y adaptar o mejorar las políticas diseñadas para la operación a largo plazo. Los datos estadísticos podrán ser de utilidad en la planeación y estudio de nuevas obras.

La simulación de la evolución de los niveles en el vaso. se utiliza además, para seleccionar los niveles característicos de la presa (NAMINO, NAMO, y NAME) que resulten más adecuados (figura 2.1).

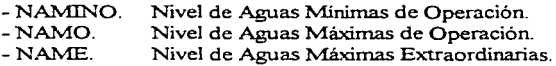

El NAMINO es el nivel más bajo con el que puede operar la presa. Si el propósito de la presa es para irrigación y otros usos, el NAMINO, también llamado NAMIN (Nivel de Aguas Mínimas). coincide con el nivel al que se encuentra la entrada de la obra de toma. En presas para generación de energía eléctrica. dicho nivel se establece con base en la carga mínima necesaria para que las turbinas operen adecuadamente.

El volumen muerto. es el que queda por debajo del NAMINO; este es un volumen del cual no se puede disponer.

El volumen de azolves es el que se encuentra abajo del nivel de la obra de toma y que se reserva para recibir el acarreo de sólidos por el río durante la vida útil de la presa.

the construction of the con-

**El** NA.1\10 es el maximo nivel con que puede operar la· presa para satisfacer las demandas Si el vertedor de excedencias no está controlado por compuenas, el NAMO coincide con la cresta vertedora; en caso contrario (excedencias controladas), el NAMO puede estar por arriba de la cresta e incluso variar, según las políticas de operación (en estiaje, por ejemplo, puede fijarse un NAMO mayor que en época de avenidas).

El volumen comprendido entre el NAMO y el NAMINO, se denomina volumen o capacidad útil,  $\sim$ debido a que es con el que se satisfacen las demandas de agua.

El NAME es el nivel más alto que debe alcanzar el agua en el vaso, bajo cualquier condición de **operación.** 

 $E$ l volumen de superalmacenamiento, es el comprendido entre el NAME y el NAMO, y sirve para el control de avenidas que lleguen a presentarse.

Finalmente, el espacio entre la máxima elevación de la cortina (corona) y el NAME, se denomina bordo libre y está destinado a contener el oleaje y la marea producidos por el viento, así como para compensar las reducciones en la altura de la cortina debidas a los asentamientos.

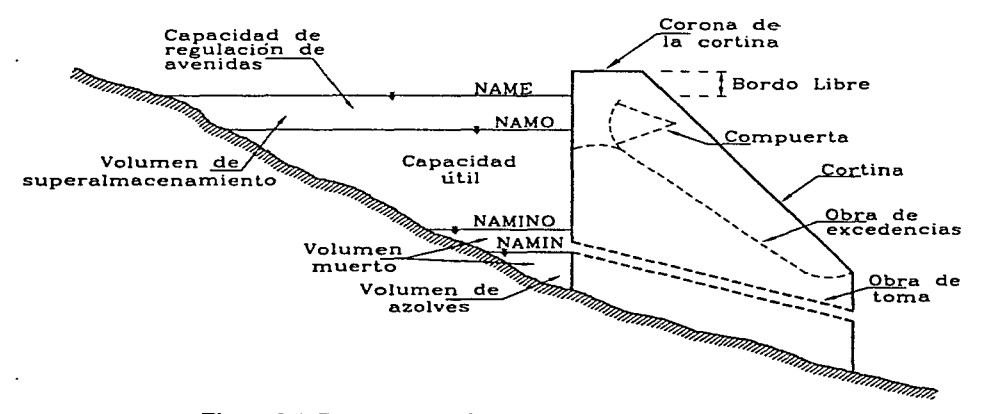

**Figura 2.1 Componentes de un** vaso **de almacenamiento** 

33

Para simular el funcionanúento de un vaso se utiliza .la ecuación de conúnuidad, que para un  $intervalo$  de tiempo  $\Delta t$  se puede expresar como:

$$
E-S = \Delta V \tag{2.1}
$$

donde

- E Volumen de agua que entra al vaso durante el intervalo considerado.<br>S Volumen que sale del vaso durante el mismo intervalo
- S Volumen que sale del vaso durante el mismo intervalo.<br>AV Variación del volumen almacenado
- .6. V Variación del volumen almacenado.

El intervalo de tiempo  $\Delta t$  que generalmente se utiliza en la simulación, corresponde a un mes; sin embargo, si el vaso es muy grande y con capacidad de regulación interanual, pueden utilizarse intervalos mayores, hasta de un año; y contrario al caso anterior, para vasos con poca capacidad  $\frac{1}{4}$ regulación, el intervalo se reduce a una semana o un día.

La ecuación. 2.1 muestra en forma simplificada la variación del volumen almacenado, y cada término del primer miembro de la ecuación incluye varios factores, mismos que varían en función de las caracteristicas del problema.

Las entradas provienen del escurrimiento generado en la cuenca propia. de las descargas de las presas situadas aguas arriba, de los escurrimientos provenientes de otras cuencas, en caso de estar comunicadas, y de la precipitación pluvial directa sobre el vaso. Las salidas están formadas por los volúmenes que se extraen para satisfacer la demanda, por las pérdidas ocasionadas por la evaporación e infiltración, y por los derrames a través de la obra de excedencias.

Si se toman en cuenta dichos factores, la ecuación de continuidad 2.1 adquiere la siguiente forma:

$$
ICP + IT + VLL - VDEM - VEVA - VINF - VDER = \Delta V
$$
 (2.2)

donde

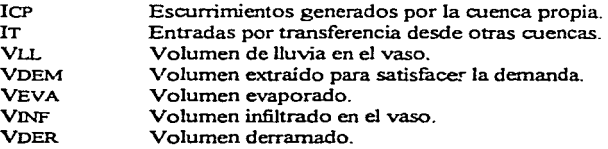

Antes de continuar con la solución a la ecuación. 2.2, conviene analizar cada uno de Jos factores que intervienen.

## **2.3.1** APORTACIONES AL VASO

#### *a) Escurrjniientos generados por cuenca propia (* ICP)

Corresponden a los volúmenes de escurrimiento superficial generados dentro de la cuenca. La cuenca propia queda determinada por el sitio de la boquilla, donde se localiza la cortina de la presa. y por la ubicación de las presas construidas aguas arriba ya sea en el cauce principal o en los afluentes. Se cuantifican a partir de mediciones realizadas en las estaciones hidrométricas de la zona.

Cuando el sitio de las estaciones hidrométricas no coincide exactamente con el de la boquilla. es necesario extrapolar la infbrrnación obtenida en las estaciones más cercanas. Para ello se multiplica el volumen de escurrimiento superficial, medido en la estación hidrométrica más cercana. por un factor F que es función del área de la cuenca correspondiente a la estación y de la posición y caracteristicas de la cuenca de dicha estación con respecto al sitio de la presa. Dicho factor pue j, calcularse en dos íormas, de acuerdo con la iníorrnación pluviométrica que se tenga.

1. Si se tiene suficiente infbrmación pluviométrica:

$$
F = \frac{VC}{VE}
$$

donde

- VC Volumen de precipitación pluvial en la superficie de la cuenca propia. durante el intervalo Át.
- VE Volumen de precipitación pluvial en la superficie asociada a la estación hidrométrica correspondiente, durante el intervalo dt.
- 2. Si no se tiene información pluviométrica suficiente:

$$
F = \frac{AC}{AE}
$$

donde

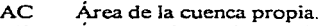

AE Área asociada a la estación.

#### *b) Ingresos por transferencia* (IT)

Equivalen a los volúmenes de escurrimiento superficial transferidos a la cuenca en estudio desde otras cuencas. a través de las descargas de presas situadas aguas amba.

#### SIMULACIÓN DEL FUNCIONAMIENTO DE UN VASO

### *e) Volunien de lluvia en* el *vaso (VLL)*

Corresponde al volumen que resulta de multiplicar la altura de lluvia (hp), registrada en un intervalo de tiempo At, por el valor del área media  $(\overline{A})$  que ocupe la superficie libre del agua durante el núsrno intervalo.

$$
VLL = hp(\overline{A})
$$

## 2.3.2 SALIDAS DEL VASO

a kacamatan ing Kabupatèn

## a) *Volumen extraído para satisfacer la demanda* ( **VDEM** )

Se contabiliza a partir de mediciones directas cuando la presa está operando o se supone de acuerdo. con la ley de demandas correspondiente a cada alternativa de simulación y que depende, por un lado, del tipo de aprovechamiento que se requiere, y por otro, de la relación beneficio - costo de la obra; sin embargo, para fines de simulación. este volwnen suele ser un dato.

#### *b) Volunien evaporado* (VEVA)

Para un intervalo de tiempo Át, se calcula multiplicando la lámina evaporada (EVAP) medida en un evaporimetro, por el área media de la superficie del agua. La lámina evaporada se calcula multiplicando los valores medidos en un evaporimetro, por un factor de corrección<sup>7</sup> que depende de las características del aparato y en menor escala, de las condiciones meteorológicas medias.

$$
VEVA = EVAP(\overline{A})
$$

### *e) Volunien infiltrado en* el *vaso (* VINF)

Puede calcularse como residuo de la ec. 2.2, debido a que generalmente no es un valor que pueda medirse directamente. La rnayoria de las veces, el volwnen infiltrado se supone nulo, a excepción de casos especiales en los que las características geológicas de la zona del vaso justifiquen un estudio particular.

#### d) *Volunten derranuulo* (VDER)

En ocasiones, el volumen que ingresa al vaso, alcanza niveles por encima del NAMO, lo que pone en riesgo la seguridad de la presa; por tanto, es necesario descargar un cierto volwnen a través de la obra de excedencias.

Algunos valores para el factor de corrección, pueden observarse en la tabla III.2 de las ayudas de diseño Jendo<br>Manual de Diseño de Obras Civiles, Hidrotecnia, capítulo A.1.9. Simulación del Funcionamiento de un Vaso. C.F.E., 1980.

#### SIMIJLACIÓN DEL FUNCIONAMIENTO DE UN VA a

La contabilidad de los derrames se hace mediante mediciones directas, cuando el vaso está funcionando; sin embargo, en la etapa de diseño, el volumen derrwnado es un resultado de la simulación y dependerá de los niveles característicos y de la política de operación adoptada.

## 2.3.3 ERRORES COMUNES EN LA SThtuLACIÓN

Es necesario tener en cuenta los posibles errores que se cometen en una simulación. La mayoria de las veces son debidos a la evaluación de los términos que componen la ec. 2.2.

### *I. Ingresos por escurrimiento superficial (* ICP + IT)

Muchas estaciones hidrométricas no cubren toda el área de la cuenca, por lo que el cálculo del escurrimiento superficial correspondiente al área no aforada debe hacerse extrapolando ia información registrada en el área que sí está medida.

La magnitud del error aplicable a este concepto depende de la relación entre el área no medida y la medida. Por otro lado, una parte de los retornos del agua utilizada en zonas urbanas o de riego no se afora, por lo que en ocasiones es necesario hacer algunas suposiciones que perrrütan separar los escurrinúentos generados en la cuenca propia, de los debidos a transferencias desde otras cuencas. Estas suposiciones deben apoyarse en observaciones de campo.

### *2. Volumen llovido* (VLL} *y volumen evaporado* (VEVA)

Son debidos principalmente a la extrapolación de valores medidos en algunos puntos para determinar los valores correspondientes al promedio en el área del vaso.

#### *3. Cun***1***as elevaciones* **-** *áreas* **-** *volúmenes*

Los errores en estas curvas, influyen en el cálculo del incremento de volumen  $\Delta V$ .

*4. Volumen infiltrado (* VINF)

El volumen infiltrado resulta ser el más dificil de medir. Para su cálculo, se acostumbra despejarlo del térnúno correspondiente en la ec. 2.2; sí la evaluación se realiza para intervalos anuales, el resultado es más preciso, debido a que los errores correspondientes a los demás términos de dicha ecuación, **son menores.** 

37

## 2.4 PROCEDIMIENTOS DE CÁLCULO

La simulación del funcionamiento del vaso, así como la contabilidad de los volúmenes almacenados. son alguñas de las principales aplicaciones que tiene la ec. 2.2. La ecuación de continuidad es la que rige el funcionamiento de un vaso, sin embargo, el procedimiento para resolverla, difiere según se trate de la contabilidad del funcionamiento de un vaso en servicio o simular el funcionamiento que un proyecto puede tener en el futuro.

## 2.4.1 CONTABILIDAD DEL FUNCIONAMIENTO DE UN VASO

Una vez que la presa comienza a dar servicio, es esencial la contabilidad de cada término que conforma la ec. 2.2, misma que deberá publicarse periódicamente. además de que tendrá que ser clara para que sea fácil de entender, incluir infbrmación acerca de procedimientos de medición., los métodos empleados para extrapolar la información y las posibles fuentes de error.

La contabilidad se realiza de la siguiente forma:

- 1. Se registran los ingresos debidos a transferencias de otras cuencas y de ser posible, se indica la procedencia. En caso de que existan entradas que provienen de otras cuencas y que no estén medidas. se indicará cuáles son.
- 2. Se anotan los escurrünientos generados en la cuenca propia. incluyendo los valores medidos en cada una de las estaciones de aforo. Si una parte de la cuenca no está medida, se podrá considerar el procedimiento descrito en el apartado 2.3.1, indicando su área y el valor del volumen estimado.
- 3. Se indica el volumen de lluvia en el vaso. El área media de la superficie libre del agua en el intervalo se calcula como el promedio de las áreas que ocupó ésta al principio y al final del mismo; esto es:

$$
\overline{A} = 0.5 (A_i + A_f)
$$

donde

- $A_i$  Área del vaso al principio del intervalo  $\Delta t$ .
- $A_r$  *Area del vaso al final del intervalo*  $\Delta t$ .
- 4. Se indica el total de ingresos, sumando los valores obtenidos en los tres incisos anteriores.
- 5. Se indica el volumen entregado para surtir la demanda.
- 6. Se calcula el volumen evaporado y se indica el valor obtenido.

and the contract concentration

#### SIMULACIÓN DEL FUNCIONAMIENTO DE UN VASO

7. Se indica el valor del volumen derramado, si lo hubiera:

and the same of

- 8. Se consignan los valores del volumen, elevación y área del vaso, correspondientes al final del intervalo.
- 9. Se calcula e indica la variación del volumen almacenado.

10. Se indica el error obtenido de comparar los miembros izquierdos y derechos de la ec. 2.2.

## 2.4.2 SIMULACIÓN DEL FUNCIONAMIENTO DEL VASO

El principal objetivo que persigue la simulación del funcionantiento de un vaso es estimar la evolución futura de los volúmenes almacenados. La simulación estará en función de la hidrología de la cuenca en estudio para el proyecto, así como de la política de operación adoptada en el diseño.

Asimismo, es indispensable la simulación de los volúmenes almacenados en un vaso, con la finalidad de conocer o determinar las consecuencias, ventajas o desventajas, que produciría la adopción de cada una de las alternativas de diseño impuestas durante el proceso de diseño de una presa.

La política de operación de una presa deberá estar sujeta a ciertas restricciones que consideran, entre otros, los niveles característicos de la presa (NAMINO, NAMO y NAME), la capacidad de almacenamiento del vaso y la demanda requerida.

Por ejemplo, una vez que se han establecido los niveles característicos, debe tomarse en cuenta cun cuando el nivel del vaso es menor que el NAMINO, el agua no debe ser utilizada; por otro lado, deberá procurarse no rebasar el NAMO durante la operación normal de la presa. En ocasiones es converúente establecer diforentes NAMO para las distintas épocas del año, según la probable ocurrencia de averúdas importantes que pudieran poner en peligro la seguridad de la presa.

Así, al simular el funcionamiento del vaso, se pueden presentar períodos en que el almacenamiento sea insuficiente para cubrir la demanda, lo cual ocurre si:

a) El nivel del agua es menor que el NAMINO, y por tanto, no es posible utilizar el agua.

b) Se prevén pequeñas aportaciones futuras, por lo que es converúente almacenar el agua para prevenir déficits mayores en el futuro.

Por el contrario, en ocasiones el volumen que ingresa en el vaso excede la capacidad de regulación, siendo necesario desalojar el sobrante por la obra de excedencias, hasta disponer de un volumen cun permita controlar futuras avenidas.

#### SIMULACIÓN DEL FUNCIONAMIENTO DE UN VASO

Algunos terminos de la ec. 2.2 se obtendrán como resultado de la simulación, y dependerán en última instancia de la alternativa simulada, mientras que otros, dependen de la elevación y del área. del vaso al final del intervalo. En tal caso, es necesario utilizar las ecuaciones que relacionen el nivei en el vaso con el volumen y el área del mismo.

Por tanto, conviene representar a la ec. 2.2 como el siguiente sistema de ecuaciones y que tiene que  $\frac{1}{\pi}$ ser resuelto para cada intervalo de tiempo  $\Delta t$ .

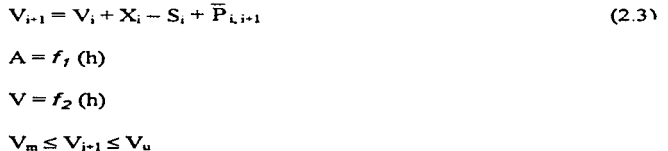

sujeto a

,, ., "' ,,

 $\ddot{\cdot}$  $\ddot{\phantom{a}}$ ,

donde

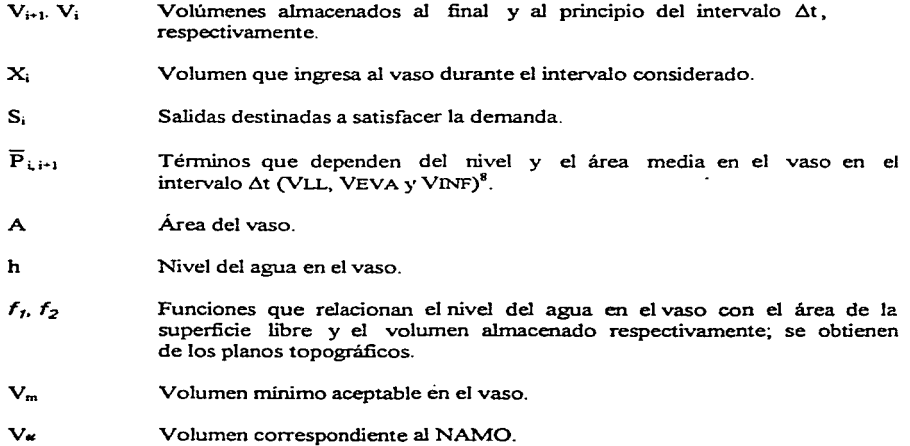

El volumen de ingreso ( $X_i$ ), puede ser tomado del registro histórico o de un registro sintético.

<sup>•</sup> **VLL.- volumen llovido; VEVA.- volumen evaporado; VINF.- volumen infiltrado.** 

Las salidas ( S; ) dependen de la demanda por satisfacer y estarán restringidas por la disponibilidad del agua. y en particular, cuando Ja demanda es para generar energía eléctrica, son función de Jos niveles en el vaso, los cuales se desea que tengan el mayor valor posible.

El cálculo en la simulación se efectúa de la siguiente manera:

- l. De Ja topografia del vaso se obtienen las relaciones elevación del nivel del agua volumen almacenado y elevación del nivel del agua - área de Ja superficie libre.
- 2. Se inicia el cálculo a partir de un nivel inicial h; y de Jos valores correspondientes del volumen almacenado, V;, y el área de Ja superficie libre A;. Es conveniente comenzar el cálculo al final de la temporada de lluvias (generalmente, en el mes de noviembre), con el nivel de aguas máximo como nivel inicial. Sin embargo, conviene simular el funcionamiento del vaso con otras condiciones iniciales, y verificar en cuánto tiempo Jos funcionamientos son similares.
- 3. Con las entradas y salidas que no dependen del nivel en el vaso, se calcula, en una primera aproximación (señalada con el superindice), el volumen al final del intervalo, es decir:

$$
V_{i-1}^1 = V_i + X_i - S_i + P_{i,i}
$$

4. Con el volumen obtenido en el paso anterior, se determinan los valores correspondientes de  $h_{i-1}$  y  $A_{i+1}$ , que serán utilizados para calcular los valores medios.

$$
\overline{\mathbf{h}} = 0.5 \left( \mathbf{h}_{i} + \mathbf{h}_{i+1} \right)
$$

$$
\overline{\mathbf{A}} = 0.5 \left( \mathbf{A}_{i} + \mathbf{A}_{i+1} \right)
$$

5. Se obtiene una nueva aproximación del volumen correspondiente al final del intervalo  $\Delta t$ .

$$
V_{i+1}^2 = V_i + X_i - S_i + \overline{P}_{i,i+1}
$$

donde

 $X_i = ICP + IT$  $S_i = VDEM$  $P_{ii} = VLL(A_i) - VEVA(A_i) - VINF(A_i)$  $\overline{P}_{i \to i} = \text{VLL} (\overline{A}) - \text{VEVA} (\overline{A}) - \text{VINF} (\overline{A})$ 

6. Si el nuevo volumen calculado,  $V_{i+1}^2$ , es semejante al anterior,  $V_{i+1}^1$ , se continúa con el paso 7, en caso contrario, se repite el proceso a partir del paso 4, hasta que  $V_{i,j}^{k+1} \approx V_{i,j}^{k}$ . Se recomienda utilizar como criterio de semejanza que  $|V_{i+1}^{k+1} - V_{i+1}^{k}| \leq \frac{V_u}{100}$ .

## SIMULACIÓN DEL FUNCIONAMIENTO DE UN VASO

- 7. Cuando el resultado del cálculo se obtiene un volumen,  $V_{i+1}$  mayor que  $V_{\nu}$ , se registra un volumen derramado igual a la diferencia (V<sub>i-1</sub> - V<sub>u</sub>), y se considera que V<sub>i-1</sub> = V<sub>u</sub>; cuando V<sub>i-1</sub> es menor que  $V_m$ , se consigna un volumen de déficit igual a la diferencia  $(V_{n+1} - V_m)$  y se considera que  $V_{i+1} = V_m$ .
- 8. Se calculan las condiciones para el nuevo intervalo de tiempo  $\Delta t$ , a partir del paso 3.

## 2.5 CONDICIONES PARA LA SIMULACIÓN

Si los datos son inexactos e inadecuados, fallarán los mejores métodos de simulación de alternativas, y en general, Ja planeación de proyecto. El manejo de los datos implica localizar los datos no procesados, para después convertirlos en información útil: un buen manejo de datos, constituye Ja base sobre la cual se apoyaran las alternativas de simulación.

## 2.5.1 SIM:ULACIÓN DE UN VASO A PARTIR DE CONDICIONES HISTÓRICAS

Si se planea construir una presa, será conveniente simular el comportamiento que tendría si las condiciones hidrológicas registradas en el pasado se repitieran. La simulación deberá tomar en cuenta las consideraciones hechas en el apartado 2.4.2.

Así, la alternativa de diseño que se seleccione, influirá en los valores correspondientes a  $V_{\text{w}}$ ,  $V_{\text{w}}$  y VDEM, mientras que los valores de JCP, IT, hp y EVAP se obtienen de los registros históricos.

## 2.5.2 SIMULACIÓN DE UN VASO A PARTIR DE REGISTROS HIDROLÓGICOS SINTÉTICOS

La utilización de la información histórica en el momento de la simulación., disminuye considerablemente el número de alternativas de diseño, sin embargo, si se dispone de datos con más de 15 años, es conveniente utilizar registros históricos.

Las condiciones hidrológicas registradas en el pasado no se repiten exactamente, por tanto, en ocasiones es conveniente simular el funcionamiento del vaso por medio de Ja adición de valores posibles de las condiciones hidrológicas.

Se define a los registros hidrológicos sintéticos, como aquellos que tienen la rnisma probabilidad de ocurrir que los registros históricos, además de permitir el análisis del funcionamiento del vaso en una variedad más amplia de posibilidades.

Debido a que la simulación debe realizarse con varios registros sintéticos y para cada alternativa de diseño, es necesario el empleo de programas para computadora

## 2.5.3 PROBLEMA DE APROVECHAMIENTOS MÚLTIPLES

Cuando el sistema de aprovechamiento está constituido por más de una unidad, la complejidad e1.  $\epsilon$ . diseño aumenta y las alternativas posibles crecen de tal forma que el cálculo requiere del uso de computadora.

La solución óptima ya no es tan evidente, puesto que para una alternativa (analizada aisladamente), no representa la solución óptima del sistema. Se deberá dar otro enfoque de análisis, y considerar a todos los sistemas como uno solo.

La optimización del sistema será entonces la maximización de los beneficios netos, o la minimización de los costos. El uso de las técnicas de simulación en la solución de este tipo de problemas, se definen como "aquellas técnicas consistentes en sitnular, por medio de un modelo matemático, el problema en cuestión y reproducir su conducta frente a una amplia variedad de situaciones, escogiendo la más satisfactoria de acuerdo a un criterio previamente determinado".

# **CAPÍTUL03**

**DESCRIPCIÓN Y MANEJO DE PROGRAMAS DE CÁLCULO** 

# 3.1 INTRODUCCIÓN

Para llevar a cabo la simulación del funcionamiento de un vaso, es de gran utilidad el uso de programas. Las ventajas que representa la programación en este tipo de problemas son bastantes y muy variadas; algunas de ellas son, la rapidez y precisión del cálculo, la versatilidad en el manejo de las posibles alternativas de solución y la disponibilidad de los resultados de las simulaciones.

Los programas elaborados en el presente capítulo, son una muestra de la metodología empleada en el cálculo de la simulación del funcionamiento de un vaso, para un intervalo de tiempo  $\Delta t$ , y sigue los lineamientos expresados en el capítulo 2, en lo referente a los procedimientos de cálculo.

## 3.2 DESCRIPCIÓN Y MANEJO DE PROGRAMAS

Se han elaborado distintos programas que siguen la metodología más común en la simulación del funcionamiento de un vaso de almacenamiento. Para el caso de la presa El Tule, se elaboró un programa que realiza la simulación diaria (SIMVASO.FOR) y otro que realiza la simulación mensual (SIMULAM.FOR).

Como se dijo anteriormente, si se considera que una presa tiene poca capacidad de regulación, es conveniente una simulación de tipo diaria (intervalos de tiempo At menores) y por el contrario (intervalos de tiempo At mayores) si se considera una gran capacidad de regulación de la presa.

Por otro lado, si sólo interesara tener una aproximación acerca de los volúmenes que circulan en el vaso, podemos realizar la contabilidad de éstos a través de un programa sencillo y sin necesidad de los datos de la curva elevaciones-capacidades-áreas. En las simulaciones que se harán, no sólo es importante determinar ésos volúmenes, sino además determinar las elevaciones que alcanzan los niveles del agua durante el proceso, Jo cual se podrá observar posteriormente mediante los resultados de las simulaciones que se realizarán.

Asimismo, serán consideradas las pequeñas variaciones en Jos volúmenes debidas a Ja evaporación y lluvia, a través de una lámina de evaporación neta.

La metodología empleada en ambos programas, sigue el diagrama de bloques mostrado en la figura 3.1 (Diagrama de flujo para simular el funcionamiento de un vaso). Los programas están escritos en lenguaje Fortran, consideran los años bisiestos y proporcionan resúmenes mensuales (simvaso.for) y/o anuales (simulam.for), según sea el caso.

En cuanto al manejo de la curva elevaciones - capacidades - áreas de la presa El Tule, en los programas se maneja en :forma discreta a partir de coordenadas de algunos de sus puntos, a intervalos aproximadamente constantes en cuanto a las elevaciones, con la finalidad de representarlas adecuadamente. ya que se emplea la interpolación lineal para estimar las elevaciones, capacidades y áreas requeridas en Ja simulación. La curva utilizada se muestra en el siguiente capítulo, sección 4.3.3.

Es importante señalar que en el caso de la simulación diaria, sólo se tiene un periodo de registro de gastos medios diarios en m<sup>3</sup>/s de 16 años, mientras que en el caso de la simulación mensual, se cuenta con un periodo de registro de 39 años de ingresos en miles de  $m<sup>3</sup>$ , que incluye el periodo correspondiente a los 16 años de la simulación diaria.

Así, se pretenderá observar y determinar si existen o no grandes diferencias al realizar una simulación mensual o diaria, y con base en esto detemünar la capacidad de almacenamiento de la presa El Tule que sea conveniente.

45

#### DESCRIPCIÓN Y MANEJO DE PROGRAMAS DE CÁLCULO

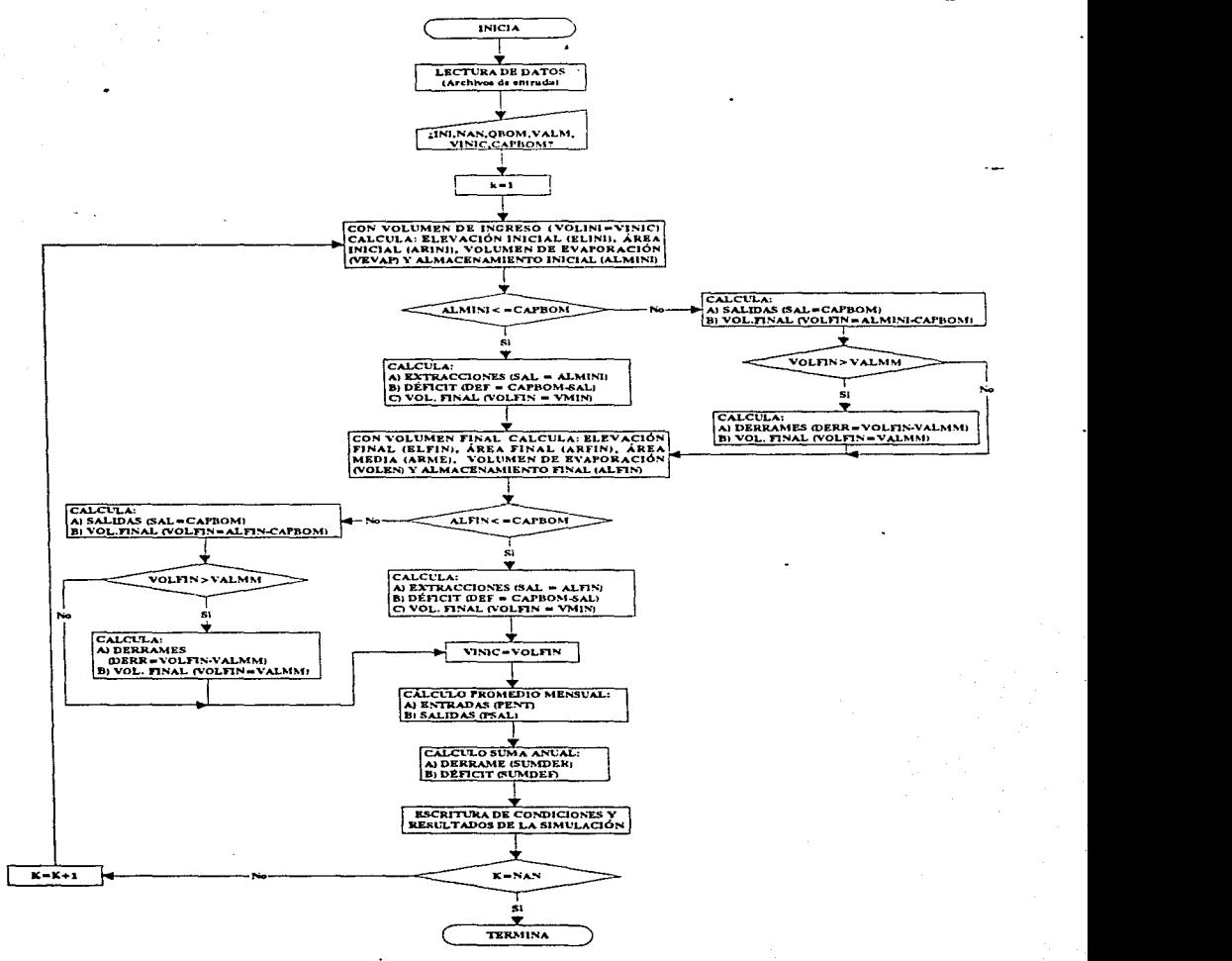

and a state

 $\sim 100$ 

Figura 3.1 Diagrama de flujo para simular el funcionamiento de un vaso

## 3.2.1 REQUERIMIENTOS

En general, los programas requieren de los siguientes datos o información:

- 1. Escurrimientos generados por cuenca propia y por transferencia desde otras cuencas<sup>9</sup> (si los hubiere) para todos los meses o años que se deseen simular, en m<sup>3</sup>/s (simulación diaria,  $\sin \theta$  or  $\sin \theta$  or miles de m<sup>3</sup> (simulación mensual, simulam.for).
- 2. Láminas de evaporación neta para un periodo de 1 año, en mm.
- 3. Curva elevaciones capacidades áreas de superficie libre de la presa, en m.s.n.m.,  $m^3$  v Ha, respectivamente.
- 4. Año del periodo de registro en que se iniciará la simulación.
- 5. Número de años por simular.
- 6. Gasto de bombeo diario (demanda por satisfacer), en  $m^3/s$ .
- 7. Capacidad máxima de almacenamiento de la presa derivadora, en millones de m<sup>3</sup>.
- 8. Capacidad minima de almacenamiento de la presa, en millones de m<sup>3</sup>.
- 9. Volumen inicial contenido en la presa para comenzar la simulación, en millones de m<sup>3</sup>.

## $3.2.2$  PROGRAMA SIMITLAM.FOR

Como se dijo anteriormente, este programa realiza la simulación mensual. El programa requiere de tres archivos de entrada de datos: *simtule.dat* (volúmenes de ingreso mensual, en miles de m<sup>3</sup>), evapne.dat (lámina de evaporación neta para 1 año, en mm) y *celca.dat* (curva elevacionescapacidades-áreas de la presa, en m.s.n.m., millones de m<sup>3</sup> y Ha respectivamente).

Los resultados del programa son transferidos a dos archivos con la ñnalidad de disponer de la información a través de resúmenes que muestren el comportamiento general del vaso.

El primer archivo de resultados fue llamado *simulam.sal* y proporciona los resultados directos de la simulación mes con mes, para cada año. Asimismo, sólo muestra los valores medios de la superñcie de agua para cada iteración, así como también para el volumen de evaporación media (llamada así porque fue calculada con el área media).

<sup>9</sup>**En caso de tener ambos ingresos. deberán ser integrados al prognuna amao uno solo.** 

Este archivo muestra el análisis con el siguiente formato y,unidades por columnas:

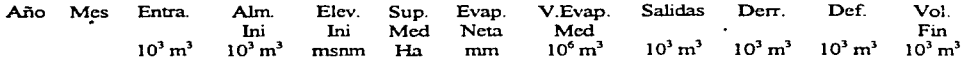

El segundo archivo fue denominado *resfinm.sal* y proporciona un promedio anual de ingresos, extracciones y elevaciones de la presa, además de una suma anual de los volúmenes correspondientes a derrame y déficit que se tengan, si los hubiere. El formato de este archivo es el siguiente:

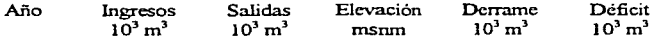

En el apéndice A (Documentación del programa Simulam.for) se presenta el listado del programa *simulam for*, así como una breve descripción de las variables y constantes utilizades en el mismo.

#### 3.2.3 **PROGRAMA SIMVASO.FOR**

Al igual que el programa de simulación mensual. *simvasofor* requiere de tres archivos de entrada de datos: *tulepaso.dat* (gastos medios diarios en m<sup>3</sup>/s), *evapne.dat* (ver sección 3.2.2) y *celca.dat* (ver sección 3.2.2). A diferencia del programa anterior, los resultados de la simulación diaria son escritos en tres archivos, de los cuales, dos de ellos presentan resúmenes del comportamiento del vaso.

El primer archivo fue denominado *simulad.sal* y proporciona los resultados directos de la simulación día con día, para cada mes y año. Los valores correspondientes a la superficie de agua, y volumen de evaporación resultantes para cada iteración, son los medios (llamados así porque fueron calculados con el área media). Dicho archivo muestra el análisis con el siguiente formato y unidades respectivamente:

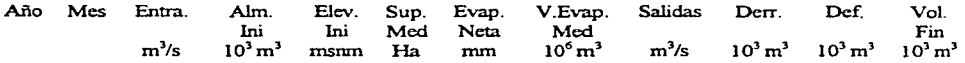

El segundo archivo fue denominado *resfind. sal* y proporciona un resumen que muestra un promedio mensual para cada año de ingresos, extracciones y elevaciones, y la suma mensual de los volúmenes correspondientes a derrame y déficit, si los hubiere. El formato para este archivo es el siguiente:

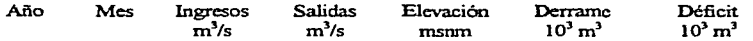

Adicionalmente, y como una segunda parte del archivo de resultados *resfind.sal*, se presentan los valores iniciales del volumen de almacenamiento y elevación para cada mes (primer día de cada mes). Esta parte tiene un formato como el que sigue:

> Año Mes Alm.Ini **J0<sup>3</sup> m<sup>3</sup>** Elev.lni msmn

Al igual que el programa Simulam.for, se muestra en el apéndice A la documentación del programa Simvaso.for, es decir, el listado del programa y una breve descripción de las variables y constantes que intervienen.

En ambos programas, la simulación del funcionamiento del vaso comienza en el mes de enero (primer día). Sin embargo, puede cambiar el inicio de la simulación en el tiempo sin que se afecten las condiciones de la misma.

En las simulaciones posteriores, y dado que se iniciaran las simulaciones en el mes de enero, se hará la consideración de que, para ese mes, se tendrá un volumen inicial contenido en la presa, del 80% de la capacidad máxima de almacenamiento de la misma, es decir:

Vol. Inic. contenido en la presa= 0.80 x Cap. Máx. Almac. de la presa

El resumen que se obtenga para cada caso de simulación (diaria o mensual), servirá para observar y comparar los resultados con la finalidad de interpretar algunas ventajas y/o desventajas para cada alternativa que se lleve a cabo.

# **CAPÍTUL04**

# **EJEMPLO DE APLICACIÓN. PRESA DERIVADORA EL TULE**

## **4.1** GENERALIDADES

El presente capítulo pretende mostrar la manera en la que se debe realizar la simulación del funcionamiento del vaso de una presa derivadora, a través de la aplicación a la presa El Tule, que formará parte del Sistema Cutzamala.

Las necesidades por atender los requerimientos de agua potable a la Zona Metropolitana de la Ciudad de México, obligan a la búsqueda de soluciones, y se destaca aquella que tiene como principal objetivo, el disponer del preciado liquido en el futuro.

Actualmente, en el Distrito Federal se proporcionan en promedio y aproximadamente, 35 m<sup>3</sup>/s (360 l/hab/día)'º.

<sup>&</sup>lt;sup>10</sup> Referencia: Departamento del Distrito Federal, Secretaría General de Obras, 1994

## EJEMPLO DE APLICACIÓN. PRESA EL TULE.

Esta cifra, además de que no se distribuye de un modo equitativo en la población, representaría un consumo excesivo comparado con otras ciudades del mundo que tienen un uso eficiente del agua, y cuyo promedio en consumo diario por persona no rebasa los 200 lts.

Actualmente, el Sistema Cutzamala, integrado por las presas Villa Victoria, Valle de Bravo, El Bosque, Colorines y Chilesdo, constituye la principal fuente externa de abastecimiento de agua a la zona metropolitana de la Ciudad de México, con lo que se cubren las demandas actuaies del vital líquido.

Para continuar con la tarea de abastecimiento, se requiere el cuidado de las zonas de captación, la preservación de la calidad del agua y lo más importante, elaborar y desarrollar procedimientos que permitan determinar las políticas óptimas de operación de los aprovechamientos hidráulicos, ccn lo que se logra una mejor utilización de los volúmenes almacenados en los vasos.

Aunado a esto, se pretende aprovechar los escurrimientos del rio Temascaltepec y construir la presa denominada "El Tute" para también suministrar agua potable a la zona metropolitana.

Las características de la demanda de agua potable, obligan a que el sistema de abastecimiento proporcione un gasto garantizado continuo, lo cual limita la posioilidad de adecuarla al régimen de ingresos a la presa. A pesar de ello, es posible incrementar al máximo el gasto medio de extracción a largo plazo de la presa El Tule, y proporcionar así, un gasto garantizado.

La estrategia general para la presa El Tule es entonces:

• Incrementar al máximo el aprovechamiento de la presa El Tute, con una politica que disminuya la probabilidad de derrames, pero que al mismo tiempo permita garantizar un gasto de abastecimiento adecuado a las necesidades, aún en periodos secos.

Por otro lado, y como complemento a una planeación estratégica en el buen uso y manejo del agua., son necesarios los estudios lúdrológicos que permitan demostrar que aún se pueden obtener beneficios en el aprovechamiento de los recursos hidráulicos.

La Comisión Nacional del Agua (CNA) ha llevado a cabo estudios hidrológicos del rio Temascaltepec. El aprovechamiento de agua de Temascaltepec se ha realizado con la finalidad de complementar en 5 m<sup>3</sup>/s más al Sistema Cutzamala y así abastecer en lo futuro con un to.<sup>n</sup> de 24 m<sup>3</sup>/s al Área Metropolitana de la Ciudad de México.

La simulación del funcionamiento del vaso de la presa El Tule, ha sido llevada a cabo con la ayuda de diferentes fuentes de información, procurándose que sean lo más confiable posible para llegar a la obtención de resultados satisfactorios.

## 4.2 ANTECEDENTES DEL ESTUDIO

Con la finalidad de aprovechar los caudales del río Temascaltepec mediante la presa derivadora El Tule, se efectúo en febrero de 1988, un estudio hidrológico que permitiera aumentar el abastecimiento de agua potable al Área Metropolitana de la Ciudad de México por medio del Sistema Cutzamala. ·

Para ese año (1988), la Comisión Federal de Electricidad (C.F.E.) proporcionó un levantamiento topográfico preliminar del vaso, y desde un punto de vista hldrológico, se determinó una capacidad recomendable de la presa en J JO millones de m3 , capacidad con la que se podría garantizar una extracción constante de agua potable de 6.39 m<sup>3</sup>/s, si se permitian algunas deficiencias tolerables, o 6.21 m<sup>3</sup>/s, sin permitir deficiencias. Al transitar la avenida máxima probable en el vaso por la estructura de excedencias (vertedor de cresta libre con longitud de 60.0 m), el nivel del agua alcanzó una elevación máxima (NAME) de 1610.65 m.

Para junio del mismo año, la C.F.E. realizó un nuevo levantamiento topográfico y se efectúo una revisión del estudio. y en virtud de que hubo cambios importantes en la capacidad del vaso, los resultados indicaron que la capacidad recomendable de la presa, desde el punto de vista hidrológico, era de 90 millones de m<sup>3</sup>, con la cual se garantizaba una dotación para agua potable de 6.20 m<sup>3</sup>/s, alcanzándose una elevación en el nivel del agua de 1600.48 m (NAME), con la misma obra de excedencias anteriormente mencionada.

En el año de 1991, se realizó otro estudio enfocado a aprovechar los caudales del río Temascaltepec mediante una presa derivadora que se localizaría aguas arriba del proyecto de la presa El Tule, a unos 2 Km aguas abajo de la población de Temascaltepec y mediante un canal conducirlos por gravedad a un sitio para bombearlos hacia la presa Valle de Bravo; los sobrantes no derivados se captarían en la presa El Tule con la finalidad de reducir en lo posible la capacidad de la misma y abatir así el costo de dicha presa, además de complementar el abastecimiento mencionado **anteriormente.** 

En el apéndice B se muestra el plano hidrográfico de la cuenca del río Temascaltepec, que contiene el sitio de proyecto El Tule, así como la ubicación de algunas estaciones hldrométrícas y climatológicas.

## 4.3 DATOS DISPONIBLES

La información disponible para simular el funcionamiento del vaso de la presa El Tule, corresponde a los volúmenes de ingreso diario (16 años) y mensual (39 años). extracciones a la presa mediante un gasto de bombeo (demanda a satisfacer). Además de los ingresos y extracciones, se cuenta con la curva elevaciones-capacidades-áreas de la presa (16 puntos coordenados).

## 4.3.1 VOLÚMENES DE INGRESO A LA PRESA

Los ingresos correspondientes a la presa El Tule, fueron cuantificados a partir de registros históricos (gastos medios diarios) medidos en las estaciones hidrométricas Paso del Cobre y Temascaltepec. Por otro lado, se cuenta con la lámina de evaporación neta de la presa Valle de Bravo por un periodo de un año y que será utilizada en la simulación debido a que las condiciones hidrológicas para ambas presas son semejantes.

### a) Datos Climatológicos

En la cuenca del rio Temascaltepec y cercanas a ella, se tienen instaladas varias estaciones climatológicas para medir y observar diversos parámetros, que son necesarios para conocer las condiciones climáticas de la zona. Sin embargo, y a pesar de que en en este trabajo no se utilizan, es importante conocerlos y así tenerlos como referencia en este estudio. Las estaciones que fueron utilizadas en el estudio lúdrológico en 1991 son las mostradas en la tabla 4.1. En el apéndice B (plano hidrográfico) se muestra la ubicación de algunas de estas estaciones.

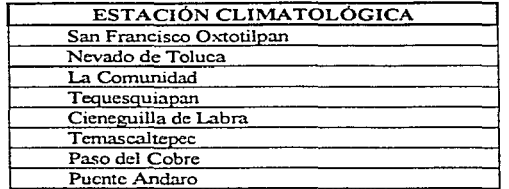

#### Tabla 4.1 Estaciones utilizadas en el estudio hidrológico

#### b) Datos Hidrométricos

En la cuenca del rio Temascaltepec, diversas Dependencias del Gobierno Federal, como la Comisión Federal de Electricidad y la Secretaria de Agricultura y Recursos Hidráulicos, instalaron estaciones hidrométricas en diversos sitios para cuantificar los caudales que ahi se generan. En el plano hidrográfico mostrado en el apéndice B, se tiene la ubicación de estas estaciones.

Las estaciones hldrométricas consideradas en dicha cuenca del rio Ternascaltepec, son las que se muestran en la tabla 4.2. Las estaciones consideradas para la medición de los caudales para la simulación son Paso del Cobre y Temascaltepec. Los volúmenes medidos en cada una de ellas durante su periodo de funcionamiento se presentarán posteriormente.

### EsEMPLO DE APLICACIÓN. PRESA EL TULE.

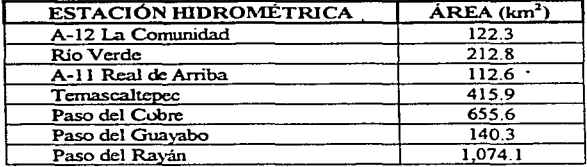

## Tabla 4.2 Estaciones consideradas en la cuenca del río Temascaltepec

Como se observa en el plano lúdrográfico, la presa derivadora se ubicará aguas abajo de la confluencia del arroyo Quelites con el rio Temascaltepec, los datos representativos para este sitio son los observados en la estación Temascaltepec, complementados con los de la estación Paso del Cobre trasladados al sitio de la primera estación<sup>11</sup>.

#### Estación Paso del Cobre

El periodo completo de registro de gastos medios diarios con el que se cuenta en la estación, corresponde al de junio de 1951 a octubre de 1967 (aprox. 16 años); como se mencionó anteriormente, fueron trasladados al sitio de la estación Temascaltepec multiplicándolos por el factor 0.6796, factor de ajuste obtenido del modelo matemático que se presentará a continuación, y en el que intervienen relaciones entre áreas de cuenca, lluvia media anual y pendiente media para ambos sitios (Paso del Cobre y Temascaltepec).

El modelo utilizado para el cálculo del factor de escurrimiento fue el siguiente:

$$
ESC_{TEM} = ESC_{PC} \left(\frac{A_T}{A_{PC}}\right)^{0.95} \left(\frac{Ll_T}{Ll_{PC}}\right)^{13} \left(\frac{S_T}{S_{PC}}\right)^{0.2} = 0.67963 \times ESC_{PC}
$$
 (4.1)

La expresión 4.1 equivale a:

$$
ESC_{PC} = 1.4714 \times ESC_{TEM}
$$
 (4.2)

Los datos de la estación Temascaltepec se consideraron tal cual, ya que la ubicación de ésta con la de la derivación es prácticamente igual, como se demuestra en las áreas de cuenca de ambos sitios, 415.9 y 414.5 km<sup>2</sup> res

#### EJEMPLO DE APLICACIÓN. PRESA EL TULE.

## en donde:

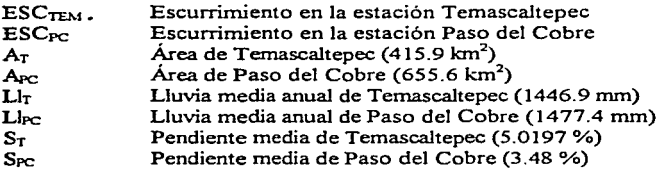

Por otro lado, de la relación establecida por:

$$
\frac{A_{CT} \times \text{PMA}_{T}}{A_{TC} \times \text{PMA}_{TC}} = 0.8672
$$
 (4.3)

en donde:

*ACT* Área cuenca correspondiente a El Tule A<sub>PC</sub> Área de Paso del Cobre<br>PMA<sub>T</sub> Precipitación media anual Precipitación media anual de El Tule PMA<sub>PC</sub> Precipitación media anual de Paso del Cobre

podemos obtener los ingresos a El Tule por parte de Paso del Cobre, y que al ser afectados por el factor anterior, quedan:

$$
Ingresos a El TulePC = 0.8672 x ESCPC
$$
 (4.4)

#### Estación Temascaltepec

El periodo de registro de gastos medios diarios con el que se cuenta en dicha estación es el correspondiente a marzo de 1973 a diciembre de 1985 (13 años aproximadamente).

Para obtener los ingresos a El Tule por parte de la estación Temascaltepec, hace falta sustituir la expresión 4.2 en 4.4, esto es:

> Ingresos a El Tule<sub>rem</sub> = 0.8672 x 1.4714 x ESC<sub>TEM</sub>. Ingresos a El Tule<sub>reM</sub> = 1.276 x ESC<sub>TEM</sub> (4.5)

#### E.TEMPLO DE APLICACIÓN. PRESA EL TULE..

De esta forma, los ingresos totales a El tule por parte de las estaciones mencionadas anteriormente fueron cuantificados como sigue:

1. Para el periodo de junio de 195 l a octubre de 1967

Ingresos a El Tule =  $\text{ESC}_{\text{BC}} \times 0.8672$ 

2. Para el periodo de marzo de 1973 a diciembre de 1985

Ingresos a El Tule =  $\text{ESC}_{\text{TPM}} \times 1.276$ 

en donde:

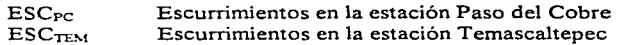

En el apendice B se presentan los registros de los escurrimientos medios diarios para las estaciones hidrométricas Temascaltepec y Paso del Cobre, sin considerar la respectiva aplicación del factor de traslación de escurrimientos al sitio de proyecto de la presa El Tule.

#### e) Escurrimientos Deducidos

El proyecto Temascaltepec está contemplado para interconectarse con el Sistema Cutzamala, y debido a que se cuenta con datos de entradas a las diversas presas del Cutzamala de 1948 a 1986 (3 9 años), ha sido necesario generar volúmenes escurridos a la altura de Ja estación Temascaltepec, para los periodos faltantes, como se describe a continuación.

Se necesita deducir los siguientes periodos de escurrimientos:

- 1. Enero de 1948 a mayo de 1951.
- 2. Noviembre de 1967 a febrero de 1973.
- 3. Año de 1986.

Para el periodo de nov. de 1967 a feb. de 1973, en que no se cuenta con información en Paso del Cobre, ni en Temascaltepec, para completar este periodo se correlacionó Paso del Cobre con suma de A-12 La Comunidad y A-11 Real de Arriba en forma mensual con un coeficiente de correlación de 0.9643, bastante aceptable $12$ . En la tabla 4.3 se presentan los volúmenes escurridos mensuales deducidos para dicho periodo.

<sup>&</sup>lt;sup>12</sup> Comisión Nacional del Agua. Gerencia de Aguas del Valle de México.- Informe del Estudio Hidrológico del Rio Temascaltepec. Agosto de 1991.

## EJEMPLO DE APLICACIÓN. PRESA EL TULE.

Para el periodo de enero de 1948 a mayo de 1951 y el· año de 1986. se efectuó una correlación a nivel anual entre volúmenes escurridos y llovidos en Paso del Cobre del periodo observado de 1952 a 1.966, lográndose obtener un coeficiente de correlación bastante aceptable (0.906), con lo que se logró generar los valores anuales faltantes<sup>11</sup>. La tabla 4.4 muestra el valor de los volúmenes mensuales generados para dichos periodos, trasladados también a la estación Temascaltepec.

Para efectos de la simulación mensual, todos los periodos de volúmenes mensuales deducidos serán afectados por el coeficiente de escurrimiento 0.8672 obtenido en la expresión 4.4 (Ingresos a El Tule<sub>rc</sub>). El periodo completo de registros es ahora de 39 años, que será el número de años por simular para el intervalo  $\Delta t = 1$  mes.

| ESCURRIMIENTOS DEDUCIDOS. PASO DEL COBRE (10 <sup>3</sup> m <sup>3</sup> |        |        |        |        |        |        |        |  |  |
|--------------------------------------------------------------------------|--------|--------|--------|--------|--------|--------|--------|--|--|
| <b>MES</b>                                                               | 1967   | 1968   | 1969   | 1970   | 1971   | 1972   | 1973   |  |  |
| <b>ENE</b>                                                               |        | 12,380 | 10,819 | 13666  | 15339  | 15355  | 16037  |  |  |
| <b>FEB</b>                                                               |        | 11,021 | 7.006  | 11.105 | 10,295 | 11,142 | 11,892 |  |  |
| <b>MAR</b>                                                               |        | 9,087  | 6,938  | 9,668  | 11,849 | 9,608  |        |  |  |
| <b>ABR</b>                                                               |        | 7,052  | 6,210  | 7,560  | 11,540 | 10,176 |        |  |  |
| MAY                                                                      |        | 10,764 | 6,537  | 10,943 | 10,034 | 14,547 |        |  |  |
| JUN                                                                      |        | 14,408 | 10,936 | 22,835 | 21,022 | 27,329 |        |  |  |
| JUL                                                                      |        | 21.757 | 18,101 | 33,149 | 28,320 | 37,237 |        |  |  |
| AGO                                                                      |        | 28,875 | 32,197 | 56,416 | 32,076 | 45,437 |        |  |  |
| <b>SEP</b>                                                               |        | 36,766 | 47,950 | 49,305 | 58,109 | 57,459 |        |  |  |
| OCT                                                                      |        | 38,111 | 31.227 | 48,646 | 63.028 | 40,736 |        |  |  |
| NOV                                                                      | 30,957 | 20.598 | 22,056 | 28,602 | 28,055 | 29,005 |        |  |  |
| DIC.                                                                     | 19.372 | 16,333 | 16,719 | 20,024 | 20.022 | 22.372 |        |  |  |

Tabla 4.3 Escurrimientos deducidos con datos mensuales de Paso del Cobre, A-12 La Comunidad y A-11 Real de Arriba

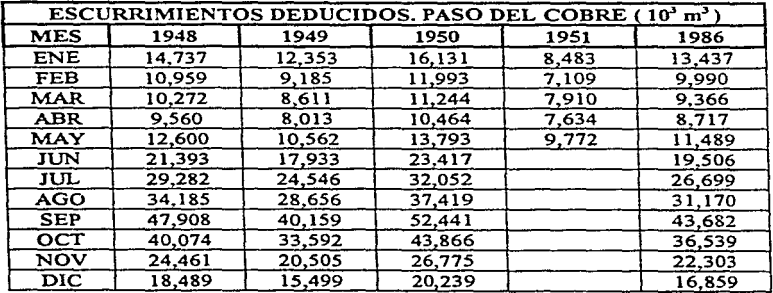

#### Tabla 4.4 Escurrimientos deducidos mensuales

Finalmente, la tabla 4.5 muestra los volúmenes de ingresos a la presa El Tule, para el periodo de 39 años (1948 - 1986). Los volúmenes ya se encuentran afectados por el factor de ajuste correspondiente.  $\ddot{\phantom{a}}$ 

| AÑO   | ENE    | <b>FEB</b> | <b>MAR</b> | ABR    | <b>MAY</b> | JUN    | JUL    | <b>AGO</b> | <b>SEP</b> | OCT    | NOV    | DIC     |
|-------|--------|------------|------------|--------|------------|--------|--------|------------|------------|--------|--------|---------|
| 1,948 | 12,779 | 9,224      | 8,909      | 8,290  | 10.927     | 18.551 | 25.392 | 29,644     | 41,544     | 34,751 | 21.211 | 16,034  |
| 1,949 | 10,712 | 7,966      | 7,466      | 6,948  | 9.159      | 15,551 | 21,285 | 24,850     | 34,825     | 29,130 | 17,781 | 13,441  |
| 1,950 | 13,989 | 10,399     | 9,750      | 9,074  | 11,961     | 20,307 | 27,795 | 32,449     | 45,475     | 38,039 | 23,219 | 17,551  |
| 1,951 | 7,356  | 6.165      | 6,860      | 6,620  | 8,474      | 11,352 | 18,755 | 23,640     | 28,777     | 17,828 | 12,237 | 8,739   |
| 1,952 | 7,365  | 6,412      | 6,186      | 6,275  | 9,058      | 36,403 | 42,790 | 37,111     | 68,786     | 38,212 | 20,200 | 14,142  |
| 1,953 | 10,689 | 8,174      | 8,467      | 7,676  | 7.949      | 16,596 | 23,081 | 27,723     | 36,197     | 30,004 | 20,601 | 13,141  |
| 1,954 | 9,523  | 7,333      | 7,633      | 7,531  | 11,944     | 25,835 | 31,788 | 26,116     | 47,548     | 51,583 | 24,579 | 14,982  |
| 1,955 | 10,583 | 7,822      | 7,170      | 6,260  | 7,170      | 15,139 | 34,777 | 44,472     | 80,393     | 48,035 | 24,284 | 18,440  |
| 1,956 | 13,183 | 10,708     | 9,246      | 9,466  | 13,690     | 28,403 | 30,338 | 28,087     | 38,451     | 26,748 | 16.921 | 13,835  |
| 1,957 | 10,274 | 8.396      | 8,676      | 8,136  | 9,208      | 13,908 | 18,982 | 21,623     | 29,615     | 22,250 | 13,090 | 10,950  |
| 1,958 | 13,741 | 9,557      | 7,987      | 5.856  | 9,702      | 20,885 | 32,488 | 27,024     | 51,474     | 47,990 | 50,344 | 26,400  |
| 1,959 | 22,808 | 14,124     | 9.755      | 10,669 | 12,779     | 32,608 | 33,282 | 38,954     | 35,867     | 62,204 | 28,187 | 19,031  |
| 1,960 | 13,869 | 10,269     | 9,925      | 9,588  | 11,554     | 12,164 | 19,777 | 18,544     | 27,657     | 23,805 | 16,137 | 12,669  |
| 1,961 | 10,954 | 8,409      | 7,924      | 7,140  | 8,044      | 13,254 | 21,627 | 22,267     | 50,620     | 25,508 | 15,383 | 11,810  |
| 1,962 | 9,317  | 7,340      | 7,211      | 7,879  | 9,194      | 13,042 | 12,158 | 20,600     | 38,872     | 25,660 | 13,325 | 10,782  |
| 1,963 | 8,567  | 6,710      | 7,045      | 6,580  | 8,993      | 15,375 | 23,777 | 40,304     | 49,279     | 56,442 | 27,746 | 16,355  |
| 1,964 | 14,985 | 9,996      | 8,402      | 7,568  | 10,756     | 22,622 | 30,544 | 28,892     | 50,613     | 33,121 | 19,956 | 16,349  |
| 1,965 | 11,887 | 9,388      | 9,165      | 9,013  | 13,378     | 16,409 | 22,391 | 40,146     | 30,257     | 32,579 | 25,253 | 18,252  |
| 1,966 | 13,588 | 10,759     | 11,582     | 10,803 | 11,980     | 14,600 | 21,877 | 36,558     | 32,188     | 25,434 | 17,996 | 14,387  |
| 1,967 | 17,560 | 10,937     | 10,967     | 9,981  | 13,909     | 18,447 | 27,994 | 28,703     | 78,066     | 64,803 | 26,845 | 15, 728 |
| 1,968 | 10,735 | 9,244      | 7.881      | 6,114  | 9.335      | 12,494 | 18,867 | 25,039     | 31,882     | 33,049 | 17,861 | 14,163  |
| 1,969 | 9,383  | 6,076      | 6,017      | 5,384  | 5,669      | 9,484  | 15,696 | 27,920     | 41,581     | 27,079 | 19,126 | 14,497  |
| 1,970 | 11,851 | 9,629      | 8.384      | 6,556  | 9,490      | 19,802 | 28,745 | 48,923     | 42,756     | 42,184 | 24,803 | 17,364  |
| 1,971 | 13,301 | 8,928      | 10,275     | 10,007 | 8,701      | 18,230 | 24,558 | 27,815     | 50,390     | 54,656 | 24.328 | 17,363  |
| 1,972 | 13,316 | 9,379      | 8,332      | 8,824  | 12,614     | 23,699 | 32,290 | 39,402     | 49,827     | 35,325 | 25,153 | 19,400  |
| 1,973 | 13,907 | 10,312     | 10,739     | 12,211 | 15,264     | 15,813 | 25,602 | 40,957     | 52,121     | 58,191 | 32,534 | 22,936  |
| 1,974 | 17,768 | 13,270     | 13,546     | 12,520 | 13,675     | 19,675 | 30,284 | 32,717     | 30,565     | 27,608 | 21,722 | 17,897  |
| 1,975 | 15,233 | 12,436     | 9.384      | 8,022  | 13,977     | 20,730 | 25,254 | 31,602     | 39,306     | 33,860 | 21,587 | 16,760  |
| 1,976 | 14,147 | 12,168     | 10,734     | 11,556 | 12,100     | 15,966 | 28,243 | 31,273     | 35,745     | 45,811 | 25,960 | 24,783  |
| 1,977 | 16,914 | 12,132     | 10,690     | 10,282 | 18,718     | 20,869 | 26,720 | 36,949     | 47,721     | 28,404 | 28,423 | 22,709  |
| 1,978 | 18,097 | 14,501     | 14,604     | 12,202 | 10,597     | 23,521 | 28,041 | 37,205     | 37,621     | 29,336 | 23,904 | 19,824  |
| 1,979 | 15,270 | 12,409     | 10,301     | 9,468  | 12,117     | 16,756 | 24,859 | 35,706     | 32,166     | 22,660 | 18,910 | 19,755  |
| 1,980 | 19,797 | 18,297     | 14,890     | 10,659 | 11,351     | 17,402 | 21,230 | 32.653     | 38,233     | 32,040 | 25,444 | 17,614  |
| 1,981 | 16,084 | 13,294     | 14,777     | 11,875 | 11,457     | 24,715 | 29.930 | 46,018     | 42,778     | 37,664 | 25,332 | 18,280  |
| 1,982 | 15,994 | 11,782     | 11,865     | 10,264 | 14,953     | 16,561 | 19,398 | 23,696     | 25,086     | 22,663 | 16,528 | 14,324  |
| 1,983 | 13,275 | 10,203     | 9,402      | 6,969  | 7,915      | 15,827 | 31,765 | 32,385     | 33,411     | 22,159 | 17,301 | 11.781  |
| 1,984 | 11,947 | 8,287      | 7,642      | 5,944  | 10,697     | 16,410 | 29,105 | 23,673     | 34,914     | 31,868 | 19,604 | 14,562  |
| 1,985 | 11,881 | 9,513      | 9,381      | 8,726  | 13,153     | 21,031 | 26,537 | 30,620     | 41,877     | 33,740 | 24,333 | 19,627  |
| 1,986 | 11,652 | 8,663      | 8,123      | 7,559  | 9,962      | 16,915 | 23,153 | 27,030     | 37,880     | 31,685 | 19,340 | 14,619  |

Tabla 4.5 Volúmenes de ingreso mensual (miles de m'). Presa El Tule

## 4.3.2 EXTRACCIONES A LA PRESA DERIVADORA

Es importante señalar que las principales extracciones realizadas a la presa, corresponden a la capacidad de bombeo de la presa, la cual para el ejemplo de aplicación variará conforme las alternativas de simulación.

Por otro lado se tienen las láminas de evaporación neta, que multiplicadas por el área media de la superficie de agua en el vaso, proporcionan un volumen de evaporación o en caso contrario, un volumen de ingreso por precipitación. Debido a que no se tiene evaporirnetro en la zona de proyecto, las láminas utilizadas en este ejemplo fueron tomadas de la presa Valle de Bravo, presa que ya ha trabajado y que se encuentra relativamente cerca del sitio de proyecto, además de que cualitativamente son semejantes. La tabla 4.6 muestra las láminas de evaporación neta para un año completo.

Debido a las características de la zona en el sitio de la presa, los volúmenes por infiltración se consideran nulos.

Los volúmenes correspondientes a derrames, para efectos de la simulación, serán cuantificados durante el transcurso de la misma. Su valor dependerá de las restricciones adoptadas en la **simulación.** 

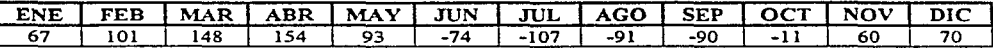

Tabla 4.6 Láminas de evaporación neta (mm). Presa Valle de Bravo
# 4.3.3 CURVA ELEVACIONES-CAPACIDADES~ÁREAS

Ambos programas consideran la curva elevaciones - capacidades - áreas de la presa. La curva y Jos puntos correspondientes se muestran en la gráfica 4. l y la tabla 4.7 respectivamente.

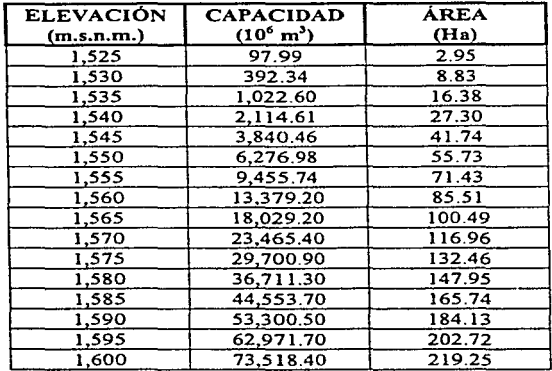

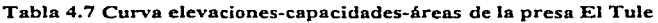

# 4.4 SIMULACIÓN DEL FUNCIONAMIENTO DEL VASO. PRESA EL TULE

Es necesario simular el funcionamiento del vaso de la presa perivadora El Tule, con la finalidad de conocer la evolución futura de los volúmenes dentro del vaso. De esta manera, se podrán almacenar y regular volúmenes para que puedan aprovecharse cuando Jos escurrimientos son escasos, por ejemplo, en temporada de estiaje.

Para obtener mejores resultados en la simulación y al mismo tiempo poder decidir una politica de operación adecuada, se han realizado varias alternativas de simulación, es decir, se han considerado variaciones tanto en la capacidad de almacenamiento del vaso, como en el gasto de bombeo demandado.

Como se dijo anteriormente, el periodo de simulación mensual será de 39 años, periodo que se considera adecuado para la determinación de resultados confiables. Las consideraciones y registros utilizados, son los descritos a Jo largo de este capítulo.

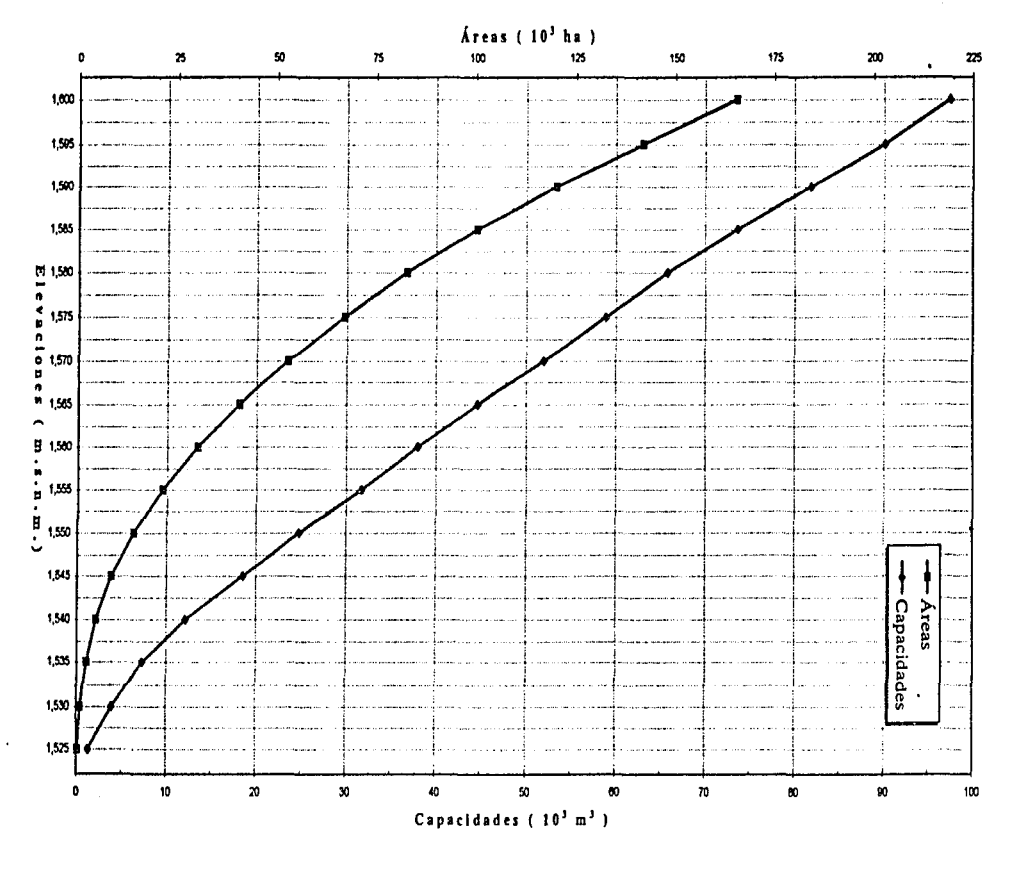

# Gráfica 4.1 Curva Elevaciones - capacidades - áreas

 $\mathbf{e}$ 

Se simularon diferentes alternativas tanto para intervalos mensuales como diarios, con la finalidad de observar los cambios que produciría la adopción de una u otra política de operación.

Para todos los casos, se inició la simulación en el mes de enero, y por tanto. se consideró un volumen inicial contenido en la presa correspondiente al 80% de la capacidad de almacenamiento del vaso (se consideraría el 100% del volumen inicial. si se hubiera iniciado la simulación en la temporada de lluvia, por ejemplo en el mes de agosto).

En la tabla 4.8 se muestran algunas de las alternativas que se simularon. sin embargo. sólo se incluirá en esta tesis una alternativa completa de simulación mensual. Posteriormente, se mostrará un resumen de los resultados de las demás alternativas.

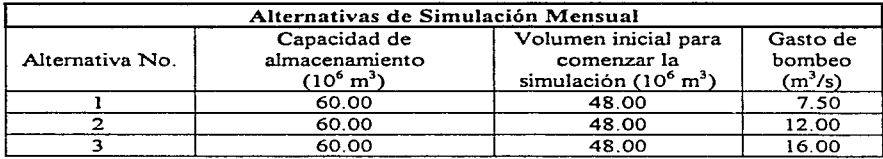

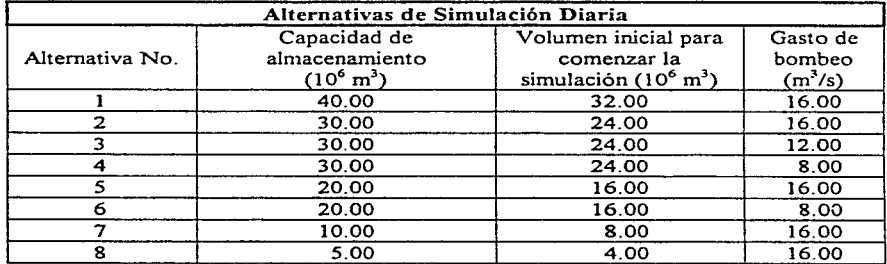

## Tabla 4.8 Alternativas de simulación

Como es bien sabido. el máximo volumen diario o mensual que se pueda extraer de la presa {política de extracción máxima). es función de la capacidad de conducción más adecuada de la presa El Tule. Dicho valor de extracción será el que haga que se tenga un mejor aprovechamiento de los escurrimientos en la medida en que se eviten los derrames al máxi ... posible.

# EJEMPLO DE APLICACIÓN. PRESA EL TULE.

Por otro lado, y dadas las bajas capacidades de almacenamiento consideradas en las alternativas  $\alpha$  de simulación diaria (capacidades menores o iguales a 40 millones de m<sup>3</sup>), es importante mencionar que no fue necesario obtener una política óptima de operación como lo deberla ser para uná capacidad de regulación mayor. puesto que la mejor forma de operar presas de poca regulación. es hacer extracciones tan altas como la capacidad de bombeo lo permita (se minimizan derrames).

Con base en la teoria planteada en el capitulo 2 y en los volúmenes de entrada (ingresos) y demandas requeridas (salidas). se pueden plantear las siguientes restricciones de simulación.

1. Si el almacenamiento inicial mensual o diario (incluye el volumen de ingresos,  $V_{INGRESO}$ ),  $V_i$ es menor que la capacidad de bombeo. V<sub>BOM</sub>, el gasto de extracción, V<sub>EXT</sub>, será igual a dicho almacenamiento. es decir:

$$
V_{\text{EXT}i} = V_i
$$

además de contabilizarse un deficit igual a:

existence in advanced

$$
V_{DEFi} = V_{BOM} - V_i
$$

2. Si el almacenamiento  $V_i$  es mayor que  $V_{BOM}$ , la extracción se iguala a la capacidad de conducción

$$
V_{\text{EXT}i}=V_{\text{BOM}}
$$

además de registrarse un volumen sobrante que es calculado como:

$$
\mathbf{V}_S = \mathbf{V}_i - \mathbf{V}_{EXTi}
$$

y que comparado con la capacidad máxima de almacenamiento.  $V_{MAX}$ , se tiene:

2.1. Si  $V_s$  es mayor que  $V_{MAX}$ , se contabiliza un derrame igual a:

$$
V_{DERR} = V_S - V_{MAX}
$$

2.2. Si  $V_s$  es menor que  $V_{MAX}$ , se tiene un almacenamiento inicial contenido en la presa para el siguiente mes o día. que con los ingresos del siguiente mes o día conformarán nuevamente un  $V_i$  (denotado como  $V_{i+1}$  por ser el siguiente periodo de simulación).

$$
\mathbf{V}_{i^+1} = \mathbf{V}_S + \mathbf{V}_{\text{NGRESO}}
$$

De esta manera, se podrán almacenar y regular volúmenes para que puedan aprovecharse cuando los escurrimientos son escasos.

Los resultados que se obtuvieron para cada alternativa de simulación propuestas en la tabla 4.8 pueden observarse en tablas anexas y en gráficas que nwestran las diferentes elevaciones que alcanza el nivel del agua, derrames y almacenamientos en el vaso a través del periodo de simulación. Posteriormente se presentará un resumen de resultados que será comentado en el siguiente capítulo.

Para el caso de la simulación mensual (39 años), se presentan los siguientes resultados:

- 1. Alternativa No. 1
	- Simulación mensual (sólo 1 S años de cálculos)
	- Resumen anual de la simulación
	- Curvas: elev. tiempo, derrame tiempo y almacenarniento inicial tiempo
- 2. Alternativas Nos. 2 y 3
	- Resumen anual de la simulaciones
	- Curvas: elev. tiempo, derrame tiempo y almacenamiento inicial tiempo

Para el caso de la simulación diaria (16 años), se presentan los siguientes resultados:

- l. Alternativas Nos. 1, 2 y 3
	- Resumen mensual de almacenamientos y elevaciones iniciales
	- Resumen anual de la simulación
	- Curvas: elev. tiempo, derrame tiempo y almacenamiento inicial tiempo
- 2. Alternativa No. 4
	- Resumen mensual de la simulación
	- Resumen mensual de almacenamientos y elevaciones iniciales
	- Resumen anual de la simulación
	- Curvas: elev. tiempo, derrame tiempo y almacenamiento inicial tiempo
- 3. Alternativas Nos. S, 6, 7 y 8
	- Resumen anual de la simulación
	- Curvas: elev. tiempo, derrame tiempo y almacenamiento inicial tiempo

 $\sim$ 

 $\alpha$  is a second order.

#### SIMULACION MENSUAL, PRESA DERIVADORA EL TULE. ALTERNATIVA 1 GASTO DE BOMBEO (M3/S) : 7.50 CAP. MAX. ALMACENAM. DE LA PRESA (10°6 M3): 60

 $\overline{\phantom{a}}$ 

 $\alpha$  ,  $\alpha$  ,  $\beta$  ,  $\alpha$  ,  $\beta$  ,  $\beta$ 

**Service** 

 $\overline{\phantom{a}}$ 

 $\sim$ 

#### CAP, MIN. ALMACENAM. DE LA PRESA (10°6 M3) : 0.10 VOL. INIC. CONTENIDO EN LA PRESA (10<sup>+6</sup> M3) : 48

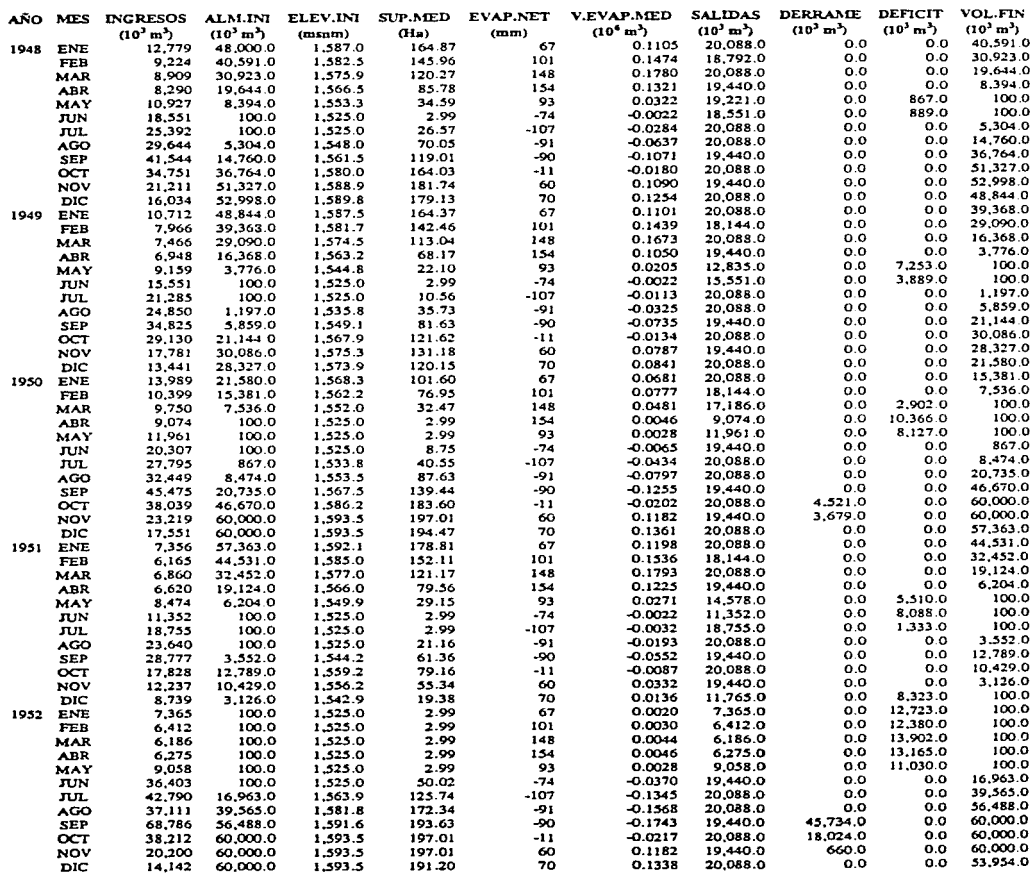

 $\alpha$  , and  $\alpha$  , and  $\alpha$  ,  $\alpha$ 

# SIMULACIÓN MENSUAL. PRESA EL TULE

 $\sim$ 

#### SIMULACION MENSUAL, PRESA DERIVADORA EL TULE. ALTERNATIVA 1 GASTO DE BOMBEO (M3/S): 7.50 CAP. MAX. ALMACENAM. DE LA PRESA (10°6 M3) : 60 CAP. MIN. ALMACENAM. DE LA PRESA (10°6 M3) : 0.10 VOL. INIC. CONTENIDO EN LA PRESA (10'6 M3) : 48

 $\mathcal{L}_{\text{max}} = \mathcal{L}_{\text{max}}$ 

 $\sim$ 

 $\sim$ 

 $\mathcal{O}$  is a second and  $\mathcal{O}(\mathcal{O}(\log n)$  . The second part of

 $\cdot$ 

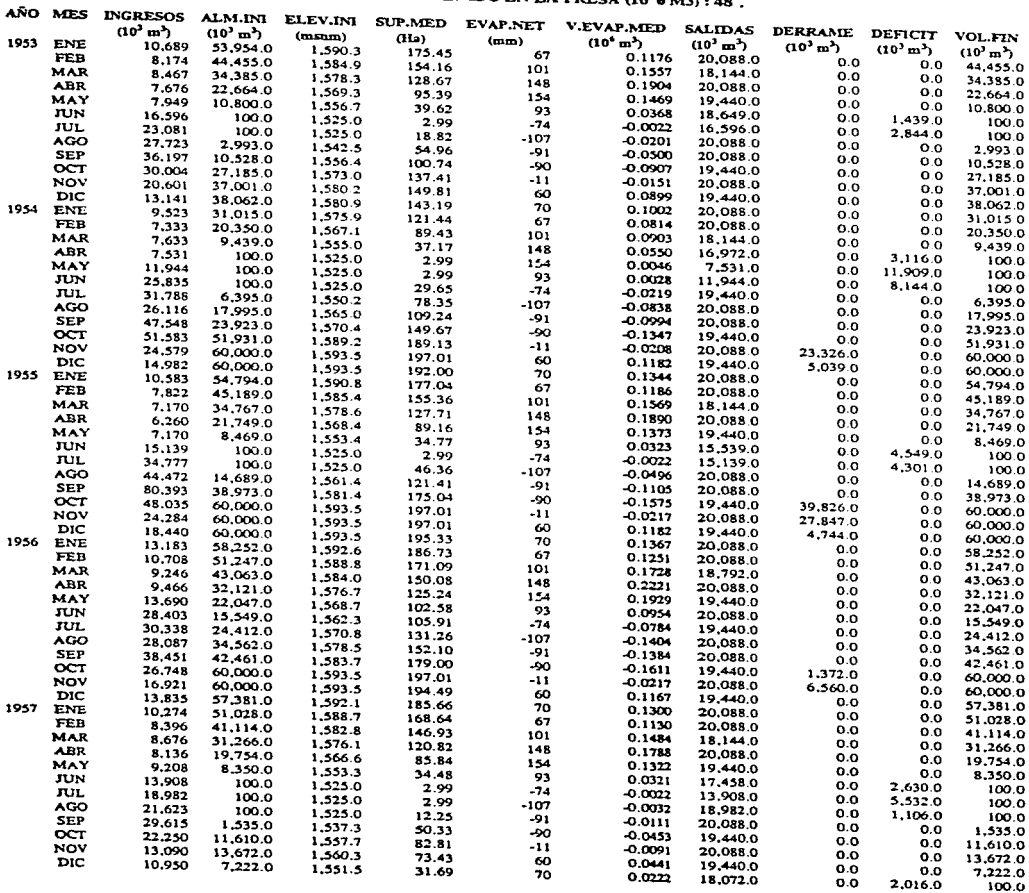

 $0.0$ 

l,

وأوالهم والمتعاطف والأنفع ومسترقص والمتروب والمراقب والمتحدث والمتحدث والمرور والمتحد ومستحد والمحارب

9.695.0

#### SIMULACION MENSUAL, PRESA DERIVADORA EL TULE. ALTERNATIVA 1 GASTO DE BOMBEO (M3/S) : 7.50 CAP. MAX. ALMACENAM. DE LA PRESA (10°6 M3): 60 CAP. MIN. ALMACENAM. DE LA PRESA (10°6 M3) : 0.10

J.

 $\sim$ 

 $\overline{a}$ 

VOL. INIC. CONTENIDO EN LA PRESA (10°6 M3) : 48

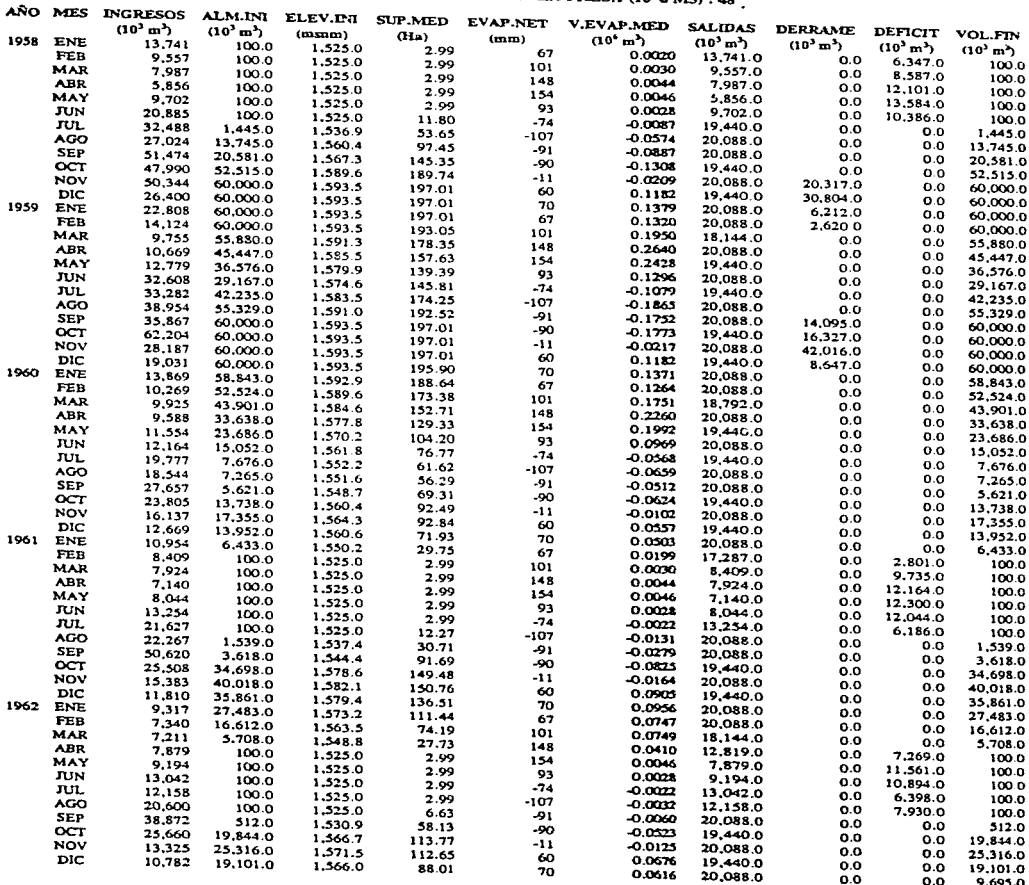

 $\mathcal{M}^{\bullet}$  , and  $\mathcal{M}^{\bullet}$  is the contribution of the contribution of

#### RESUMEN ANUAL DE LA SIMULACION, PRESA DERIVADORA EL TULE ALTERNATIVA.1 GASTO DE BOMBEO (M3/S): 7.50 CAP. MAX. ALMACENAM. DE LA PRESA (10°6 M3) : 60  $\bullet$ CAP. MIN. ALMACENAM. DE LA PRESA (10°6 M3): 0.10 VOL. INIC. CONTENIDO EN LA PRESA (10°6 M3) : 48 PROMEDIO MENSUAL: INGRESOS, SALIDAS Y ELEVACIONES SUMA DE VOLUMENES: DERRAME Y DEFICIT

 $\overline{a}$ 

 $\alpha = 1, \ldots, n$ 

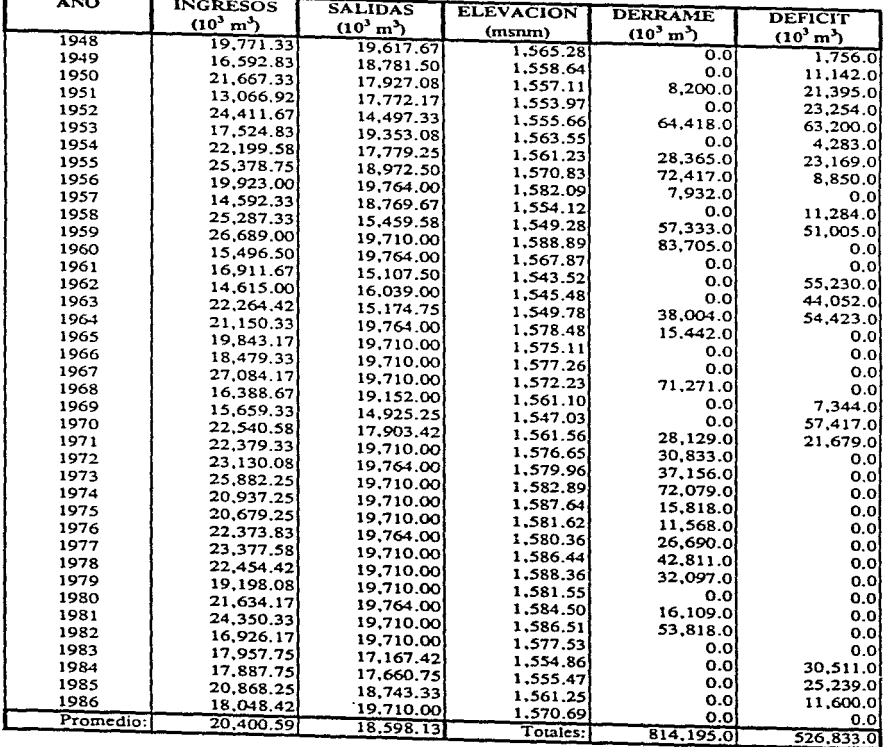

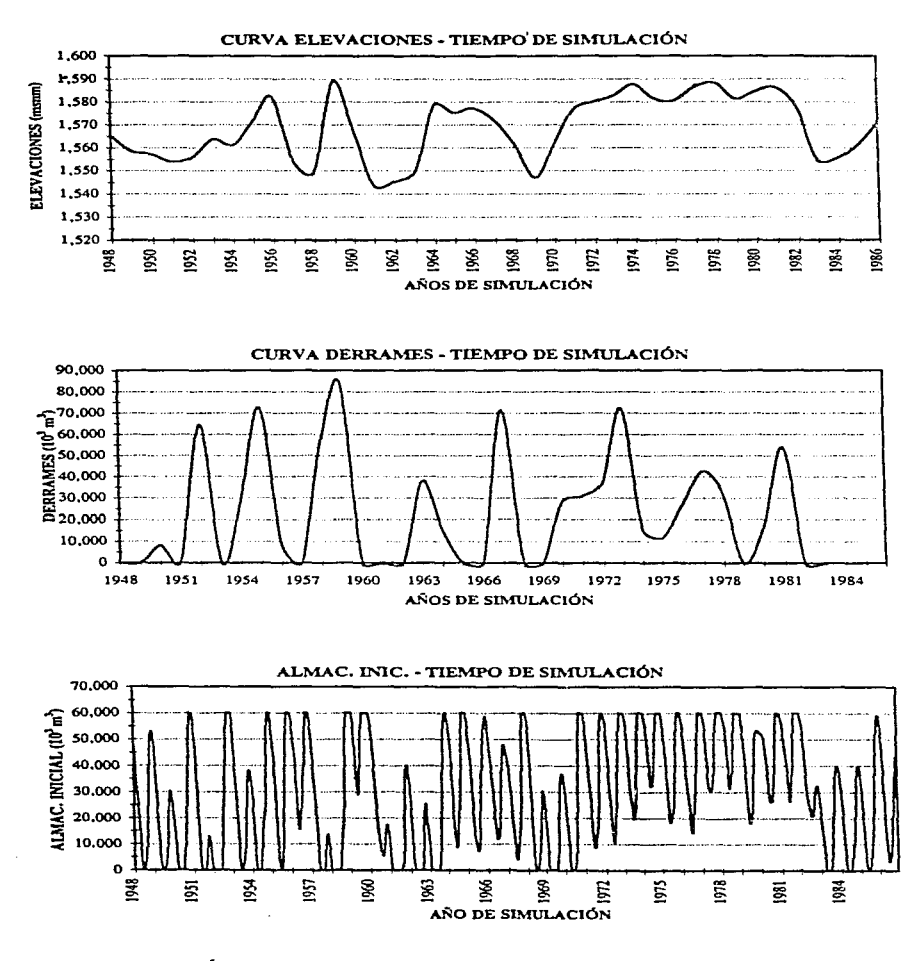

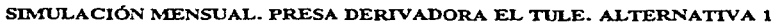

# RESUMEN ANUAL DE LA SIMULACION, PRESA DERIVADORA EL TULE **ALTERNATIVA 2** GASTO DE BOMBEO (M3/S) : 12.00 CAP. MAX. ALMACENAM. DE LA PRESA (10^6 M3) : 60 CAP. MIN. ALMACENAM. DE LA PRESA (10^6 M3): 0.10 VOL. INIC. CONTENIDO EN LA PRESA (10^6 M3) : 48

# PROMEDIO MENSUAL: INGRESOS, SALIDAS Y ELEVACIONES SUMA DE VOLUMENES: DERRAME Y DEFICIT

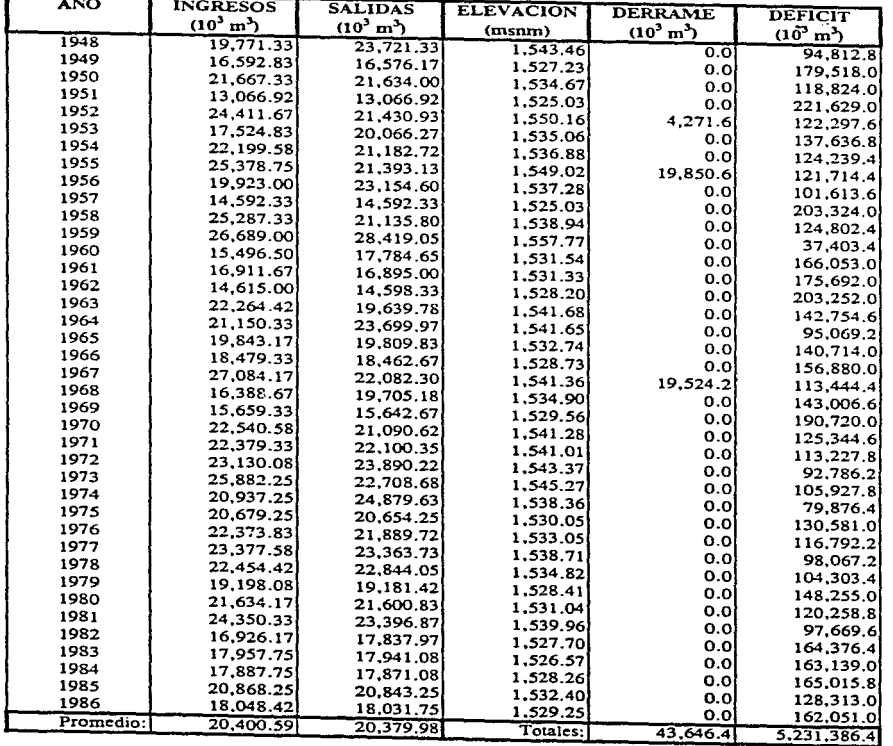

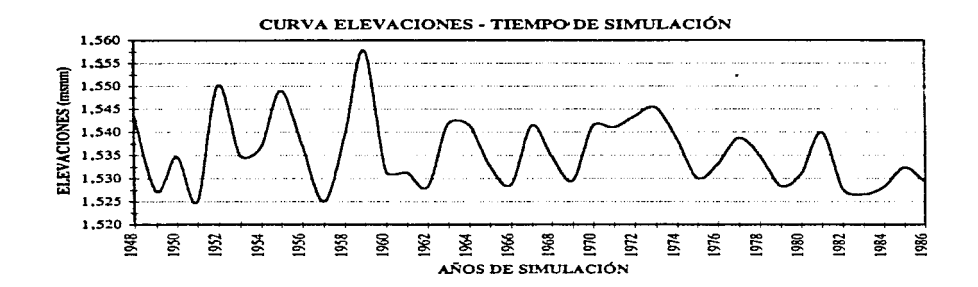

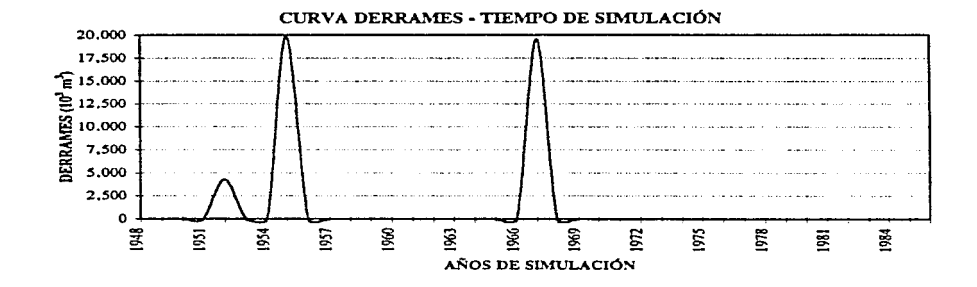

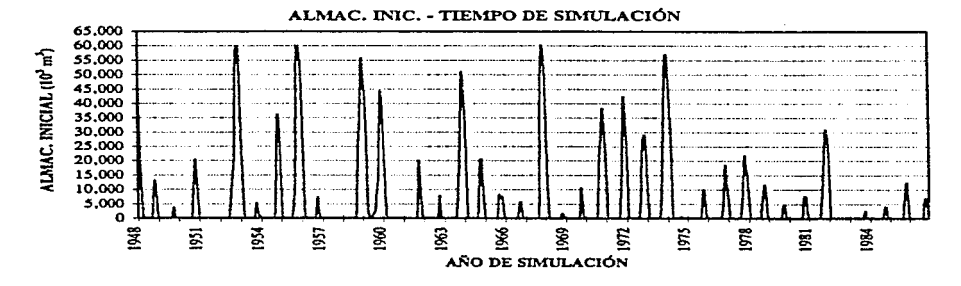

SIMULACIÓN MENSUAL. PRESA DERIVADORA EL TULE. ALTERNATIVA 2

#### RESUMEN ANUAL DE LA SIMULACION, PRESA DERIVADORA EL TULE ALTERNATIVA 3  $GASTO$  DE BOMBEO  $(M3/S) : 16.00$ CAP. MAX. ALMACENAM. DE LA PRESA (10°6 M3) : 60 CAP. MIN. ALMACENAM. DE LA PRESA  $(10°6 M3) : 0.10$ VOL. INIC. CONTENIDO EN LA PRESA (10º6 M3) : 48 PROMEDIO MENSUAL: INGRESOS, SALIDAS Y ELEVACIONES SUMA DE VOLUMENES: DERRAME Y DEFICIT

the activity of the company of the company of the company

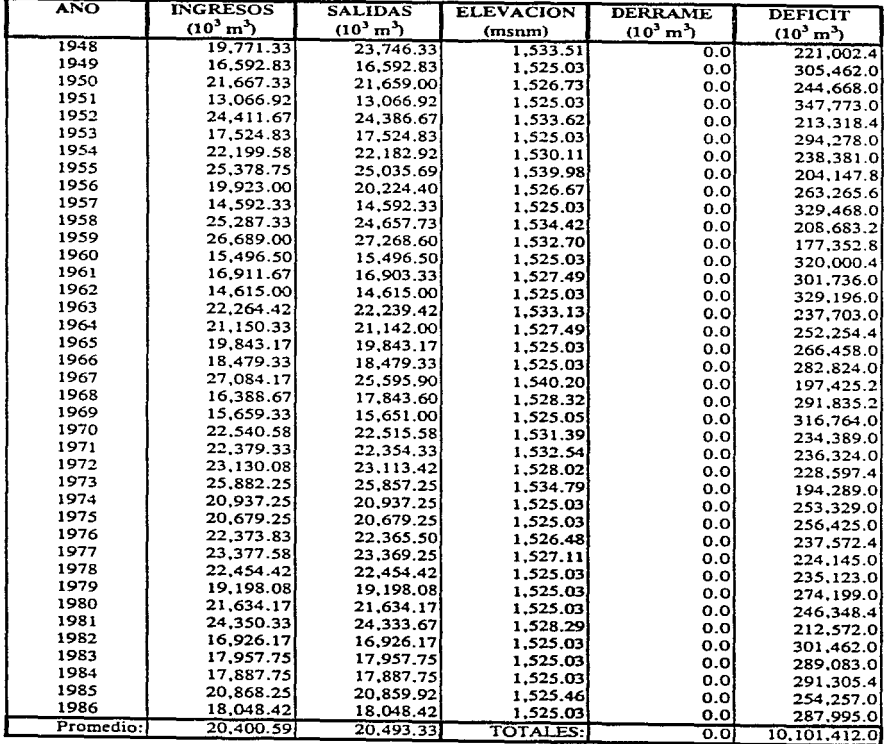

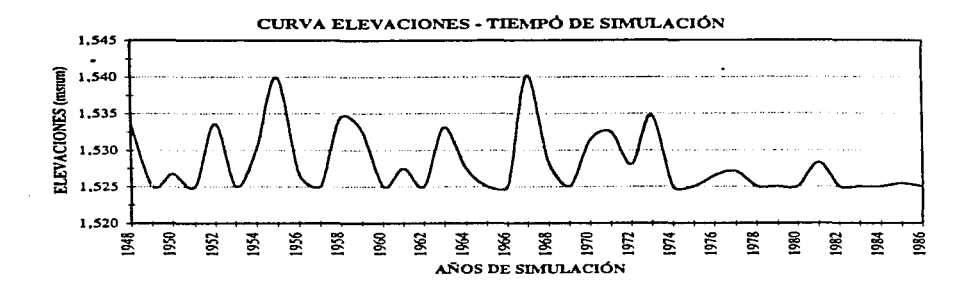

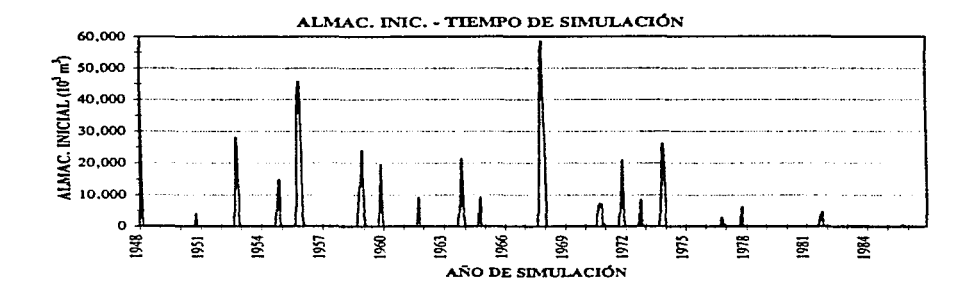

Nota:

**Para las condiciones de simulación de la alternativa 3. no se tienen derrames** 

#### SIMULACIÓN MENSUAL. PRESA DERIVADORA EL TULE. ALTERNATIVA 3

#### SIMULACIÓN DIARIA. PRESA EL TULE

 $\cdot$ 

#### RESUMEN DE LA SIMULACION, PRESA DERIVADORA EL TULE. ALTERNATIVA 1 GASTO DE BOMBEO (M3/S) : 16.00 CAP. MAX. ALMACENAM. DE LA PRESA (10°6 M3) : 40  $\ddot{\phantom{1}}$ VOL. INIC. CONTENIDO EN LA PRESA (10°6 M3) : 32 VALORES INICIALES MENSUALES  $\sim$

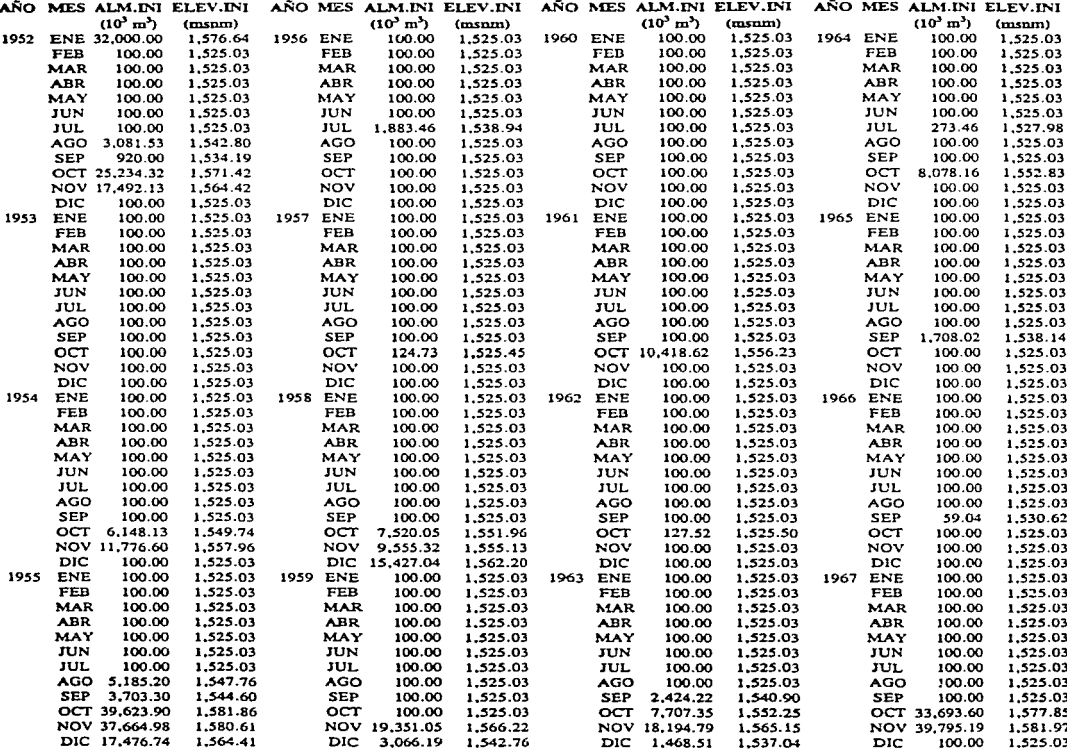

# RESUMEN ANUAL DE LA SIMULACION, PRESA DERIVADORA EL TULE ALTERNATIVA 1

## GASTO DE BOMBEO  $(M3/S) : 16.00$ CAP. MAX. ALMACENAM. DE LA PRESA (10°6 M3) : 40 VOL. INIC. CONTENIDO EN LA PRESA (10"6 M3) : 32 PROMEDIO MENSUAL: ENTRADAS, SALIDAS Y ELEVACIONES SUMA DE VOLUMENES MENSUALES: DERRAME Y DEFICIT

 $\cdot$ 

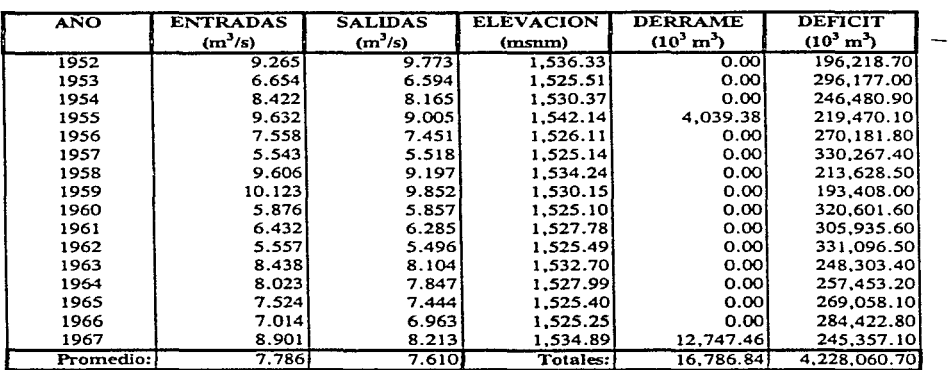

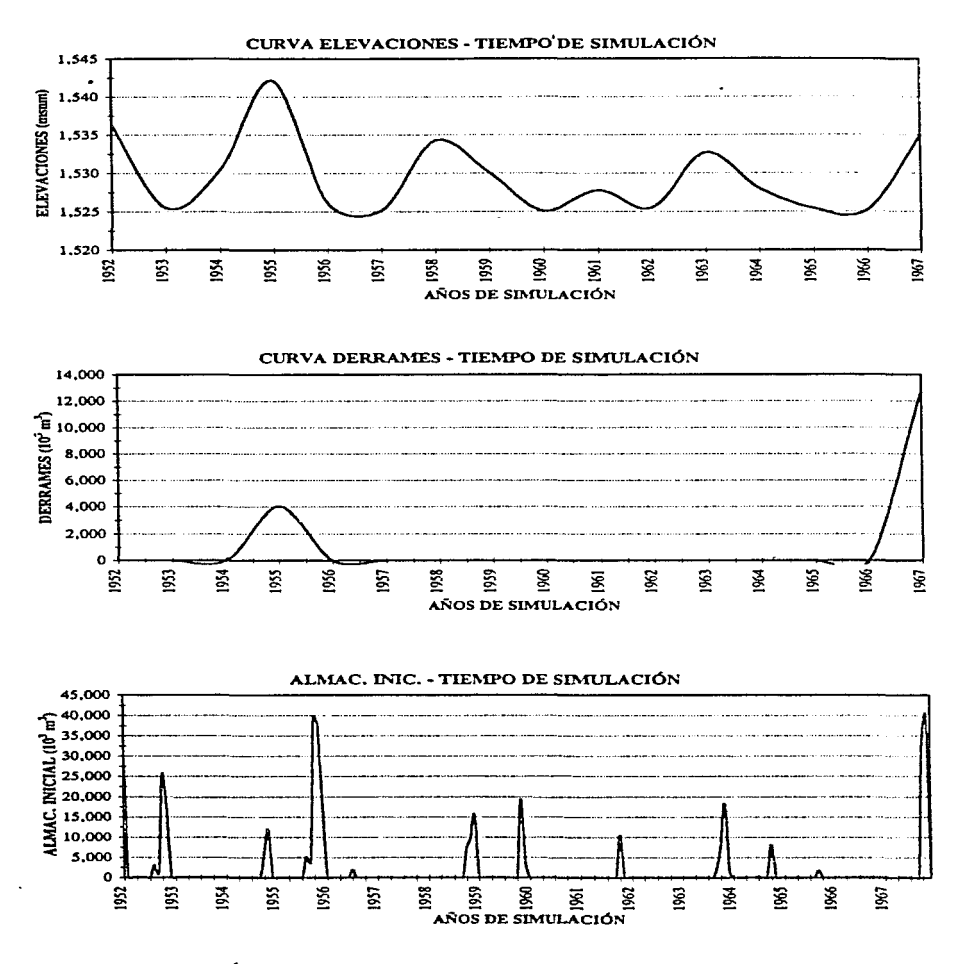

### SIMULACIÓN DIARIA. PRESA DERIVADORA EL TULE. ALTERNATIVA 1

 $\sim$ 

#### RESUMEN DE LA SIMULACION. PRESA DERIVADORA EL TULE. ALTERNATIVA 2 GASTO DE BOMBEO (M3/S): 16.00 CAP, MAX, ALMACENAM, DE LA PRESA (10'6 M3) : 30 VOL. INIC. CONTENIDO EN LA PRESA (10°6 M3) : 24  $\ddot{\phantom{a}}$ VALORES INICIALES MENSUALES

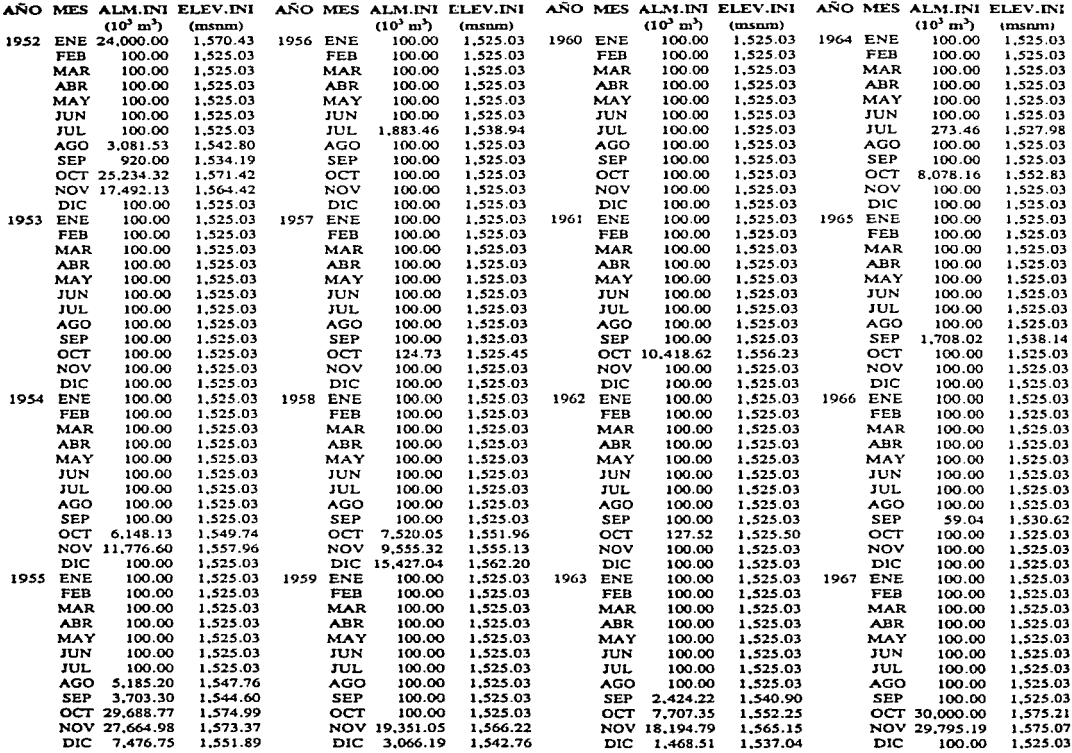

the contract of the contract of the contract of the contract of the contract of the con-

contact the company of the con-

 $\sim 1000$  km s  $^{-1}$ 

per conservativo de la conservación de la conservación

#### RESUMEN ANUAL DE LA SIMULACION, PRESA DERIVADORA EL TULE ALTERNATIVA 2  $GASTO$  DE BOMBEO  $(M3/S) : 16.00$  $CAP. MAX. ALMACENAM. DE LA PRESA  $(10^{\circ}6 \text{ M}3):30$$ VOL. INIC. CONTENIDO EN LA PRESA (10°6 M3): 24 PROMEDIO MENSUAL: ENTRADAS, SALIDAS Y ELEVACIONES SUMA DE VOLUMENES MENSUALES: DERRAME Y DEFICIT

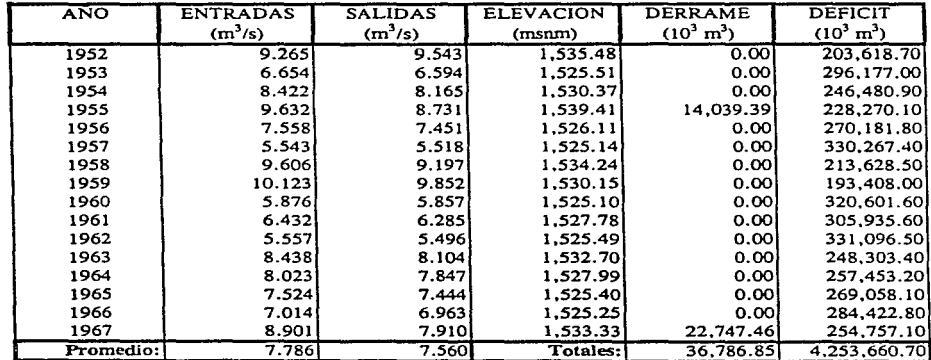

**ESTA TESIS N9 DEBE<br>SALIB DE LA BIBLIOTECA** 

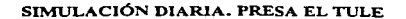

Ą

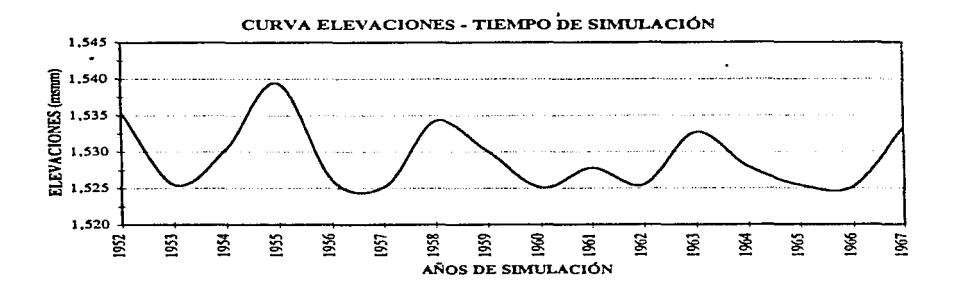

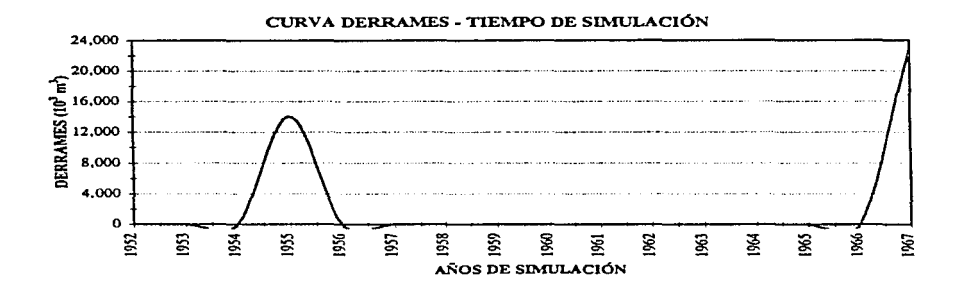

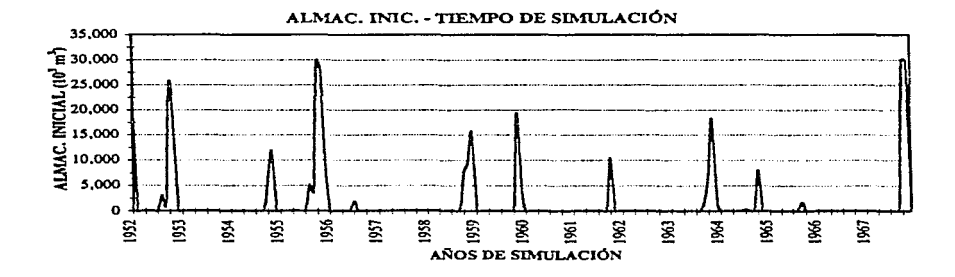

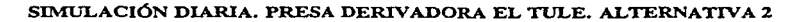

#### RESUMEN DE LA SIMULACION, PRESA DERIVADORA EL TULE. ALTERNATIVA 3 GASTO DE BOMBEO (M3/S): 12.00 CAP. MAX. ALMACENAM. DE LA PRESA (10°6 M3) : 30 VOL. INIC. CONTENIDO EN LA PRESA (10°6 M3) : 24  $\ddot{\phantom{a}}$ VALORES INICIALES MENSUALES

l.

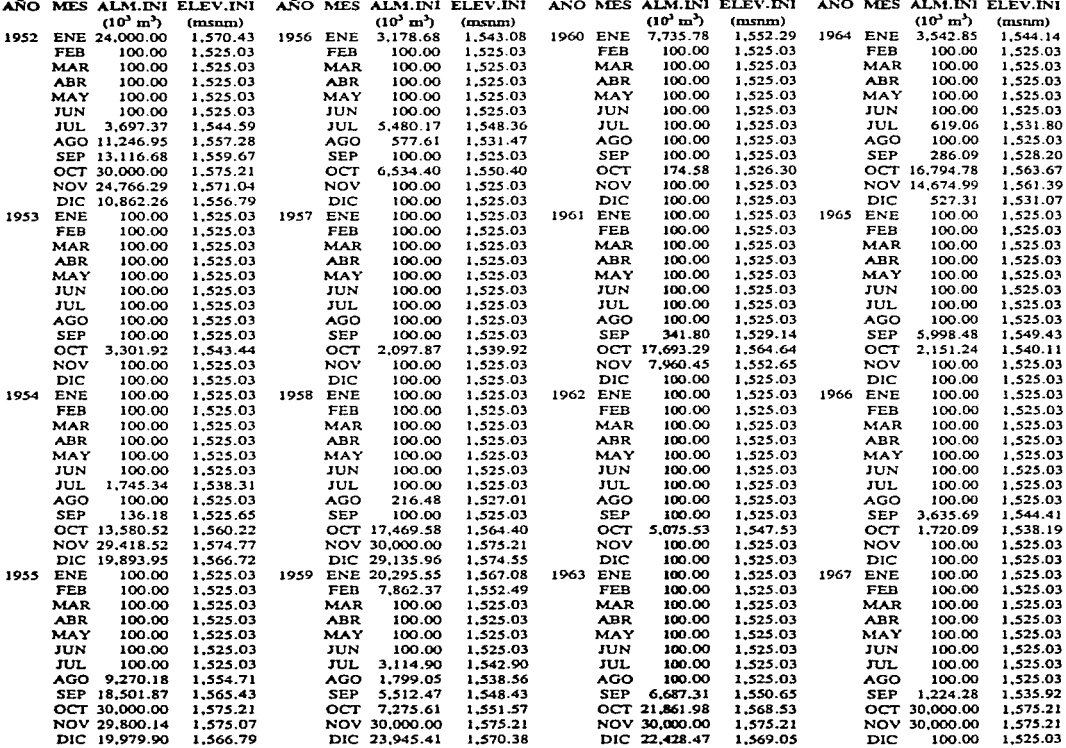

and we can see the construction of the contract of the property completed and the contract of the contract of the contract of the contract of the contract of the contract of the contract of the contract of the contract of

والمتحدث المراجاة

### RESUMEN ANUAL DE LA SIMULACION, PRESA DERIVADORA EL TULE ALTERNATIVA 3  $GASTO$  DE BOMBEO  $(M3/S)$ : 12.00 CAP. MAX. ALMACENAM. DE LA PRESA (10°6 M3): 30 VOL. INIC. CONTENIDO EN LA PRESA (10"6 M3) : 24 PROMEDIO MENSUAL: ENTRADAS, SALIDAS Y ELEVACIONES SUMA DE VOLUMENES MENSUALES: DERRAME Y DEFICIT

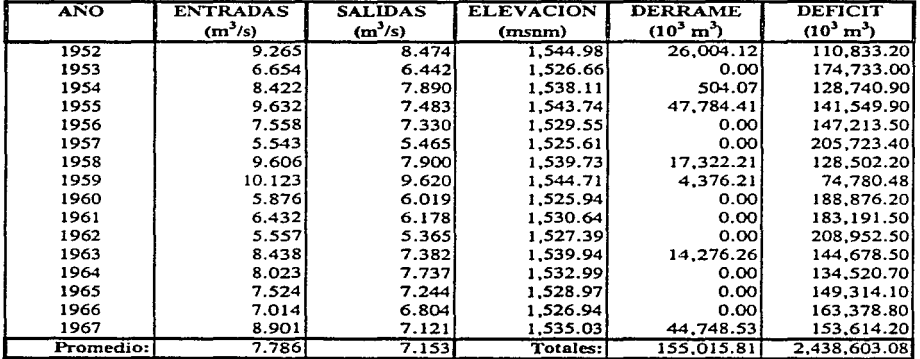

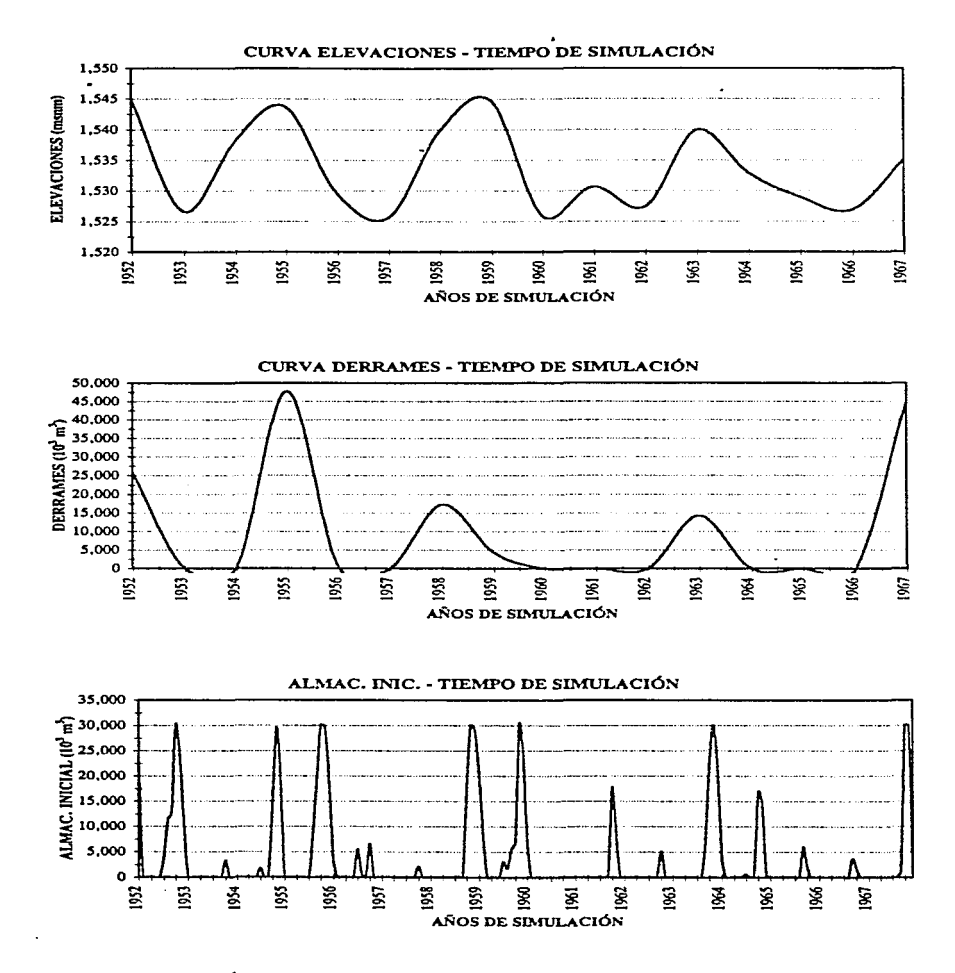

SIMULACIÓN DIARIA. PRESA DERIVADORA EL TULE. ALTERNATIVA 3

#### RESUMEN DE LA SIMULACION, PRESA DERIVADORA EL TULE. ALTERNATIVA 4 GASTO DE BOMBEO (M3/S): 8.00 CAP. MAX. ALMACENAM. DE LA PRESA (10'6 M3) : 30 VOL. INIC. CONTENIDO EN LA PRESA (10'6 M3) : 24 PROMEDIO MENSUAL: ENTRADAS, SALIDAS Y ELEVACIÓNES SUMA MENSUAL: DERRAME Y DEFICIT

and the property of the con-

 $\rightarrow$ 

 $\sim$ 

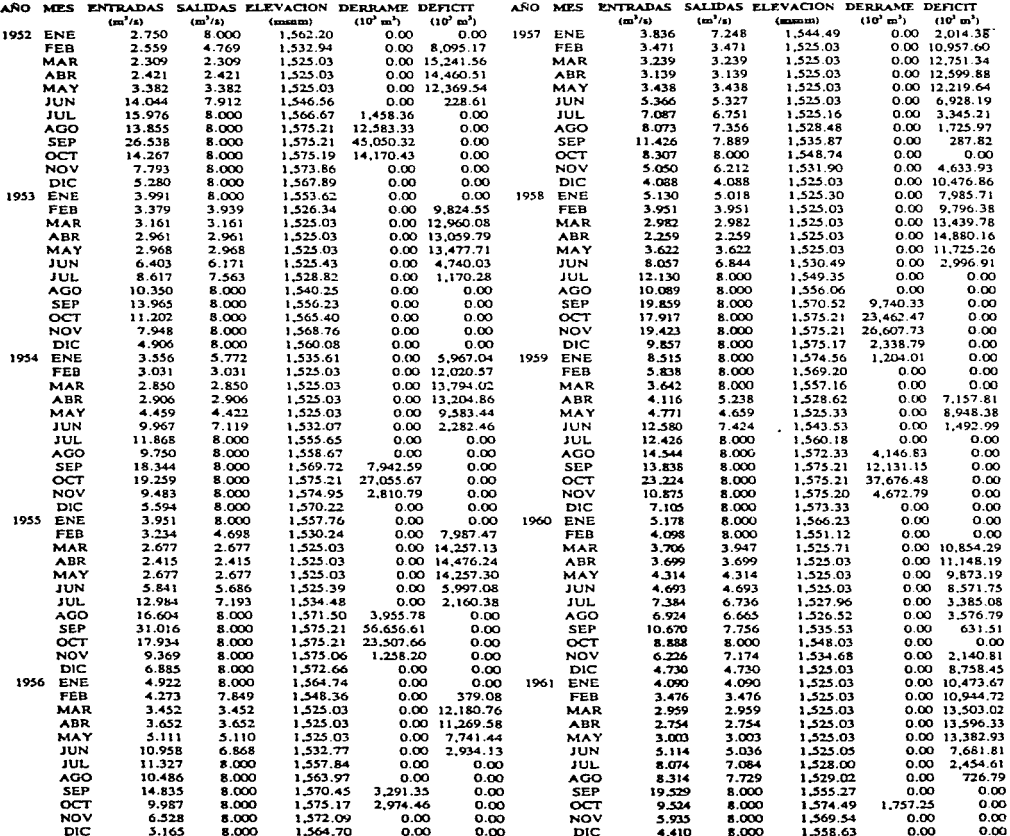

#### RESUMEN DE LA SIMULACION, PRESA DERIVADORA EL TULE, ALTERNATIVA 4 GASTO DE BOMBEO (M3/S) : 8.00 CAP. MAX. ALMACENAM. DE LA PRESA (10'6 M3) : 30<br>VOL. INIC. CONTENIDO EN LA PRESA (10'6 M3) : 24 PROMEDIO MENSUAL: ENTRADAS, SALIDAS Y ELEVACIONES SUMA MENSUAL: DERRAME Y DEFICIT

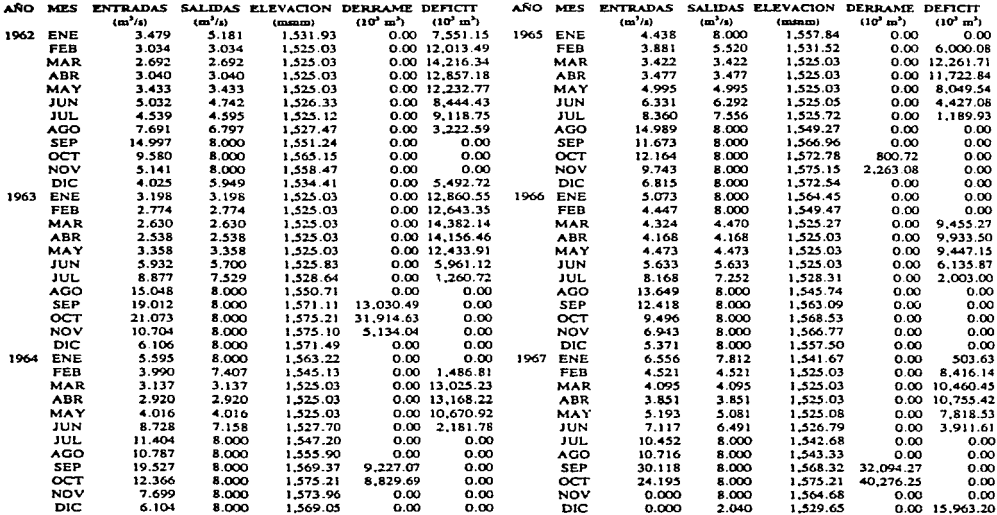

**Contract and Construction in the first contract** 

#### RESUMEN DE LA SIMULACION, PRESA DERIVADORA EL TULE. ALTERNATIVA 4 GASTO DE BOMBEO (M3/S) : 8.00 CAP. MAX. ALMACENAM. DE LA PRESA (10°6 M3) : 30 VOL. INIC. CONTENIDO EN LA PRESA (10°6 M3) : 24 J. VALORES INICIALES MENSUALES

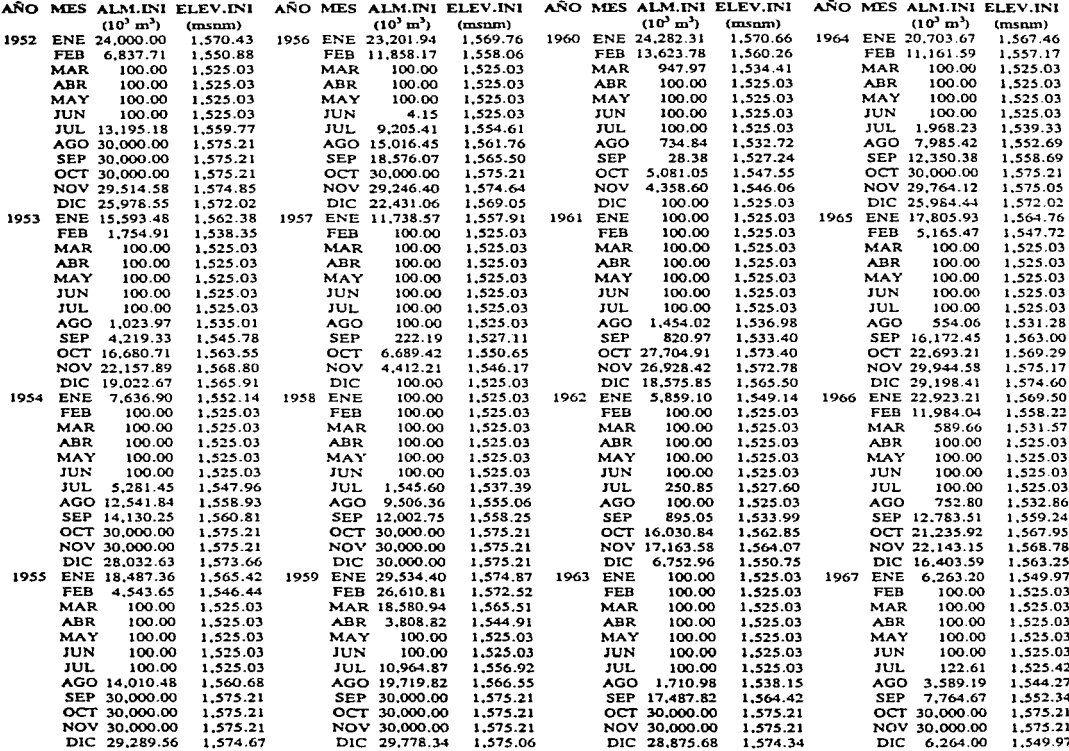

### RESUMEN ANUAL DE LA SIMULACION, PRESA DERIVADORA EL TULE ALTERNATIVA 4 GASTO DE BOMBEO (M3/S) : 8.00 CAP. MAX. ALMACENAM. DE LA PRESA (10º6 M3) : 30 VOL. INIC. CONTENIDO EN LA PRESA (10º6 M3) : 24 PROMEDIO MENSUAL: ENTRADAS, SALIDAS Y ELEVACIONES SUMA DE VOLUMENES MENSUALES: DERRAME Y DEFICIT

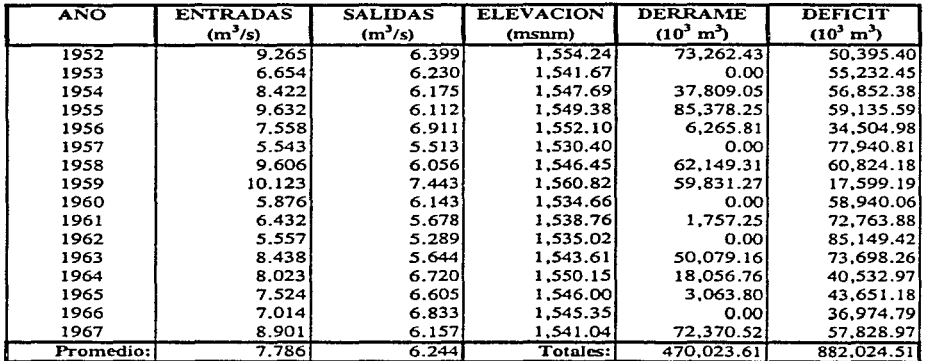

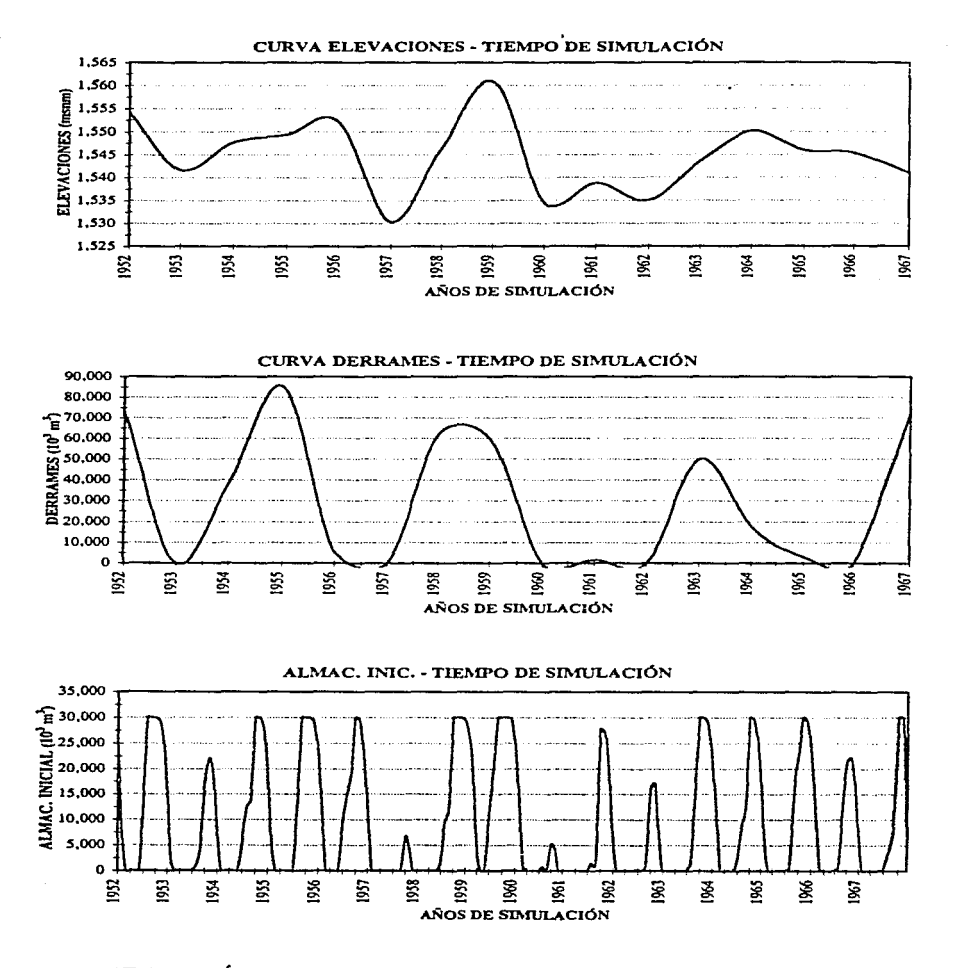

# SIMULACIÓN DIARIA. PRESA DERIVADORA EL TULE. ALTERNATIVA 4

### RESUMEN ANUAL DE LA SIMULACION, PRESA DERIVADORA EL TULE **ALTERNATIVA 5** GASTO DE BOMBEO (M3/S) : 16.00 CAP. MAX. ALMACENAM. DE LA PRESA (10^6 M3) : 20 VOL. INIC. CONTENIDO EN LA PRESA (10°6 M3) : 16 PROMEDIO MENSUAL: ENTRADAS, SALIDAS Y ELEVACIONES SUMA DE VOLUMENES MENSUALES: DERRAME Y DEFICIT

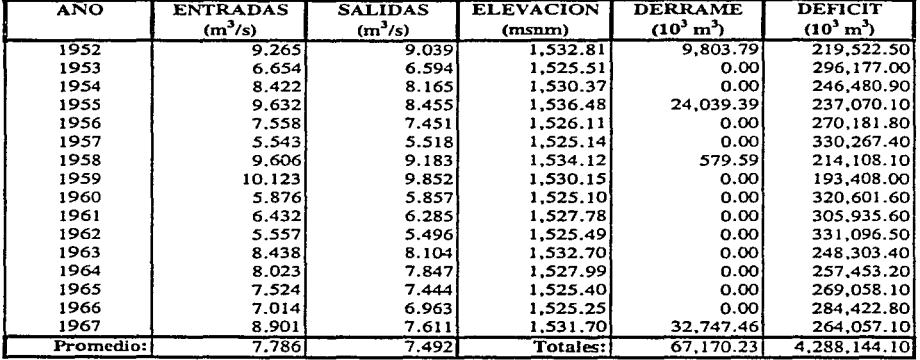

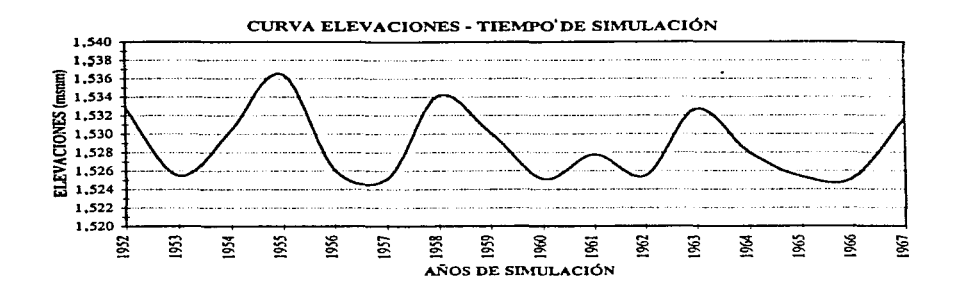

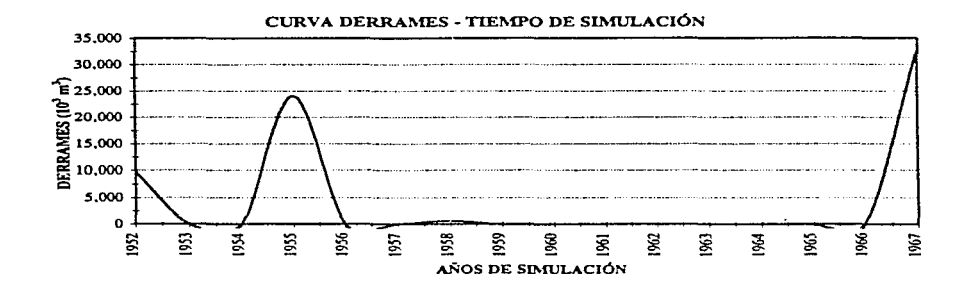

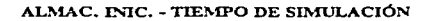

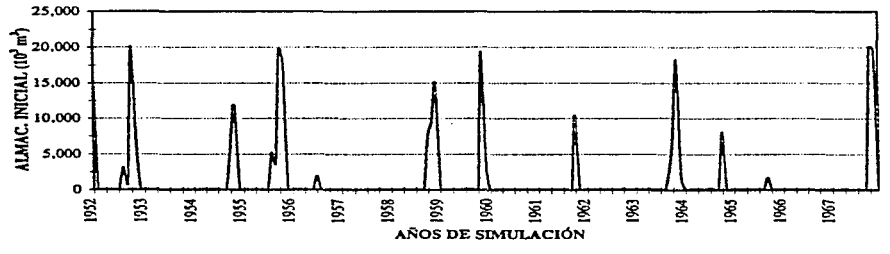

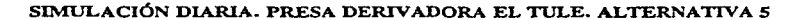

### RESUMEN ANUAL DE LA SIMULACION, PRESA DERIVADORA EL TULE ALTERNATIVÁ 6 GASTO DE BOMBEO (M3/S) : 8.00 CAP. MAX. ALMACENAM. DE LA PRESA (10'6 M3) : 20 VOL. INIC. CONTENIDO EN LA PRESA (10^6 M3) : 16 PROMEDIO MENSUAL: ENTRADAS, SALIDAS Y ELEVACIONES SUMA DE VOLUMENES MENSUALES: DERRAME Y DEFICIT

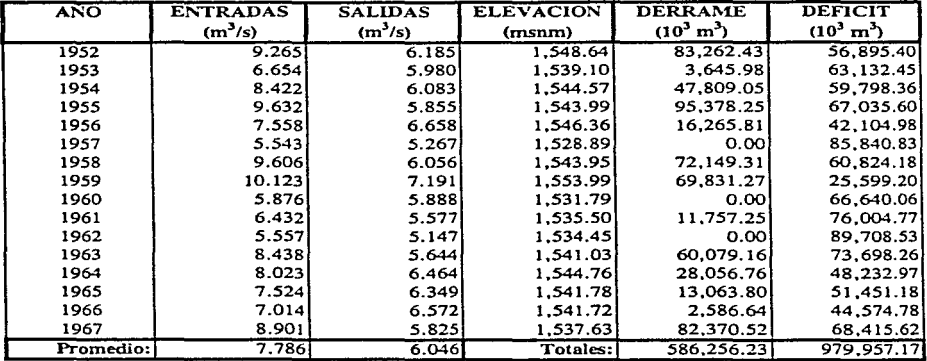

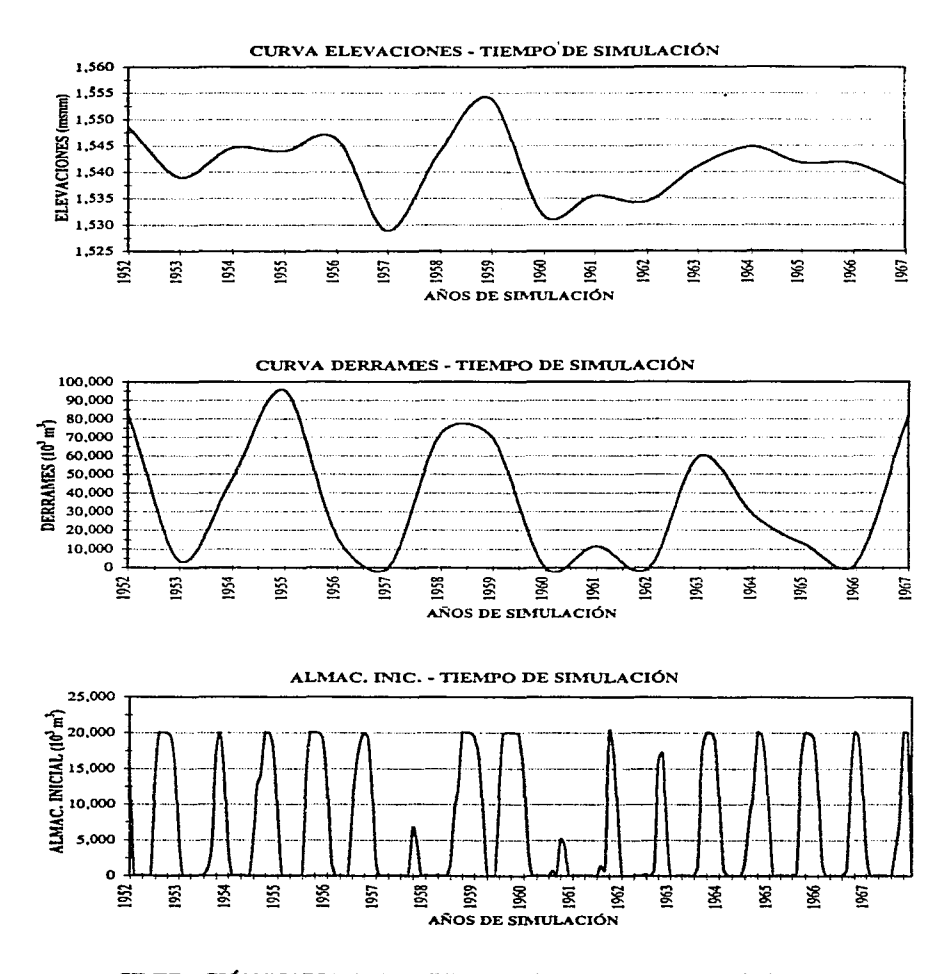

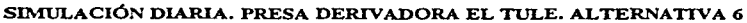

### RESUMEN ANUAL DE LA SIMULACION, PRESA DERIVADORA EL TULE ALTERNATIVA 7 GASTO DE BOMBEO (M3/S} : 16.00 CAP. MAX. ALMACENAM. DE LA PRESA (10"6 M3) : 10 VOL. INIC. CONTENIDO EN LA PRESA (10"6 M3} : 8 PROMEDIO MENSUAL: ENTRADAS, SALIDAS Y ELEVACIONES SUMA DE VOLUMENES MENSUALES: DERRAME Y DEFICIT

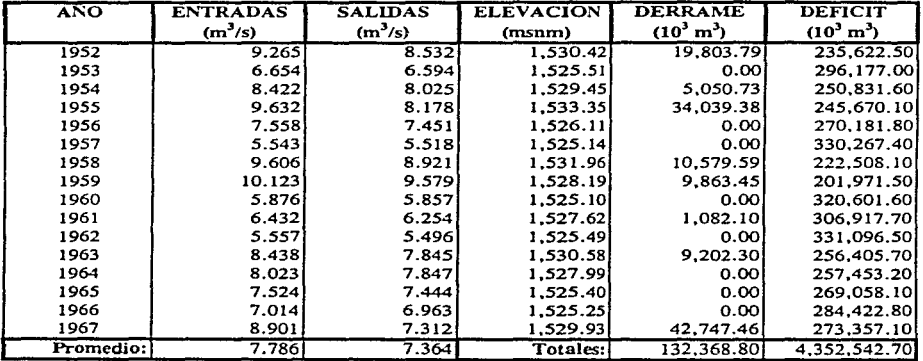

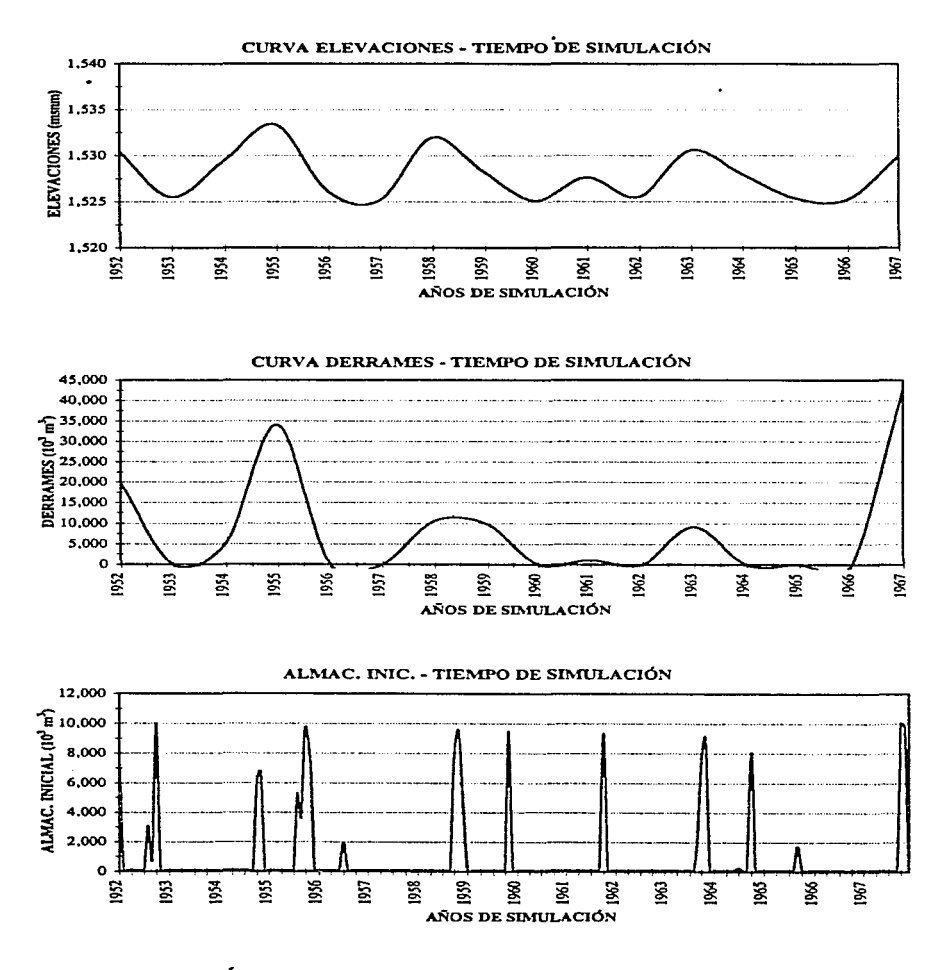

SIMULACIÓN DIARIA. PRESA DERIVADORA EL TULE. ALTERNATIVA 7

 $\sim$ 

#### RESUMEN ANUAL DE LA SIMULACION, PRESA DERIVADORA EL TULE **ALTERNATIVA 8** GASTO DE BOMBEO (M3/S) : 16.00 ٠ CAP. MAX. ALMACENAM. DE LA PRESA (10°6 M3): 5 VOL. INIC. CONTENIDO EN LA PRESA (10°6 M3) : 4 PROMEDIO MENSUAL: ENTRADAS, SALIDAS Y ELEVACIONES SUMA DE VOLUMENES MENSUALES: DERRAME Y DEFICIT

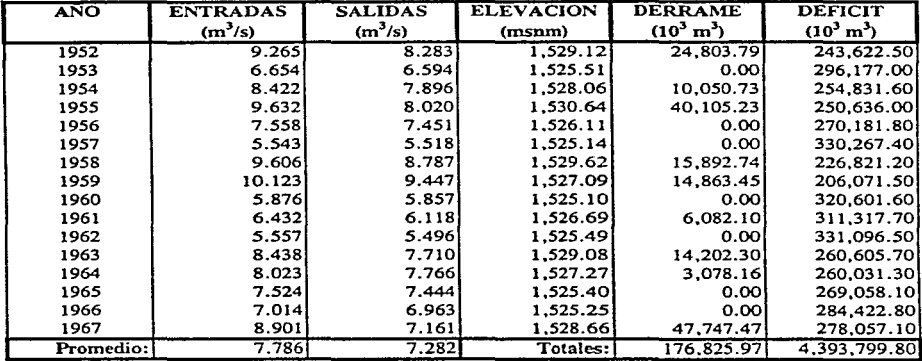

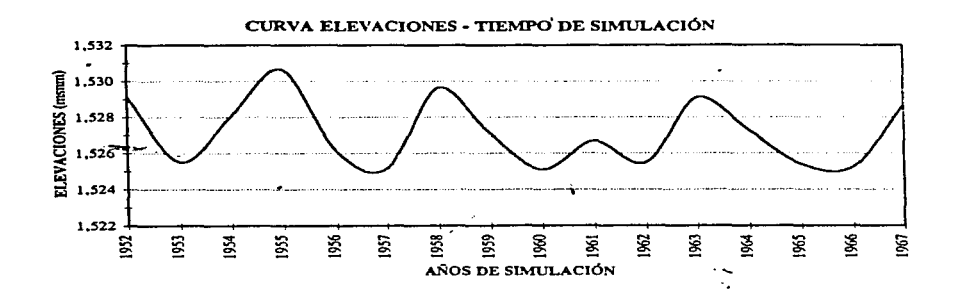

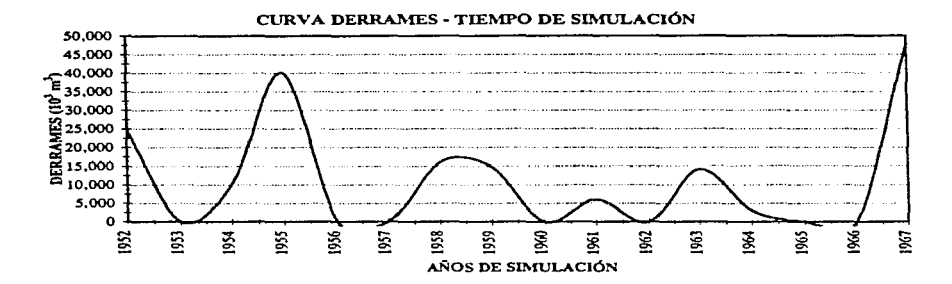

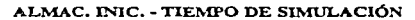

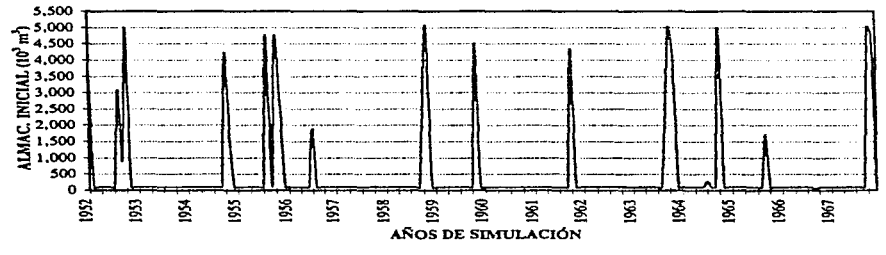

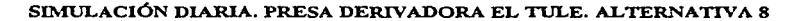
k.

### Resumen de los resultados de simulación mensual y diaria

Con base en las alternativas de simulación propuestas anteriormente, y una vez que se han presentado algunos cálculos correspondientes, se presenta a continuación un resumen de resultados, tanto para la simulación mensual como diaria.

En dicho resumen podemos observar básicamente el promedio de ingresos comparado con ei promedio de extra=iones a la presa, así como una cuantificación de los volúmenes derramados para cada alternativa.

Para el caso de la simulación mensual (39 años), se presentan los siguientes resultados:

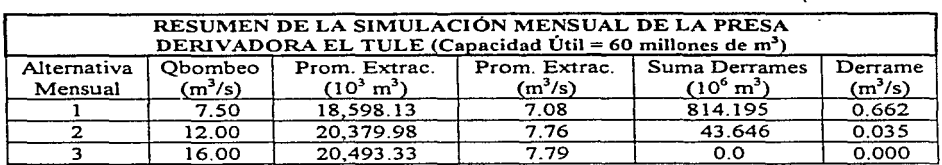

Para el caso de la simulación diaria (16 años), se presentan los siguientes resultados:

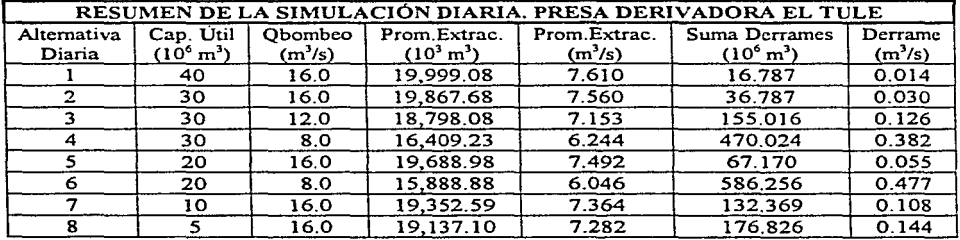

Los resultados mostrados anteriormente serán comentados en el siguiente capítulo, sin embargo y en primera instancia se observa que puede reducirse notablemente la capacidad útil de la presa. sin incrementar los volúmenes derramados.

## **CAPÍTULOS**

## **CONCLUSIONES**

### 5.1 GENERALIDADES

Entre las principales causas que han afectado el desarrollo del abastecimiento eficiente de agua a la Ciudad de México se destacan, la falta de recursos económicos y el aumento significativo de la población. Habrá que tomar en cuenta los problemas socio-políticos que surjan, motivados por la transferencia y/o cambio del uso del agua., entre habitantes de una misma entidad, o entre diversas entidades federativas y aún entre dependencias que manejan distintos usos del agua, para su adecuada y oportuna solución.

El abastecimiento de agua, hasta finales del año 1970. estuvo influenciado por dos características principales: la utilización de fuentes de escaso rendimiento ante las necesidades actuales y futuras de la Ciudad de México y la consideración de la ciudad como una sola unidad y no como un sistema (que considere no sólo los requerimientos de la ciudad. sino además, los de las zonas adyacentes a la misma., asi como los de las zonas de captación).

Se requiere desde luego, el cuidado de las zonas de captación y la preservación de la calidad del agua, a través de obras que no sólo eviten dañar el sistema ecológico, sino que además tiendan a mejorarlo.

La utilización del agua de las diversas cuencas con las que se cuenta, no debe verse desde un punto de vista exclusivo de abastecimiento de agua a Ja Ciudad de México, ya que desde su origen y a lo largo de la conducción, deberán atender necesidades locales, actuales y futuras.

Es importante determinar la potencialidad de los acuíferos del Valle de México, pues sólo así se podria saber si es converúente seguir con la explotación de los mismos, y en caso de ser converúente, qué cantidad destinada al abastecimiento de agua podría extraerse, sin agravar la problemática que esta operación trae consigo.

Se considera fundamental, la necesidad de plantear nuevas alternativas que sigan una política apta a los requerimientos, a través de planes factibles que permitan alcanzar las metas y objetivos planteados.

Por otro lado, deberían ampliarse las oporturúdades de participación de particulares, con la finalidad de impulsar mayores inversiones en el sector hidráulico e incrementar la eficiencia mediante incentivos económicos que reconozcan el valor del agua en las diferentes zonas del país, y sin olvidar que la defensa de las futuras generaciones depende del compromiso que tenemos con el medio ambiente.

Actualmente enfrentamos un gran problema: generalmente, el habitante de la ciudad ve el agua potable como un derecho, como una parte de su 'habitat", mientras que el habitante de las zonas de captación considera la explotación y Ja conducción del agua como un despojo; por tanto, converúr es el reto y Ja gran responsabilidad, hacer conciencia en los habitantes de la ciudad, el gran esfuerzo que representa el suministro de agua, y que reclama correspondencia por parte del usuario, en cuanto a su cuidado, buen uso y pago del servicio.

En seguida se presentan las conclusiones obterúdas para cada uno de los capítulos de este trabajo.

### 5.2 SIMULACIÓN DEL FUNCIONAMIENTO DE UN VASO

Ante la necesidad de utilizar al máximo posible los recursos hidráulicos, el Ingeniero Hidráulico debe conocer la forma en que sean administrados adecuadamente. En este sentido, la simulación de un vaso de almacenamiento, es una técnica esencial en la determinación de la evolución de los volúmenes de agua por regular, con la finalidad de disponer de ellos cuando **sea necesario.** 

Para dar una solución adecuada a la ecuación de continuidad, deberá analizarse detalladamente cada uno de los ténninos que interviene en ella, mismos que varian en función del problema de que se trate; la detenninación de resultados confiables dependerá de la precisión y suposiciones con las que fueron evaluados.

Sin embargo, llevar a cabo un buen proceso de simulación, no implica solamente evaluar los ténninos de la ecuación de continuidad, sino además, representa el buen manejo de la información con la que *se* dispone, ya que se manejan grandes cantidades de registros hidrológicos.

Para convertir los datos y la información en una decisión, Ja administración de los datos *es*  fundamental en todo proceso, por lo que es necesario contar con las respuestas a ciertos parámetros como lo son la cantidad, calidad, sincronización y ubicación en la recolección de datos.

La evaluación de los términos *de* la ecuación de continuidad se tacilita cuando se cuenta con información conveniente, así por ejemplo, son de bastante utilidad los datos que se obtienen a través de estaciones climatológicas e hidrométricas, sobre todo cuando se localizan en lugares adecuados; sin embargo, muchas veces esto no es posible y se tiene que recurrir a correlacionar la información que proporcionan otras estaciones, actividad muy común en problemas de este tipo.

Los resultados de la simulación de un vaso dependerán de las condiciones que se manejen (veracidad de información), así como de la política de extracción adoptada, la cual puede estar debidamente establecida a través de un proceso de optimización.

Para una estimación general de los volúmenes de ingreso a un sistema *de* distribución, la simulación puede otorgar una valoración de las cantidades de agua de que se puede disponer en detenninada instancia (contabilización de volúmenes).

### 5.3 DESCRIPCIÓN *Y* MANEJO DE PROGRAMAS DE CÁLCULO

Los modelos de simulación del funcionamiento de un vaso, son simplificaciones fisicas o matemáticas de los sistemas naturales que facilitan el análisis, diseño de planes y proyectos de recursos hidráulicos.

La mayoria de las veces, la resolución de un problema de aplicación real requiere la elaboración de al menos un programa para computadora de tal forma que se manipule la información y se obtengan resultados confiables.

Hoy en día, el uso de programas elaborados para computadora, son de gran utilidad, ya que no sólo permiten agilizar los cálculos, sino que dan la oportunidad de simular las dilerentes alternativas de diseño, las veces que se requiera

*99* 

a sua construcción de la construcción

with the contract of the services of the catalogue

Una vez que se ha entendido el problema a resolver, se pueden elaborar distintos programas en los que intervengan las condiciones de simulación, las limitantes o restricciones del problema y la manera en que se desean los resultados.

Los programas realizados en este trabajo para llevar a cabo la simulación, son sólo una muestra de la factibilidad técnica con la que pueden ser elaborados, los aspectos que toman en cuenta son para el problema especifico de la presa El Tule; sin embargo, el procedimiento de análisis puede ajustarse a cualquier problema de simulación de vasos.

### 5.4 EJEMPLO DE APLICACIÓN. PRESA DERIVADORA EL TULE

Con base en estudios realizados anteriormente que contemplaron el aprovechamiento de los caudales del rio Temascaltepec por simple derivación y debido a problemas geológicos en la boquilla de la presa El Tule, no se pennitiria construir una cortina con las dimensiones que se habían contemplado, por lo que únicamente captaría los caudales no derivados y así reducir considerablemente la capacidad de la presa.

Ante esta situación, al aprovechar la mayor parte de los caudales disponibles por derivación, se buscará aquella solución que demuestre para las dimensiones mínimas posibles, un núnimo de derrames y una mayor capacidad de conducción de la presa, a costos razonables.

En la cuenca del rio Temascaltepec se dispone de datos hidrométricos observados en diversas estaciones, los que se utilizaron fueron los correspondientes a las estaciones Temascaltepec y Paso del Cobre; la primera de ellas ubicada cercanamente al sitio de proyecto de la presa, sin embargo, hubo la necesidad de trasladar los registros de la segunda al sitio de Temascaltepec mediante un modelo matemático. Los resultados que se obtuvieron son confiables y pueden ser considerados como válidos para un estudio posterior.

Los resultados arrojados por los programas muestran para todas las alternativas de simulación, con base en la política de extracción adoptada y las diferentes condiciones de simulación, que las extracciones máximas corresponden a los periodos en los cuales se registran abundantes escurrimientos (meses de agosto a noviembre). Asimismo, los valores minimos de extracción se presentan en los periodos comprendidos en los meses de enero a marzo.

En resumen, el método de simulación aplicado con intervalos de tiempo mensual a la presa derivadora El Tule arroja los siguientes resultados:

El promedio de ingresos a la presa El Tule en los 39 años y para las tres alternativas, es de 7.763 m<sup>3</sup>/s (20.40 millones de m<sup>3</sup> mensuales). Las salidas están en función de el gasto de bombeo seleccionado para una capacidad máxima de conducción (se busca no bombear en horas pico) y de la capacidad útil de la presa.

and a state of the con-

the contract of the second contract and

De esta manera, el promedio de extracciones y suma de derrames para las diferentes alternativas mensuales son las siguientes:

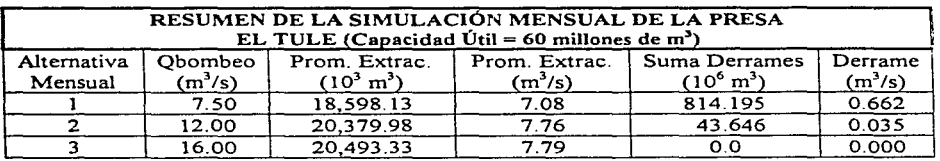

Como se puede observar, los promedios de extracción mensual para cada alternativa son casi iguales, con lo que se puede llegar a tener un aprovechamiento del 91.2% al 100% del volumen de ingreso promedio según la capacidad de conducción de la presa.

No obstante, se pueden obtener resultados semejantes a través de la simulación diaria si se disminuye la capacidad útil de la presa, para lo cual se consideraron diferentes capacidades de la presa.

Los resultados de la simulación diaria son los siguientes:

 $\overline{a}$ 

El promedio de ingresos a la presa en los 16 años, para las ocho alternativas, es de 7.786 m $^3$ /s (20.46 millones de m 3 mensuales). El promedio mensual de extracciones y suma de derrames (en los 16 años de simulación) para las diferentes alternativas son las que se muestran en la siguiente tabla.

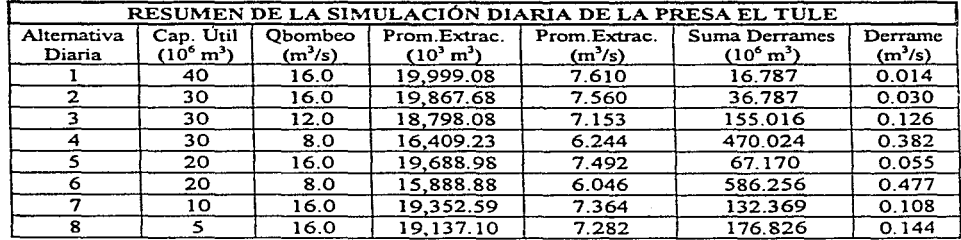

Para las alternativas de simulación diarias seleccionadas, se puede llegar a tener un aprovechamiento del 77.7% al 97.7% del volumen de ingreso promedio. Se observa también que para cierta capacidad útil, a mayor capacidad de conducción de la presa, mayor aprovechamiento.

Por otro lado, si se considera un gasto de bombeo de 1,6 m $^3$ /s, el valor de los derrames aumenta o disminuye, en promedio,  $0.033 \text{ m}^3$ /s por cada 10 millones de metros cúbicos que tenga la presa como capacidad útil. Para el caso de tener un gasto de 8 m<sup>3</sup>/s, la diferencia de derrames por cada 10 millones de metros cúbicos se hace ligeramente más notable, es decir, en promedio  $\sqrt{v}$  aproximadamente de 0.05 m<sup>3</sup>/s.

Lo anterior nos obliga a pensar que es muy probable que para una capacidad de conducción de  $10 \text{ m}^3$ /s, y capacidades útil de 10 a 30 millones de metros cúbicos, pueda incrementarse el aprovechamiento de los ingresos totales y generar un núnimo de derrames (comparado con otras capacidades de conducción).

Se tiene un mejor aprovechamiento de los escurrimientos si se consideran capacidades de  $\alpha$  may  $\alpha$  may  $\alpha$  metros cúbicos<sup>13</sup> y menores que 60 millones de metros almacenamiento mayores de 1 millón de metros cúbicos<sup>13</sup> y menores que 60 millones de metros cúbicos; sin embargo, para capacidades útil de 1 a 5 millones de m<sup>3</sup> (simulación diaria) aumentan considerablemente los volúmenes derramados, efecto que se observa al comparar las alternativas 6, 7 y 8.

Por otro lado, deberá incrementarse la capacidad de conducción hacia Ja presa Valle de Bravo al máximo posible, siempre y cuando el volumen almacenado lo permita, y dado que por razones constructivas y con respecto a capacidades menores, una capacidad de conducción de 10 m<sup>3</sup>/s o incluso de 16 m<sup>3</sup>/s se logra sin incrementar sensiblemente el costo de la obra, es recomendable una capacidad de almacenamiento útil entre 10 y 30 millones de metros cúbicos.

Un análisis de costos que considere además un sobrante en la capacidad útil (permitiría mayor flexibilidad en el funcionamiento del sistema) de El Tule, determinará la capacidad adecuada.

### 5.5 ASPECTOS FUNDAMENTALES

El manejo del agua es un conjunto de actividades que se realizan para adecuar la disponibilidad de este recurso en cantidad, calidad, espacio y tiempo; en este sentido, considero como actividades por realizar las siguientes:

- 1. Construcción de infraestructura para regular el agua
- 2. Planear la regulación y aprovechamiento del agua mediante la captación y procesamiento de información hidrológica.

Obtener agua, distribuirla eficientemente y con equidad, así como inducir un régimen de uso que evite el desperdicio, son algunas facetas del problema. El Ingeniero Hidráulico enfrenta su más grande reto frente a la naturaleza: la forma de lograr que el agua no falte ante el crecimiento de la población.

<sup>13</sup>**Capacidad considerada como adecuada para absorber la variación de ingresos diarios** 

En esta tarea de abastecimiento de agua, un programa importante y permanente es la conservación de los caudales ya suministrados, para lo cual son necesarias las tareas de rehabilitación y/o sustitución de pozos, la conservación de plantas de bombeo y acueductos.

La ciudad no cuenta con fuentes alternativas de abastecimiento que se puedan explotar a costos razonables, por tanto, si somos realistas, la mejor estrategia aunada a la conservación y mejora de los actuales sistemas de abastecimiento con los que contarnos, es ahorrar en el uso del agua lo máximo posible; para ello, habrá que mejorar nuestros hábitos de consumo.

Son necesarias las investigaciones en hidráulica con la finalidad de determinar métodos y procedimientos que nos permitan tener un control en lo referente a consumos y usos del agua. Existe la necesidad de estudiar los diferentes sistemas, con igual grado de profundidad y sobre las mismas bases.

Finalmente, es imperiosa la necesidad de tener control sobre el sistema que actualmente abastece de agua a millones de habitantes mediante un análisis del funcionamiento histórico de las presas que lo conforman, así como trabajar en el desarrollo de modelos de optimización que consideren en forma determinante las posibilidades de operación conjunta de sistemas que trabajen en serie y en paralelo.

## **BIBLIOGRAFÍA**

- 1. Manual de Diseño de Obras Civiles, C.F.E., Instituto de Investigaciones Eléctricas; Fasciculos: llidrotecnia *( A.l.9. Simulación del Funcionamiento de un Vaso; A.2.16. Métodos Numéricos).*
- 2. Secretaria de Recursos H.idráulicos, Comisión H.idrológica de la Cuenca del Valle de México: *El Abastecimiento de Agua Potable al Área Urbana Continua Ciudad de Jvféxico (Cronologia de Estudios Realizados);* México, D.F., diciembre de 1971.
- 3. Secretaria de Agricultura y Recursos Hidráulicos (S.A.R.H.): *Sistema Cutzamala. Segunda Etapa, Captación Valle de Bravo;* Editado por la Comisión de Aguas del Valle de México; México, julio de 1985.
- 4. Aparicio Mijares, Francisco Javier: *Fundamentos de Hidrología de Superficie;* Editorial Limusa S.A de C.V.; México, 1996.
- 5. Helweg, Otto J.: *Recursos Hidráulicos Pla11eación y Administración;* Editorial Lirnusa S.A. de C.V.; México, 1992.
- 6. *Informe del Estudio Hidrológico del Rio Temascaltepec*, C.N.A., Gerencia de Aguas del Valle de México, Gerencia de Estudios y Evaluación, Departamento de H.idrología Superficial; Agosto de 1991.
- 7. *biforme Sistema Temascaltepec Sistema Cutzamala,* S.AR.H., Comisión de Aguas del Valle de México, Dirección General de Estudios y Evaluación, Departamento de Hidrología Superficial; Septiembre de 1989.
- 8. Domíngu= Mora, Ramón; Mendoza, Rosalva; Caballero Diaz, Sergio: *Estudios Hidrológicos del Sistema Curzamala;* Inlorrne elaborado para C.N.A., Instituto de Ingenieria, Proyecto 6117; México, D.F.; Diciembre de 1996.
- 9. United States Department of the Interior Bureau of Reclamation: *Diseño de Presas Pequeñas;* Compañia Editorial Continental, S.A; México, octava reimpresión, marzo de 1979.
- 10. Fortran 77: *Entorno de Programación Fortran;* Editorial Limusa, S.A de C.V.; México D.F., 1991.
- 11.Aguilar Amilpa. Enrique: *Técnicas de Simulación para el Diseiio de Aprovechamientos Hidráulicos;* Tesis, Facultad de lngenieria. U.N.A.M.; México, D.F. 1968

## **APÉNDICE A**

## **DOCUMENTACIÓN DE PROGRAMAS DE CÁLCULO**

### **INTRODUCCIÓN**

En este apéndice se listan los programas de cálculo *simulam.for* (simulación mensual) y *simvaso.for* (simulación diaria) utilizados en este trabajo. Se ha considerado el lenguaje de programación Fortran como adecuado a las necesidades. Los programas son lo bastante conos como para que su captura no constituya una tarea demasiado complicada.

Además del listado del programa, se anexa una breve descripción de las principales variables utilizadas en cada uno. Los programas siguen los lineamientos expresados en el diagrama de flujo mostrado en la figura 3.1 (capitulo 3).

Asimismo, las unidades de medida que se utilizan para cada variable que interviene, en ambos programas, son las mencionadas en el capítulo 3 de este trabajo.

 $\tilde{\phantom{a}}$ 

 $\cdot$ 

**Contact Contact** 

 $\tau_{\rm eff}$  . The constraint is a second constraint of

## DOCUMENTACIÓN DEL PROGRAMA SIMULAM.FOR (Simulación Mensual)

### Variables y constantes de cálculo

والمتفوع والمتعجب بمارك والتجاري

the contract of the state of

 $\omega$  -  $\omega$  -  $\omega$  -  $\omega$ 

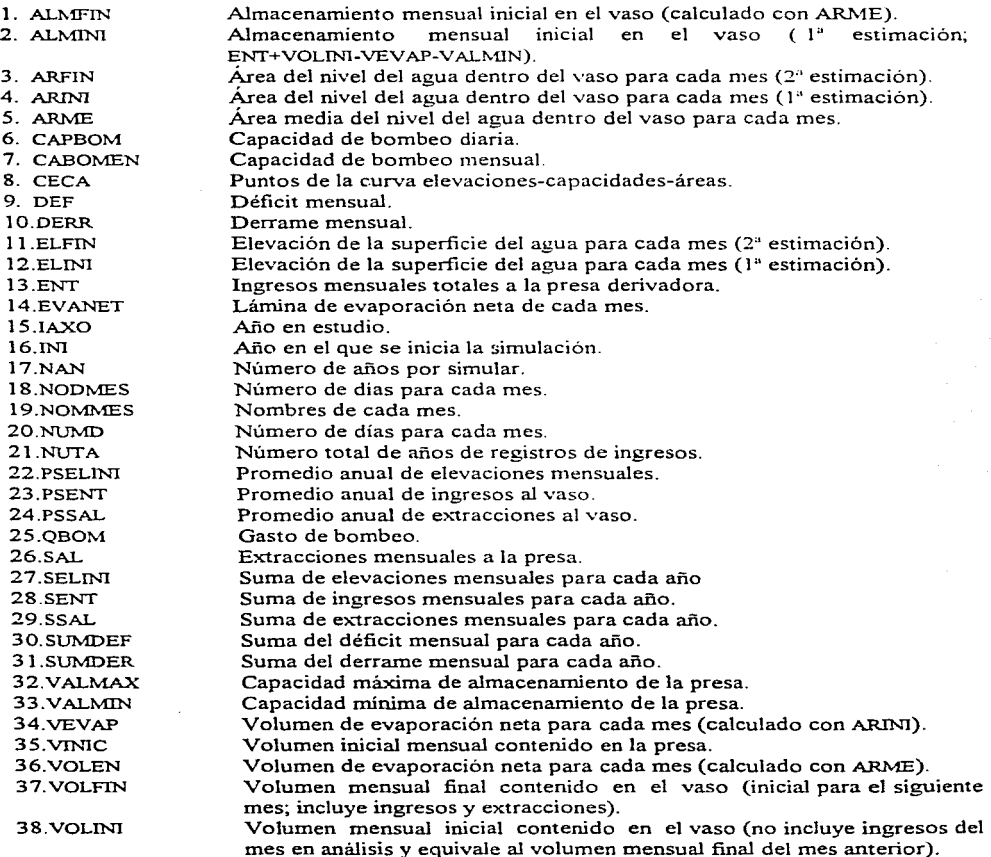

APÉNDICE A

### Listado del programa simulam.for

#### Sdebue

- C INSTITUTO DE INGENIERIA
- $\bar{c}$ PROGRAMA SIMULAM.FOR
- $\bar{c}$ SIMULACION MENSUAL DEL FUNCIONAMIENTO DE UN VASO
- $\check{\rm c}$ SISTEMA CUTZAMALA, PRESA DERIVADORA EL TULE
- č ESTE PROGRAMA REQUIERE DE LOS ARCHIVOS DE ENTRADA SIGUIENTES:
- $\tilde{c}$ 1.- SIMTULE DAT (VOLUMENES MENSUALES EN 10^3 m3)
- $\tilde{c}$ 2.- EVAPNE DAT (LAMINA DE EVAPORACION NETA POR 1 ANO. EN mm)
- $\bar{c}$ 3 - CELCA DAT (CURVA ELEV -CAP - AREAS, EN msnm.10^6 m3
- $\tilde{c}$ Y Ha RESPECTIVAMENTE)
- Ā PROGRAMO SERGIO CABALI ERO DIAZ

COMMON/CURVA/CECA(20.3)

DIMENSION ENT(39,12), IAXO(39), NODMES(12), VOLINI(39,12) DIMENSION ALMINI(39.12), SAL(39.12), VOLFIN(39.12), DERR(39.12) DIMENSION DEF(39,12), SENT(39), SSAL(39), PSENT(39), PSSAL(39) DIMENSION SUMDER(39),SUMDEF(39),EVANET(12),VOLEN(39,12) DIMENSION VEVAP(39.12).ELINI(39.12).ARINI(39.12) DIMENSION ELFIN(39,12) ARME(39,12) ARFIN(39,12) DIMENSION ALMFIN(39,12), SELINI(39), PSELINI(39)

#### CHARACTER\*3 NOMMES(12)

DATA NOMMES/ENE, FEB, MAR, ABR, MAY, JUN, JUL, AGO. SEP OCT NOV DICY

DATA NODMES/31.28.31.30.31.30.31.31.30.31.30.31/

OPEN(1, FILE='SIMTULE.DAT, STATUS='OLD') OPEN(2. FILE='SIMULAM.SAL', STATUS='UNKNOWN') OPEN(3, FILE=RESFINM.SAL', STATUS=UNKNOWN') OPEN(4. FILE=EVAPNE.DAT. STATUS='OLD') OPEN(5. FILE='CELCA.DAT, STATUS='OLD')

#### $\mathfrak{c}$ LECTURA DE DATOS

READ (1, \*) NUTA  $DOI = 1, NUTA$ READ (1.º) IAXO(1)  $READ(1,*)$  (ENT(I,K),  $K=1,12$ ) **ENDDO** 

DO L=1.12 READ(4,\*) EVANET(L) **ENDDO** 

 $DO M=1.16$ READ(5,10) (CECA(M,N), N=1, 3) **ENDDO** 

```
10 FORMAT(F7.2,2X,F10.1,2X,F6.2)
```
 $IAXDATA = IAXO(1)$ WRITE(\*,\*) ANO INICIAL, IAXO(1), 'JAXO(NUTA) READ(\*,\*) INI WRITE(\*,\*)' NUMERO DE ANOS POR SIMULAR? (MÁXIMO: NUTA, ANOS)' READ(\*,\*) NAN

 $\omega_{\rm{eff}} = 100\pm0.25$ 

**Service Street Committee** 

#### **ICONTE = INI-LAXDAT**

 $F1 = 86400.$  $F2 = 1.E03$  $F3 = 1.E06$ 

WRITE(\*.\*)' "GASTO DE BOMBEO (m3/s)?' READ(\*.\*) OBOM WRITE(\*,\*)' "CAP. MAX. ALMAC. DE LA PRESA DERIVADORA (10^6 M3)? READ(\*,\*) VALM WRITE(\*.\*)' "CAP. MÍN. ALMAC. DE LA PRESA DERIVADORA (10^6 M3)? READ(\*.\*) CAPMIN WRITE(\*.\*)' "VOL. INIC. CONTENIDO EN LA PRESA (10^6 M3)? READ(\*,\*) VIN

CAPBOM=OBOM\*F1 VALMAX=VALM\*F3 VALMIN=CAPMIN\*F3  $VMIC=VINF3$ 

 $\mathbf{C}$ SIMULACION MENSUAL DE LA PRESA

- $\mathbf{C}$ SE CONSIDERA EL NUMERO DE DIAS DE CADA MES Y AÑOS BISIESTOS PARA LA
- $\mathbf{r}$ CONVERSION DE LA CAPACIDAD DE BOMBEO (m3/dia) A VOLUMEN MENSUAL

```
DO K=ICONTE+1, ICONTE+NAN
  DO I=1.12VOLIM(K,I) = VIMCCALL ELEVA(VOLINI(K.I), ELE)
    CALL AREAS(ELE AR)
    ARINI(K,I) = ARELINI(K, I) = ELEVEVAP(K,I) = (EVANET(I)^*ARINI(K,I))^*.00001
    ALMINT(K,I) = ENT(K,I)*F2+VOLINT(K,I)-VEVAP(K,I)-VALMINIF (K.NE.1.AND.K.NE.5.AND.K.NE.9.AND.K.NE.13.AND.K.NE.17.AND.
    K.NE.21.AND.K.NE.25.AND.K.NE.29.AND.K.NE.33.AND.K.NE.37)
    GOTO<sub>12</sub>
  IF (I.NE.2) GOTO 12
    CABOMEN=CAPBOM*29
    IF (ALMINI(K, I).LT.CABOMEN) THEN
      SAL(K,I) = ALMINI(K,I)DEF(K,I) = CABOMEN-SAL(K,I)VOLFIN(K,I) = VALMINELSE
      SAL(K,I) = CABOMENVOLFIN(K,I) = ALMINI(K,I)-CABOMEN
      IF (VOLFIN(K.I) GT VALMAX) THEN
       DERR(K,I) = VOLFIN(K,I)-VALMAX
        VOLFIN(K,I) = VALMAXENDIF
    ENDIF
   GOTO 13
12<sub>12</sub>CABOMEN=CAPBOM*NODMES(I)
    IF (ALMINI(K, I), LT, CABOMEN) THEN
      SAL(KJ) = ALMINI(KJ)DEF(K,I) = CABOMEN-SAL(K,I)VOLFIN(KJ) = VALMIN
    ELSE
      SAL(K,I) = CABOMENVOLFIN(K,I) = ALMINI(K,I)-CABOMEN
```
الداركة مؤامله المراسين ومسترقين ومساعدات أوالاحترار حار

IF (VOLFIN(K,I).GT.VALMAX) THEN DERR(K,I) = VOLFIN(K,I)-VALMAX  $VOLFIN(K,I) = VALMAX$ **ENDIE** 

 $13$ 

**ENDIE**  $AF = VOLFIN(K,I)$ CALL ELEVA(AF.ELE) CALL AREAS(ELE AR)  $ARFIN(K,I) = AR$  $ELFIN(K,I) = ELE$  $ARME(K, I) = (ARINI(K, I) + ARFIN(K, I))^*$ .5  $VOLEN(K,I) = (EVANET(I)^*ARME(K,I))^*$ .00001 ALMFIN(K, I) = ENT(K, I)\*F2+VOLINI(K, I)-VOLEN(K, I)-VALMIN IF (ALMFIN(K.I) LT CABOMEN) THEN  $SAL(K,I) = ALMFIN(K,I)$ DEFIX  $D = CABOMEN-SAL(K, I)$ VOLFIN(K.I) = VALMIN **ELSE**  $SAL(K,I) = CABOMEN$  $VOLFIN(K,I) = ALMFIN(K,I)$ -CABOMEN IF (VOLFIN(K,I) GT VALMAX) THEN DERR(K,I) = VOLFIN(K,I) VALMAX  $VOLFIN(X, I) = VALMAX$ **ENDIF ENDIF**  $VINC = VOLFINK.D$ **ENDDO ENDDO** 

SUMA ANUAL: INGRESOS (10^3 m3), EXTRACCIONES (10^3 m3),  $\mathbf C$ 

ELEVACIONES (msnm), DERRAME (10^6 m3) Y DEFICIT (10^6 m3)  $\mathbf{C}$ 

 $\tilde{c}$ PROMEDIO MENSUAL: INGRESOS, EXTRACCIONES Y ELEVACIONES

DO J = ICONTE+1, ICONTE+NAN  $SENT(J) = 0.$  $PSENT(J) = 0.$  $SSAL(J) = 0.$  $PSSAL(J) = 0.$  $SUMDER(J) = 0.$  $SUMDEF(I) = 0.$  $SELIM(J) = 0.$  $PSELMI(J) = 0.$  $DO K = 1, 12$  $SENT(J) = SENT(J) + ENT(J, K)$  $PSENT(J) = SENT(J)/12$  $SSAL(J) = SSAL(J) + SAL(J.K)/F2$  $PSSAL(J) = SSAL(J)/12$  $SUMDER(J) = SUMDER(J) + DERR(J,K)$  $SUMDEF(I) = SUMDEF(I) + DEF(I, K)$  $SELM(J) = SELM(J) + ELM(J,K)$  $PSELMI(J) = SELINI(JV12)$ **ENDDO** ENDDO

 $\mathbf C$ ESCRITURA DE DATOS Y RESULTADOS AL ARCHIVO DE SALIDA SIMULAM SAL

```
WRITE(2.15)
WRITE(2.20) OBOM
WRITE(2.25) VALM
WRITE(2.30) CAPMIN
WRITE(2.35) VIN
WRITE(2.40)
WRITE(2.45)
DO J = ICONTE+1, ICONTE+NAN
 DO K = 1.12VOLINI(J,K) = VOLINI(J,K)/F2DERR(J,K) = DERR(J,K)F2DEF(J,K) = DEF(J,K)F2VOLFIN(J,K) = VOLFIN(J,K)F2SAL(J,K) = SAL(J,K)/F2IF (K.EQ.1) THEN
     WRITE(2,55)IAXO(J),NOMMES(K),ENT(J,K),VOLINI(J,K),
       ELINI(J,K),ARME(J,K),EVANET(K),VOLEN(J,K),
       SAL(J,K), DERR(J,K), DEF(J,K), VOLFIN(J,K)ELSE
     WRITE(2.50)NOMMES(K),ENT(J,K),VOLINI(J,K),ELINI(J,K),
       ARME(J,K), EVANET(K), VOLEN(J,K), SAL(J,K),
       DERR(J,K), DEF(J,K), VOLFIN(J,K)ENDIF
  ENDDO
 ENDDO
 ESCRITURA DE DATOS Y RESULTADOS AL ARCHIVO DE SALIDA RESFINM.SAL
PROMEDIOS ANUALES DE SUMATORIAS MENSUALES PARA INGRESOS.
 EXTRACCIONES Y ELEVACIONES. EN 10^3 m3 (VOLUMENES) Y m.s.n.m.
 RESPECTIVAMENTE
 SUMA ANUAL PARA DERRAME Y DEFICIT EN 10^3 m3
 WRITE(3.60)
 WRITE(3.20) OBOM
 WRITE(3.25) VALM
 WRITE(3,30) CAPMIN
 WRITE(3.35) VIN
 WRITE(3,65)
 WRITE(3.70)
 WRITE(3,75)
 WRITE(3,80)
  DO J = ICONTE+1, ICONTE+NAN
   SUMDER(J) = SUMDER(J)T2SUMDEF(i) = SUMDEF(j)F2WRITE(3,85)IAXO(J),PSENT(J),PSSAL(J),PSELINI(J),
         SUMDER(J), SUMDEF(J)
  ENDDO
```
.<br>Philip Contains annual and College of the movement and actual and product

C  $\mathbf C$ 

 $\tilde{c}$ 

 $\bar{c}$ 

Ā

#### C FORMATOS

- 15 FORMAT('SIMULACJON MENSUAL DEL VOLUMEN, PRESA: EL TULE')
- 20 F0™'1AT('GASTO DE BOMBEO (M3/S):',JX,F5.2)
- 25 FORMAT('CAP. MÁX. ALMACENA1'1. DE LA PRESA (10'6 M3i:',lX,F7.2)
- 30 FORMAT('CAP. MÍN. ALMACENAM. DE LA PRESA (10^6 M3).',1X,F7.2)<br>35 FORMAT('VOI, INIC, CONTENIDO EN LA PRESA (10^6 M3).',1X,F7.2)
- 35 FORMAT('VOL. INIC. CONTENIDO EN LA PRESA (10<sup>0</sup>6 M3):',1X,F7.2)<br>40 FORMAT('ANO'2X'MES'2X' INGRESOS'3X'ALM INI'2X
- 40 FORMAT(/,'AÑ0',2X,'MES',2X,'INGRESOS',3X,'ALMINl',2X,
- 'ELEV.INT,2X,'SUP.MED',2X, EVAP.NET,2X,'V.EVAP.MED',
- 2X,'SALIDAS',3X,'DERRAME',3X,'DEFJCIT',4X.'VOL.FIN')
- **45 FORMAT(10X,'(10'3 M3)',1X,'(10'3 M3)',2X,'(msrun)',5X,'(Ha)',5X.**
- '(mm)',4X,'(10'6 M3)',2X,'(l0'3 M3)',1X,'(10'3 M3)',IX,
- '(10'3 M3)',2X,'(10'3 M3)')
- *50* FORMAT(SX.A3.2X,F8.0,2X,F9.2,2X,F7. l ,2X,F7.2.2X.F7. l ,4X. F8.4,2X,F8.2,2X,F9.2,F10.2,1X,F10.2)
- 55 FORMAT(14,1X.A3.2X.F8.0.2X.F9.2,2X,F7.1,2X,F7.2,2X,F7.1,4X.
- **FS.4.;?X.F8.2.2X.F9.2,F10.2, lX,Fl 0.2)**
- 60 FORMAT('RESUMEN DE LA SIMULACJON, PRESA DERlVADORA EL TULE')
- 65 FORMAT('PROM. MENSUAL PARA INGRESOS, SALIDAS Y ELEVACIONES', • /,'SUMA ANUAL DE VOLUMENES PARA DERRAJ\lE Y DEFICJT')
- 70 FORMAT(/,13X,'RESUMEN ANUAL')
- 75 FORMAT('AÑ0',2X,'INGRESOS',4X.'SAL!DAS',3X.'ELEVACJON',3X,
- 'DERRAME',5X,'DEFICIT')
- 80 FORMAT(5X,'(10'3 M3)',2X,'(10'3 M3)',4X,'(msnm)',3X, '(10'3 M3)',3X,'(10'3 M3)')
- 85 FORMAT(14, 1X, F9.2, 1X, F10.2, 1X, F9.2, 2X, F10.1, 2X, F10.1)
	- $DOL=1.5$ CLOSE(L) **ENDDO STOP** END

C SUBRUTINAS PARA CALCULO DE ELEV. Y AREAS CON INTERPOLACION LINEAL

```
SUBROUTINE ELEVA(VOLUM, ELEV)
COMMON/CURVNCECA(20,3) 
DO1 = 1, 15IF (VOLUM.GE.CECA(l,2).AND.VOLUM.LE.CECA(l+l,2)) THEN 
  B2 = CECA(I+1,2)-CECA(I,2)B = VOLUM-CECA(1,2)B1 = CECA(I+1,1)-CECA(I,1)ELEV = CECA(1,1)+(B1*B)/B2
ENDIF 
ENDDO 
RETURN 
END 
SUBROUTINE AREAS(ELEVA)
COMMON/CURVNCECA(20,3) 
DO!= 1, 15 
IF (ELEV.GE.CECA(I,1).AND.ELEV.LE.CECA(I+1,1)) THEN
  B2 = CECA(I+1,1)-CECA(I,1)B = ELEV-CECA(1,1)B1 = CECA(I+1,3) - CECA(I,3)A = CECA(1,3) + (B1*BVB2)ENDIF 
ENDDO 
 RETURN
 END
```
## **DOCUMENTACIÓN DEL PROGRAMA SIMVASO.FOR**

### **Variables y constantes de cálculo**

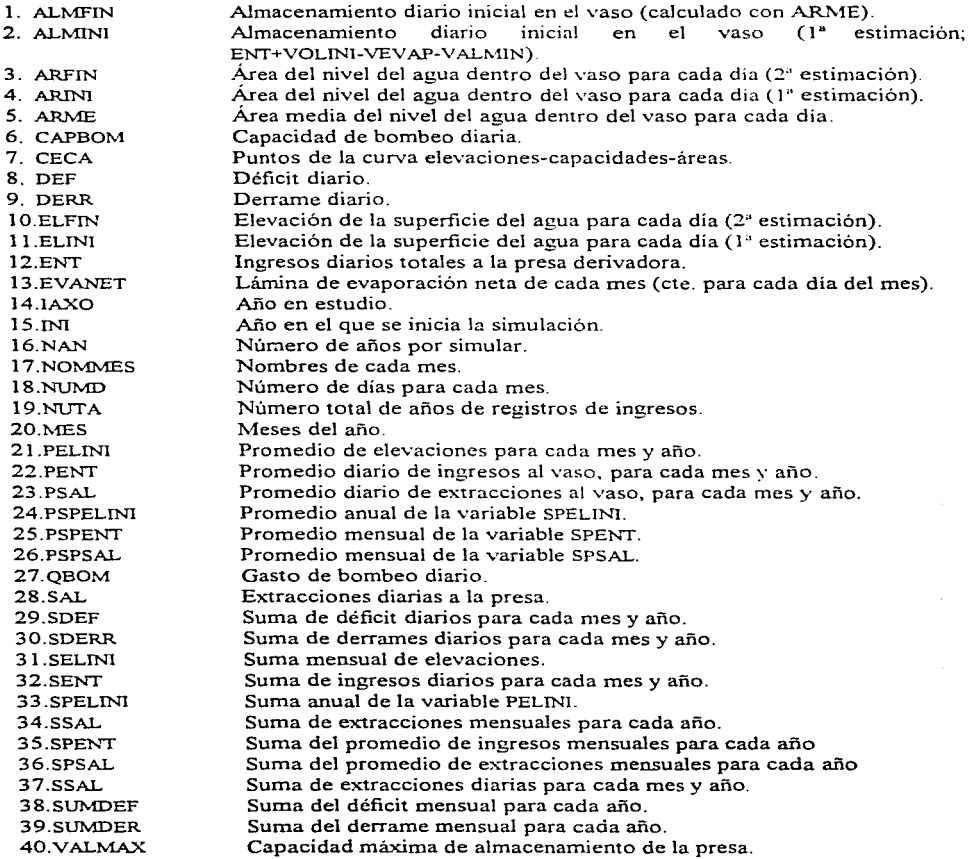

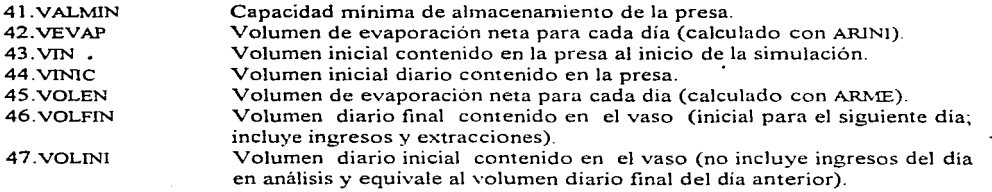

### **Listado del programa** simvaso.for

## **Sdebug**

- C INSTITUTO DE INGENIERIA<br>C PROGRAMA SIMVASO FOR
- C PROGRAMA SIMVASO.FOR<br>C SIMULACION DIARIA DEL F
- C SIMULACION DIARIA DEL FUNCIONAMIENTO DE UN VASO C SISTEMA CITIZAMALA, PRESA DERIVADORA EL TULE
- C SISTEMA CUTZAMALA, PRESA DERJVADORA EL TULE<br>C ESTE PROGRAMA REOUTERE DE LOS ARCHIVOS DE EN
- C ESTE PROGRAMA REQUIERE DE LOS ARCHIVOS DE ENTRADA SIGUIENTES:<br>C 1.- TULEPASO DAT (GASTOS MEDIOS DIARIOS EN m3/s)
- C 1.-TULEPASO.DAT (GASTOS MEDIOS DIARJOS EN m3/s)
- C 2.- EVAPNE.DAT (LAMINA DE EVAPORACION NETA PARA 1 AÑO, EN mm) C 3.- CELCA.DAT (CURVA ELEV.-CAP.-AREAS, EN msnm, 10^6 m3
- **C** 3.- **CELCA.DAT (CURVA ELEV.-CAP.-AREAS, EN msnm, 10^6 m3 <b>C** Y Ha. RESPECTIVAMENTE)
- C Y Ha, RESPECTIVAMENTE)<br>C PROGRAMO: SERGIO CABALL
- C PROGRAMO: SERGIO CABALLERO DIAZ

COMMON/CUR VA/CECA(20.3)

DIMENSION NUMD(16,31),MES(16,12),IAXO(16),E(16,12,31)<br>DIMENSION ENT(16,12,31),VOLINI(16,12,31),ALMINI(16.12.31)  $DIMENSION SAL(16, 12, 31), VOLFIN(16, 12, 31), DERR(16, 12, 31).$ DIMENSION DEF(l6,12,31).SENT(ló, 12).SSAL(ló,12).SDERR< l (o, 12)  $DIMENSION SDEF(16, 12), PENT(16, 12), PSAL(16, 12), SUMDER(16)$ DIMENSION SUMDEF(16),SPENT(16),SPSAL(16),PSPENT(16).PSPSAL(16) DIMENSION EVANET(12).VOLEN(l6,l2,31).VEVAP(16,12,31) DIMENSION ELINI(16,12,31),ARINI(16,12,31),ELFIN(16,12.31) DIMENSION ARME(16,12,31),ARFIN(16,12,31),ALMFIN(16,12,31) DIMENSION SPELINI(16), SELINI(16, 12), PELINI(16, 12), PSPELINI(16)

#### CHARACTER\*3 NOMMES(12)

DATA NOMMES/ENE', FEB', MAR', 'ABR', 'MAY', 'JUN'.'JUL', 'AGO'. 'SEP','OCT','NOV','DIC'/

OPEN(1, FILE=TULEPASO.DAT, STATUS='OLD') OPEN(2, FILE='SIMULAD.SAL', STA TUS=VNK.NOWN') OPEN(3, FILE='RESFIND.SAL', STATUS='UNKNOWN') OPEN(4, FILE='SUMTOT.SAL', STATUS='UNKNOWN') OPEN(S. FILE='EVAPNE.DAT', STATUS='OLD') OPEN(6, FILE='CELCA.DAT, STATUS='OLD')

#### C LECTURA DE DATOS

READ(1, \*) NUTA DOJ=l.NUTA READ (J,•)IAXO(I)  $DO K = 1, 12$ 

```
READ(1,*)MES(I, K),NUMD(LMES(LK))
DO J=l,NUMD(l,MES(l,K)) 
 READ(1, \cdot)E(1, MES(1, K), J)ENDDO
ENDDO
```
 $READ(6,10)$  (CECA(M,N), N=1, 3)

DO K=ICONTE+1, ICONTE+NAN

 $DON = 1$ ,  $NUMD(K,MES(K, L))$  $ENT(K, L, N) = E(K, L, N)$ 

**WRITE(\*.\*)' "GASTO DE BOMBEO (m3/s)?'** 

WRITE(\*,\*)' AÑO INICIAL', IAXO(1),'-',IAXO(NUTA)

```
DOL=l,12 
 READ(5,*) EVANET(L)
ENDDO
```
10 FORMAT(F7.2,2X.FlO.l.2X,F6.2)

```
ENDDO
```
DOM=l,16

 $IAXDAT = IAXO(1)$ 

ENDDO

 $READ(*)$  INI

 $READ(*,*)NAN$ ICONTE = INI-IAXDAT

 $DOL = 1,12$ 

**ENDDO** ENDDO ENDDO **Fl = 86400.**   $F2 = 1.E03$ **F3 = 1.E06** 

READ(º,") QBOM

READ(º, ") CAPMIN

READ(º,º)VIN CAPBOM=QBOMºFl VALMAX=VALMºF3 VALMIN=CAPMINºF3 VIN1C=VIN°F3

WRITE(\*,\*)' 'NUMERO DE AÑOS POR SIMULAR? (MÁXIMO:'.NUTA,'AÑOS)'

WRITÈ(\*,\*)`~CAP. MÁX. ALMAC. DE LA PRESA DERIVADORA (10^6 M3)?'<br>READ(\*,\*) VALM WRITE(".º)' "CAP. MíN. ALMAC. DE LA PRESA DERIVADORA ( 10'6 M3)?'

WRITE(\*,\*)' 'VOL. INIC. CONTENIDO EN LA PRESA (10^6 M3)'

**114** 

#### SIMULACION DIARIA  $\mathbf{C}$

```
DO K=ICONTE+1, ICONTE+NAN
DO I=1.12DO N = 1, NUMD(K,I)VOLIM(K,I,N) = VINICCALL ELEVA(VOLINI(K,I,N),ELE)
 CALL AREAS(ELE AR)
 ARIM(K,I,N) = ARELIM(K,I,N) = ELEVEVAP(K.J.N) = (EVANET(I)*ARINI(K.I.N))*.00001)ALMIN(K, J, N) = ENT(K, J, N) * F1 + VOLINT(K, J, N) + VEVAP(K, J, N) + VALMINIF (ALMINI(K, I.N) LT. CAPBOM) THEN
   SAL(K, I, N) = ALMINI(K, I, N \vee F)DEF(K,I,N) = CAPBOM-SAL(K,I,N)*F1VOI FIN(K, IN) = VAI MIN
 ELSE.
   SAIJKIN = CAPBOM/F1VOLFIN(K,I,N) = ALMINT(K,I,N)-CAPBOMIF (VOLFIN(K.I.N) GT VALMAX) THEN
    DERR(K,I,N) = VOLFIN(K,I,N)+VALMAXVOLFIN(KIN) = VALMAXENDIF
 ENDIF
 AF = VOLFIN(K.I.N)CALL ELEVA(AF ELE)
 CALL AREASCELE ARY
 ARFIN(KJ.N) = ARELFIN(KJ.N) = ELEARME(K,I,N) = (ARINI(K,I,N) + ARFIN(K,I,N))^*.5
 VOLEN(K,I,N) = (EVANET(I)^*ARME(K,I,N))^*.00001
 ALMFIN(K,I,N) = ENT(K,I,N)*F1+VOLINI(K,I,N)-VOLEN(K,I,N)+VALMINIF (ALMFIN(K,I,N).LT.CAPBOM) THEN
   SAL(KJ.N) = ALMFINKLINVF1DEF(K.I.N) = CAPBOM-SAL(K.I.N)*F1
   VOLFIN(K.I.N) = VALMINELSE
   SAL(KJ.N) = CAPBON/F1VOLFIN(K,I,N) = ALMFIN(K,I,N)-CAPBOM
   IF (VOLFIN(K,I,N) GT VALMAX) THEN
    DERR(K.I,N) = VOLFIN(K.I,N)-VALMAX
    VOLFIN(K,I,N) = VALMAX
   ENDIE
 ENDIE
 VINIC = VOLFIN(K.J.N)
ENDDO
ENDDO
ENDDO
```
C SUMA MENSUAL: DERRAME, DEFICIT, INGRESOS, EXTRACCIONES<br>C Y ELEVACIONES

C Y ELEVACIONES<br>C PROMEDIOS MENSUALES: INGRESOS, EXTRACCIONES Y ELEVACIONES

C SUMA. ANUAL: DERRAME Y DEFICIT

```
DO J = ICONTE+I, ICONTE+NAN 
SPENT(J) = 0.
PSPENT(J) = 0.SPSAL(J) = 0.
PSPSAI(I) = 0SIMDER(D = 0SIMDEF(D = 0SPELM (D = 0.DOK = 1.12SENT(JK) = 0.
 SSAL(JK) = 0.SDERR(IK) = 0.SDEF(J K) = 0.SELMU(X) = 0.
   DO L = 1. NUMD( J.K)SENT(J,K) = SENT(J,K) + ENT(J,K,L)SSAL(J,K) = SSAL(J,K) + SAL(J,K,L)SDERR(J,K) = SDERR(J,K) + DERR(J,K,L)SDEF(J,K) = SDEF(J,K) + DEF(J,K,L)SELINI(J,K) = SELINI(J,K) + ELNI(J,K,L)ENDDO 
 PENT(J.K) = SENT(J,K)/NUMD(J,K) 
 SPENT(J) = SPENT(J) + PENT(J,K)PSPENT(J) = SPENT(JY12 
 PSAL(J,K) = SSAL(J,KVNUMD(J,K))SPSAL(J) = SPSAL(J) + PSAL(J,K)PSPSAL(J) = SPSAL(JYJ2 
 SUMDER(J) = SUMDER(J) + SDERR(J,K)SUMDEF(j) = SUMDEF(j) + SDEF(j, K)PELINI(J,K) = SELINI(J,KVNUMD(J,K))SPELINT(J) = SPELINT(J) + PELINT(J,K)PSPELINI(J) = SPELINI(J)/12ENDDO 
ENDDO
```
C ESCRITURA DE DATOS Y RESULTADOS AL ARCHIVO DE SALIDA SIMULAD.SAL

WRTIE(2.15) WRITE(2.20) OBOM WRTIE(2.25) VALM WRITE(2.27) VIN WRITE<sub>(2.30</sub>)  $WRITE(2,35)$ 

```
DO J = ICONTE+I, !CONTE+NAN 
 DOK = 1, 12DO L = 1, NUMD(J,K)VOLINI(J,K,L) = VOLINI(J,K,L)F2DERR(J,K,L) = DERR(J,K,L)T2DEF(J,K,L) = DEF(J,K,L)/F2VOLFIN(J.K.L) = VOLFIN(J.K.LVF2)IF (K.EQ. l) THEN 
    IF (L.EQ.1) THEN 
    WRITE(2.41)IAXO(J).NOMMES(K).ENT(J.K.L).VOLINI(J.K.L).
       ELINl(J.K.L).ARME(J.K.L).EVANET(K).VOLEN(J.K.L).
```
SAL(J,K,L),DERR(J,K,L),DEF(J,K,L),VOLFIN(J,K,L). ELSE

```
WRITE(2,40)ENT(J,K,L), VOLNI(J,K,L), ELM(J,K,L),ARME(J,K,L).EVANET(K),VOLEN(J,K,L).SAL(J,K,L). 
       DERR(J.K.L),DEF(J.K,L).VOLFIN(J,K.,L) 
    ENDIF 
   ELSE 
    IF (L.EQ. 1) THEN 
    W\RITE(2,42)NOMMES(K), ENT(J,K,L),VOLIN (J,K,L).
       ELINI(J, K, L), ARME(J, K, L), EV ANET(K), VOLEN(J, K, L),
       SAL(J.K,L),DERR(J,K,L),DEF(J,K.L),VOLFIN(J,K,L) 
    ELSE 
    WRITE(2,40)ENT(J,K,L).VOLINI(J,K,L).ELINI(J,K,L),
       ARME(J,K,L),EVANET(K),VOLEN(J,K,L),SAL(J,K,L).
       DERR(J,K.,L),DEF(J,K,L),VOLFIN(J,K.,L) 
    ENDIF 
   ENDIF 
   ENDDO 
 ENDDO 
ENDDO
```
C ESCRrnJRA DE DATOS Y RESULTADOS AL ARCHIVO DE SALIDA RESFIND.SAL

WR!TE(3,45) WRITE(3,20) QBOM WRJTE(3,25) VALM WRITE(3,27) VIN WRITE(3,50) WRITE(3,55) WRITE<sub>(3,56)</sub>

```
DO J = ICONTE+1, ICONTE+NAN
 DOL=l.12 
 SDERR(J, L) = SDERR(J, L)F2
 SDEF(J,L) = SDEF(J,L)F2IF (L.EQ.1) THEN 
 WRITE(3,60)IAXO(J),NOMMES(L),PENT(J,L),PSAL(J,L),
        PELINI(J,L),SDERR(J,L),SDEF(J,L)
 ELSE 
 WRITE(3,61)NOMMES(L),PENT(J,L),PSAL(J,L),PELINI(J,L).
        SDERR(J,L), SDEF(J,L)ENDIF
```

```
ENDDO 
ENDDO
```

```
WRITE(3,65)
```

```
DO I = ICONTE+1, ICONTE+NAN
 DOJ=l.12 
   IF (J.EQ.1) THEN 
   WRITE(3,63)IAXO(I),NOMMES(J),VOLINI(I,J,1),ELINI(I,J,1)
   ELSE 
   WRITE(3,64)NOMMES(J), VOLINI(I,J, 1), ELMI(I.J, 1)ENDIF 
 ENDDO 
ENDDO
```
#### C ESCRITURA DE DATOS Y RESULTADOS AL ARCHIVO DE SALIDA SUMTOT.SAL

WR!TE(4,45) WRITE(4,20) OBOM WRITE(4,25) VALM WRITE(4,27) VIN WRITE(4,67) WRITE(4,70) WRITE(4,80) WRITE(4,85)

DO J = ICONTE+l, ICONTE+NAN  $SUMDER(J) = SUMDER(J)T2$  $SUMDEF(J) = SUMDEF(J)F2$ WRlTE(4,75)1AXO(J).PSPENT(J),PSPSAL(J).PSPELINl(J). SUMDER(J),SUMDEF(J) ENDDO

#### C FORMATOS

- 15 FORMAT('SIMULACION DIARIA DEL VOLUMEN, PRESA: EL TULE')
- 20 FORMAT('GASTO DE BOMBEO (M3/S):',1X,F5.2)<br>25 FORMAT('CAP, MÁX, ALMACENAM, DE LA PRE
- 25 FORMAT('CAP. MÁX. ALMACENAM. DE LA PRESA (10'6 M3):',1X,F7.2)
- 27 FORMAT('VOL. INJC. CONTENIDO EN LA PRESA (10'6 M3):',1X.F7.2)
- 30 FORMAT(/,'AÑO'.2X.'MES'.2X.'ENTRADAS'.2X,'ALM.INI',2X,
- 'ELEV.INT .2X,'SUP.MED', 1X,'EVAP.NET ,2X,'V.EVAP.MED",
- 2X,'SALIDAS',2X,'DERRAME',3X,'DEFICIT,4X.'VOL.FIN')
- 35 FORMAT(11X,'(M3/S)'.2X,'(10'3 M3)'.2X,'(msrun)',5X,'(Ha)',4X,
- '(mm)',4X,'(10'6 M3)',4X,'(M3/S)', lX,'(I 0'3 M3 )', 1 X,
- '(10'3 M3)',2X.'(10'3 M3)')
- 40 FORMA T(9X,F7.3,3X,FS.2,2X,FS.2, 1X,F8.2, 1 X,F8.3,3X.F7.4,3X. F7.3,F11.2,FI0.2,IX.FI0.2)
- **41 FOR.1'.1.A. T(l4.1X.A3, 1X,F7.3.3X.F8.2.2X,F8.2, 1X,F8 :?, 1X,F8. 3.3X.**
- F7.4,3X.F7.3,Fl l .2.FI0.2,1X,F10.2)
- 42 FORMA T(5X,.A3, 1X.F7.3,3X.F8.2,2X.F8.2, I X.FS.2. l X,F8.3,3X,F7.4, 3X,F7.3.Fl 1.2.FI0.2.1X.F10.2)
- 45 FORMAT('RESUMEN DE LA SIMULACION, PRESA DERIVADORA EL TULE')
- 50 FORMAT(APROMEDIOS MENSUALES, 2X.
- PARA CADA ANO'.)
- *55* FORMAT(IX,'AÑ0'.2X,'MES',2X,'ENTRADAS',2X,'SALIDAS'.2X. 'ELEVACION',3X,'DERRAME',3X,'DEFICIT')
- 56 FORMAT(12X,'(M3/S)',3X,'(M3/S)',4X,'(msnm)',4X,'(10^3 M3)',1X, '(10'3 M3)')
- 60 FORMAT(14,2X.A.3.2F9.3,3X,F8.2,2FI 1.2)
- 61 FORMAT(6X.A.3,2F9.3,3X,F8.2.2FI 1.2)
- 62 FORMAT(33X,F9.2,3X,F11.2)<br>63 FORMAT(I4.2X,A3.2F10.2)
- 63 FORMAT(14,2X.A3,2F10.2)
- 64 FORMAT(6X.A.3,2F10.2)
- 65 FORMAT(//,'VALORES !NlCIALES MENSUALES'.l,1X,'AY0',2X,'MES',3X, 'ALM.INT,2X,'ELEV.INI **./,1** IX,'(10'3 M3)'.2X,'(msnm)')
- 67 FORMAT('PROM. DE MEDIAS MENSUALES PARA ENT., SAL. Y ELEV.',
- /,'SUJV1A DE VOLUMENES MENSUALES PARA DERRAME Y DEFICIT)
- 70 FORMAT(/,13X,'RESUMEN ANUAL')
- 75 FORMAT(l4,2F9.3,3F11.2)
- 80 FORMAT(1X,'AÑ0',2X,'ENTRADAS'.2X,'SALIDAS",2X,'ELEVACION',3X, 'DERRAME',4X,'DEFICIT')
- 85 FORMAT(7X,'(M3/S)',3X,'(M3/S)',4X,'(msnm)',4X.'l 10'3 M3)',3X,
	- '(10'3 M3)')

 $\sim$ 

 $DOL=1.6$ CLOSE(L) ENDDO STOP. END

C SUBRUTINAS PARA CALCULO DE ELEV. Y AREAS CON INTERPOLACION LINEAL

```
SUBROUTINE ELEVA(VOLUM, ELEV)
COMMONICURVA/CECA(20,3) 
DOI=1, 15IF (VOLUM.GE.CECA(l,2).AND.VOLUM.LE.CECA(l+l,2)) THEN 
  B2 = CECA(1+1,2) - CECA(1,2)B = VOLUM-CECA(1,2)B1 = CECA(1+1, 1) - CECA(1, 1)ELEV = CECA(1,1) + (B1*B)1B2ENDIF 
ENDDO 
RETURN 
END 
SUBROUTINE AREAS(ELEV A)
COMMONICURV A/CECA(20,3) 
DOl= l, 15 
lF (ELEV.GE.CECA(l, l).AND.ELEV.LE.CECA(l+l, 1)) THEN 
  B2 = CECA(1+1,1)-CECA(1,1)B = ELEV-CECA(I,1)B1 = CECA(I+1,3)-CECA(I,3)A = CECA(I,3)+(B1*B)/B2ENDIF 
ENDDO 
RETURN 
END
```
## **APÉNDICE B**

## **INFORMACIÓN HIDROLÓGICA**

### INTRODUCCIÓN

En este apéndice se incluyen los registros correspondientes a los gastos medios diarios, en metros cúbicos por segundo, para las estaciones hidrométricas Paso del Cobre y Temascaltepec, utilizadas en el estudio. Los periodos de registro para cada una de ellas, son los mencionados en el capítulo 4, sección 4.3.

Además de los gastos medios diarios, se anexa un plano hidrográfico que muestra la ubicación, tanto del sitio de proyecto El Tule • como el de las estaciones hidrométricas y climatológicas que sirvieron para cuantificar los volúmenes de ingreso a El Tule, así como para hacer los análisis de correlación de escurrimientos deducidos.

## ${\tt ESCURRIMENTOS}$  MEDIOS DIARIOS  $({\tt m}^3{\tt N})$ PARA LA PRESA EL TULE ${\tt ESTACION}$ HDROMÉTRICA TEMASCALTEPEC

 $\ddot{\phantom{0}}$ 

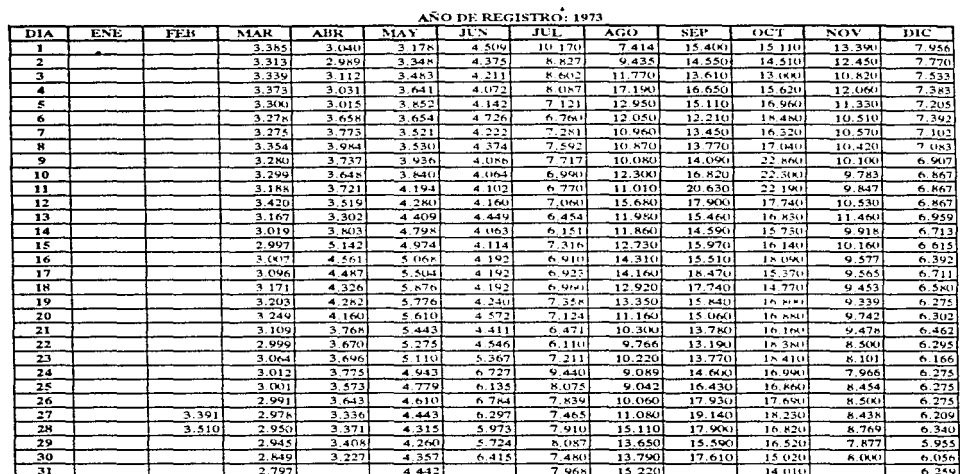

AÑO DE REGISTRO: 1974

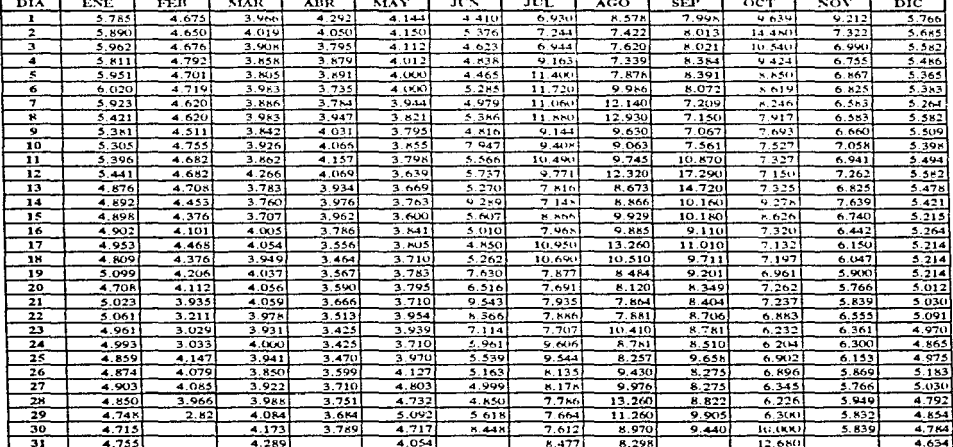

**Contractor** 

7

## ${\tt ESCURRMENTS}$  MEDIOS DIARIOS  $({\mathfrak m}^3\!\!{\scriptstyle\wedge})$ PARA LA FRESA EL TULE ${\tt ESTACION}$ HIDROMÉTRICA TEMASCALTEFEC

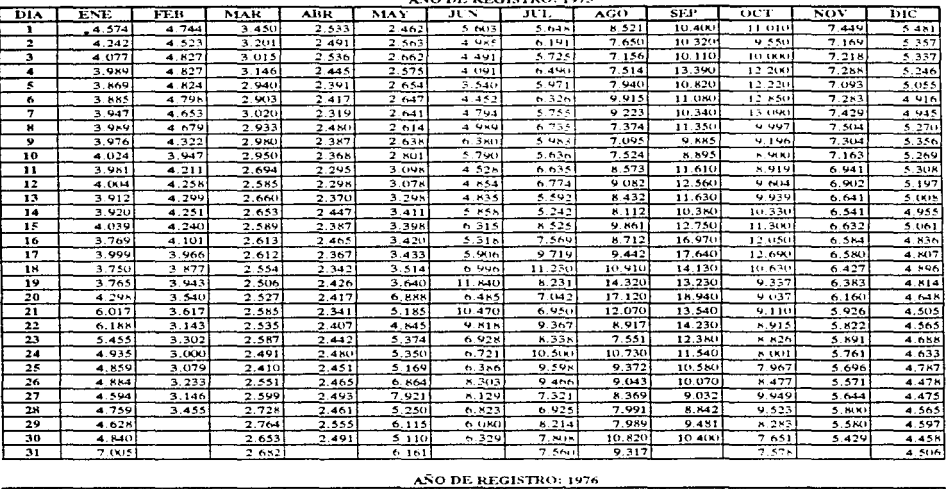

 $\overline{480}$  DE REGISTRO: 1975

 $\ddot{\phantom{a}}$ 

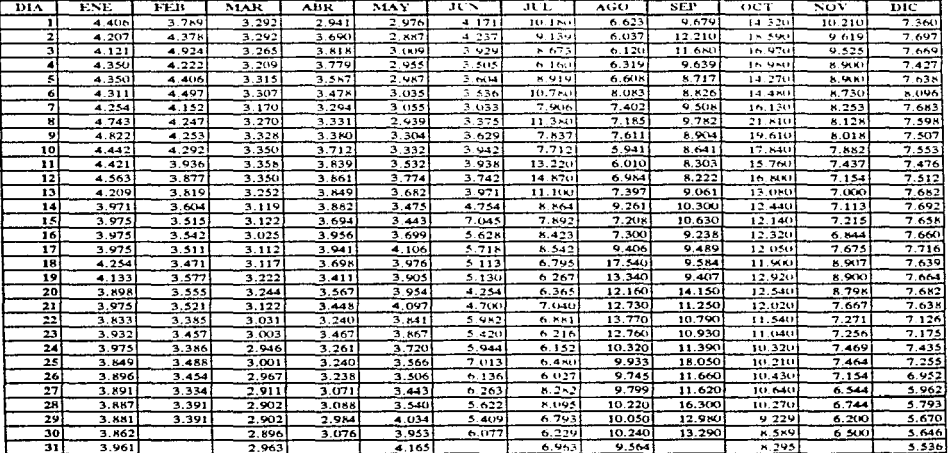

## ${\tt ESCURRMENTOS\; MEDIOS\; DIARIOS\; (m^3/s)}$ PARA LA PRESA EL TULE ${\tt ESTACION\; HDROMÉTRICA\; TEMASCALTEPEC}$

 $\ddot{\phantom{a}}$ 

 $\sim$ 

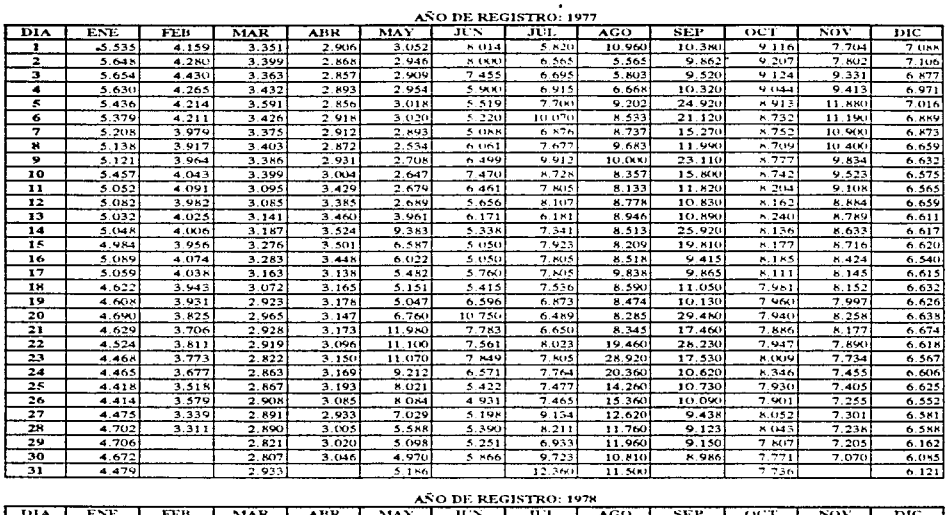

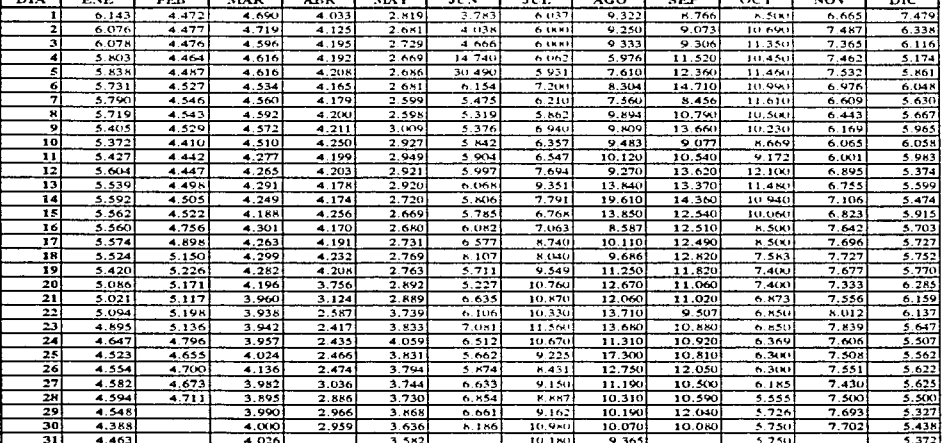

τ

## ${\tt ESCURRMENTS}$  MEDIOS DIARIOS  $(\mathfrak{m}'\omega)$  PARA LA PRESA EL TULE ${\tt ESTACION}$ HUROMÉTRICA TEMASCALTEPEC

 $\overline{a}$ 

 $\ddot{\phantom{a}}$ 

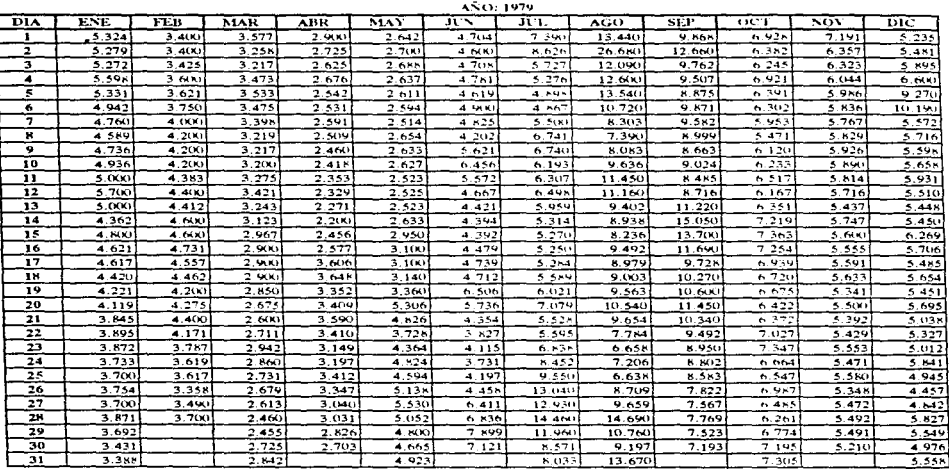

**AÑO: 1980** 

and the second control

**Contract** 

Ţ

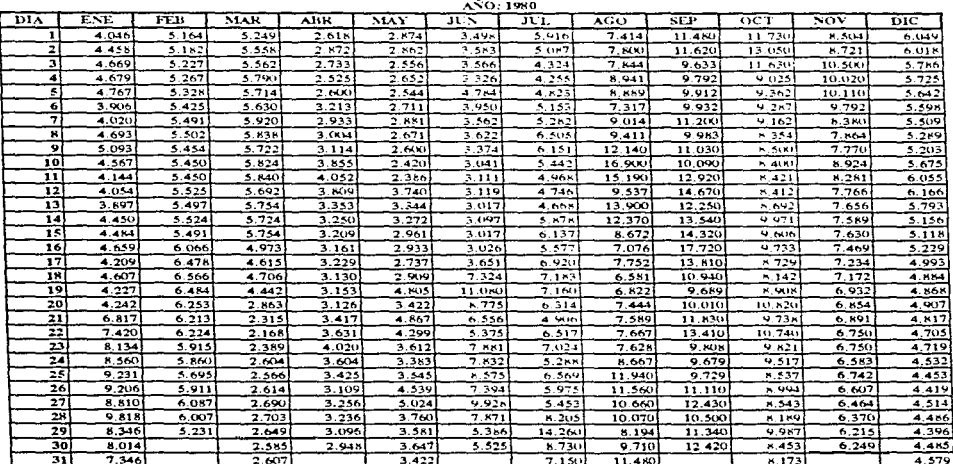

 $\hspace{0.1mm}-\hspace{0.1mm}$ 

# ESCURRIMIENTOS MEDIOS DIARIOS (m<sup>3</sup>/s) PARA L**A PRESA EL TULE ESTACION HIDROMÉTRICA TEMASCALTEPEC**

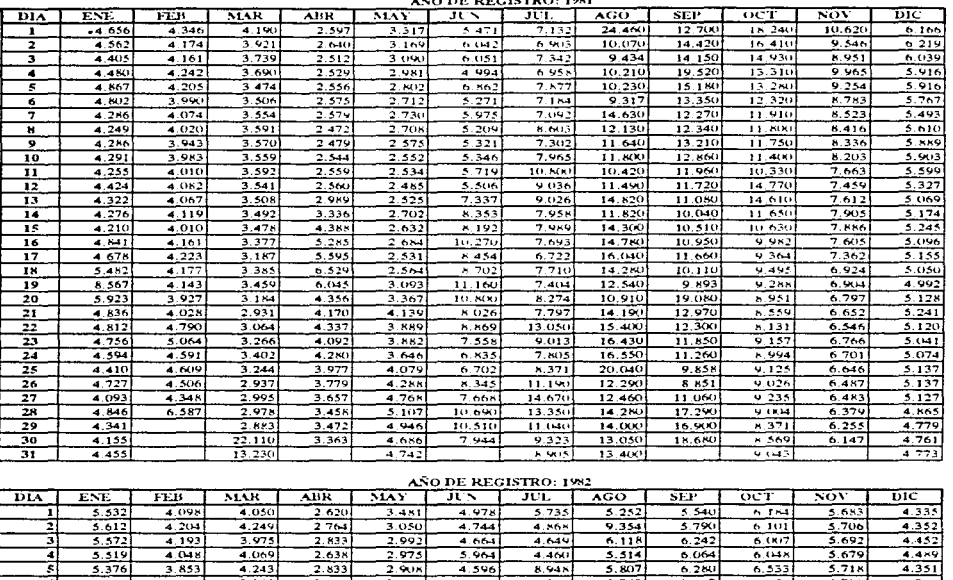

 $\epsilon$  and  $\epsilon$  and  $\epsilon$  in  $\epsilon$ 

 $\sim$ 

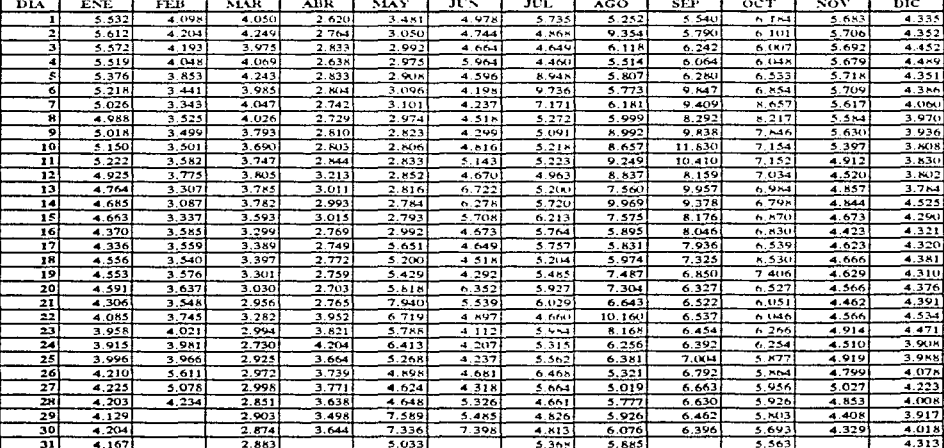

7

## ESCURRIMIENTOS MEDIOS DIARIOS  $(\mathbf{m}^3s)$ PARA LA PRESA EL TULE ESTACION HIDROMÉTRICA TEMASCALTEPEC

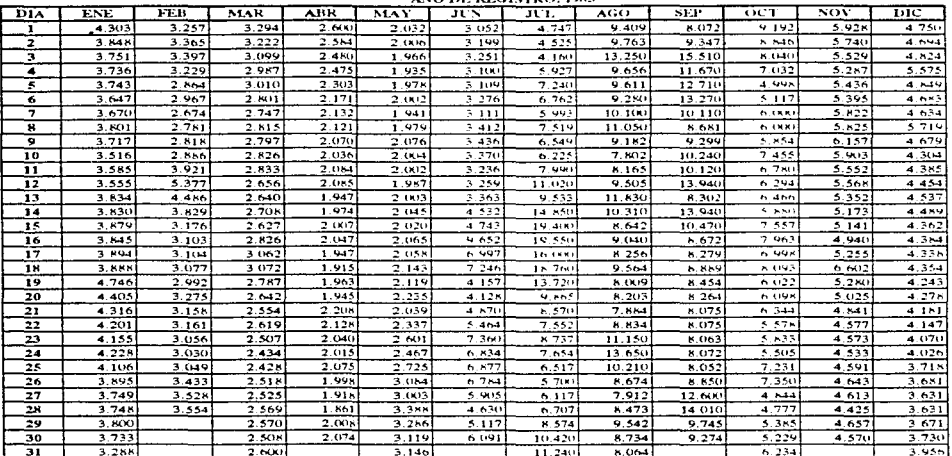

ANO DE RECISTRO, 1983

 $\overline{\phantom{a}}$ 

AÑO DE REGISTRO: 1984

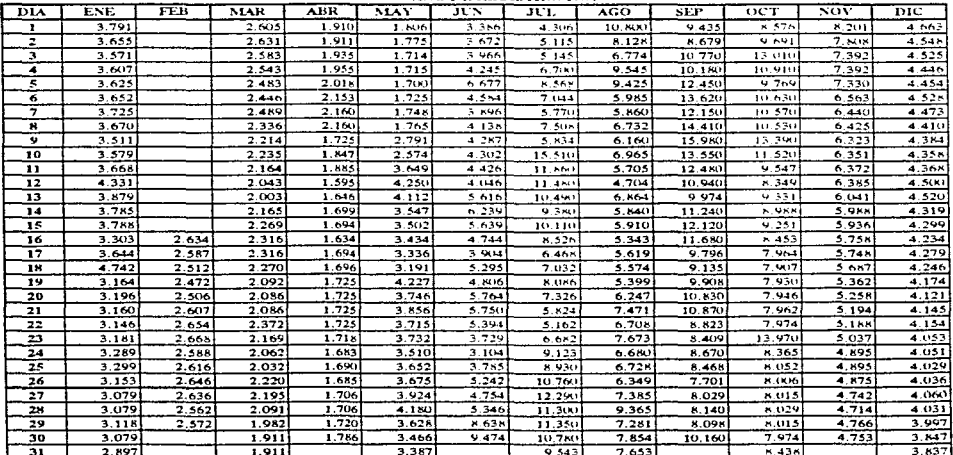

## ${\tt ESCURRMENTS}$  MEDIOS DIARIOS $({\mathfrak m}^3\!\!{\scriptstyle\wedge})$ PARA LA PRESA EL TULE ${\tt ESTACION}$ HIDROMÉTRICA TEMASCALTEPEC

ANO DE REGISTRO: 1985

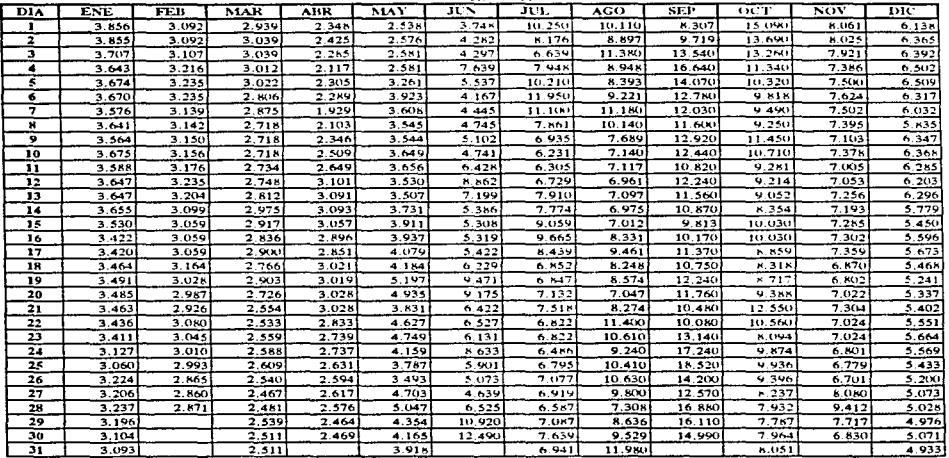

# ESCURRIMIENTOS MEDIOS DIARIOS $(\mathfrak{m}^3/\mathfrak{s})$ PARA LA PRESA EL TULE ESTACION HIDROMÉTRICA PASO DEL COBRE

 $\ddot{\phantom{a}}$ 

AÑO DE REGISTRO: 1951

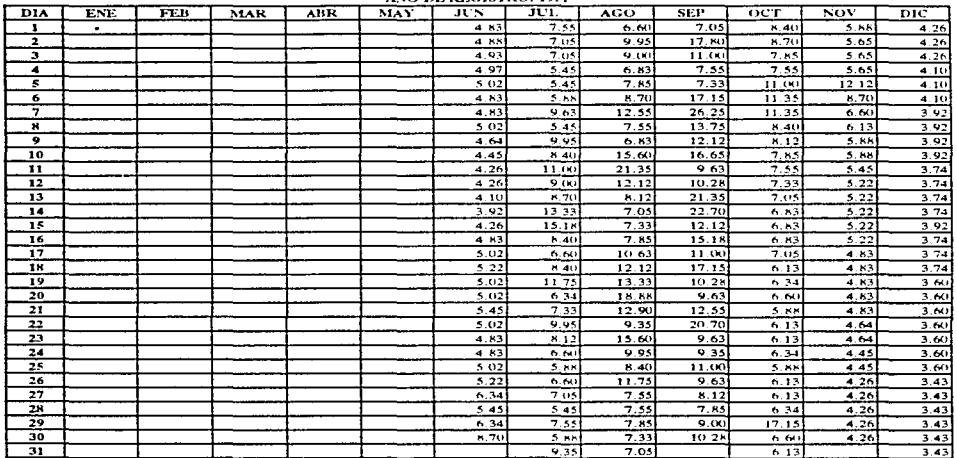

AÑO DE REGISTRO: 1952

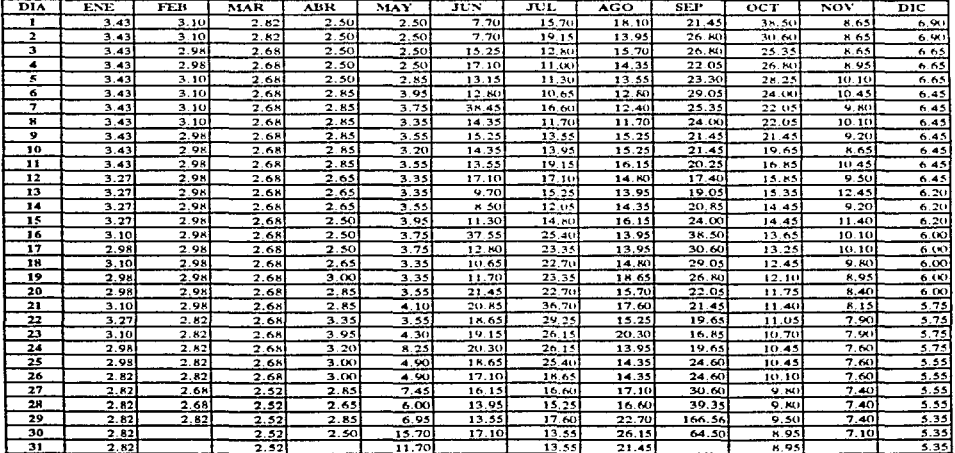

#### ESCURRIMIENTOS MEDIOS DIARIOS (m<sup>3</sup>/s) PARA LA PRESA EL TULE ESTACION IIIDROMÉTRICA PASO DEL COBRE

ANO DE REGISTRO: 1953  $ABR$  $\overline{\mathbf{m}}$ **DIA TVE** ਰਾਸ  $MAR$  $\overline{X^*}$  $\overline{\mathbf{w}}$  $\overline{ACO}$ **SEP**  $\overline{1}$  $\overline{\mathbf{v}}$ ÞЮ  $\overline{\cdot}$  $57$  $\overline{42}$  $\overline{3}$  and त्रस  $\overline{22}$  $4 - 74$  $15.85$  $\overline{1535}$ 7 **16 NL**  $R$  30  $6.00$ 2  $54$  $4.2$  $3.55$  $3.55$  $335$  $545$  $K<sub>311</sub>$  $12.30$  $22.50$  $\overline{R}$ 13.95  $5.75$  $3.55$  $54$ २ २९  $6.5$  $\overline{q}$  $17.35$  $\overline{575}$  $\overline{\mathbf{a}}$  $40$  $3.55$  $9.65$  $5<sup>th</sup>$ 11.45 7  $5.45$  $3.14$  $3.55$  $3.55$ र रू  $7 - 40$  $7 - 41$  $10.35$  $15.85$  $\frac{1}{9}$  30 10.70  $\frac{1}{5}$  75 7  $54$  $3.10$  $3.55$ ৰ বৰ  $\overline{\phantom{1}}$  $3.55$  $\overline{1}$ 13.10  $1190$ 10.35  $11.45$  $5.75$ 4.95  $3.35$ ॱ  $3.80$  $355$  $3.55$  $5.20$  $8.30$  $16.30$  $14.40$  $13.10$  $11.10$  $\overline{575}$ Ξ  $405$  $3.14$  $3.55$  $3.35$  $3.35$  $\overline{\phantom{a}}$  $13.10$ 9.65  $12.30$  $1110$  $11.10$  $575$ स्र 4.95  $3.14$  $3.55$  $3.35$  $3.35$  $6.80$  $\overline{1110}$  $15.35$  $9.65$ 15.85  $13.95$  $575$ ত 4.95  $3.80$  $3.55$  $3.35$  $3.35$  $770$  $\overline{N}$  $10.35$  $9.30$  $15.55$  $15.85$  $5.75$  $4.70$  $\overline{4}$   $\overline{0}$  $3.55$  $\frac{1}{3.35}$  $3.35$  $7.40$  $\overline{7}$ **R.95**  $13.55$  $\overline{10}$  35  $\frac{1}{5}$  $\overline{\mathbf{r}}$  $10.00$ דר  $4.45$  $4.00$  $\overline{\cdots}$  $\overline{225}$  $\overline{1135}$  $\overline{...}$  $\overline{R}$  $10.00$  $13.10$  $\overline{\cdots}$  $\overline{8}$  us  $7.40$  $3.35$  $\overline{830}$  $\overline{445}$  $\overline{4}$ बर  $\overline{\cdots}$ रुग्वे  $\overline{1}$  $\overline{16.36}$  $\overline{\cdots}$  $6.25$ - 12 **COM**  $3.80$  $-30$ 73  $-45$  $-4.00$  $3.10$  $3.10$  $0.30$  $\overline{0}$  30  $20 - 10$  $12.30$  $8.30$  $\overline{1}$ ╦  $\overline{115}$  $\overline{1}$  $2.50$  $\overline{\cdots}$  $\overline{125}$  $0.30$  $\overline{11}$  $\overline{u}$  and  $\overline{2}$  $11.10$  $R$  (K)  $\overline{6}$   $\overline{6}$ 75  $-45$  $400$  $3.80$  $3.35$  $3.35$  $\times$  30  $K(K)$  $8.30$  $31.05$  $12.30$  $8.00$  $6(1)$  $\overline{\phantom{a}}$  $\overline{\phantom{0}}$  $\overline{4}$   $\overline{6}$  $7.66$  $2.25$  $7.75$  $7.10$  $\frac{1}{2}$  $\overline{u}$  and  $22.50$ 16 GD  $\overline{u}$  and  $575$  $\overline{\mathbf{r}}$  $\frac{1}{44}$  $3.80$  $3.55$  $3.35$ 335  $A.30$  $7.40$ 18.90 13.95  $5.75$  $\overline{N}$  $801$  $4.25$ र रू  $\overline{\mathbf{u}}$  $\overline{a}$  $\overline{\phantom{a}3.55}$  $3.10$  $5.001$  $\frac{1}{2}$  $9.65$  $18.90$ 11.50  $7.70$  $5.75$  $\overline{\mathbf{R}}$  $4.45$  $3.55$  $3.35$  $7.10$  $7.70$  $\overline{\mathbf{a} \cdot \mathbf{w}}$  $3.35$ **TO OUT**  $73.10$  $70.65$  $\overline{11}$   $\overline{10}$  $5.75$ 20  $4.25$  $3,80$ र र र  $3.55$  $3.10$ 6.00  $1440$  $14.90$  $36.51$  $11.45$  $7\pi$  $5.75$  $\overline{21}$  $4.25$  $3.80$  $3.55$  $\overline{\bullet}$  $3.10$  $\overline{\phantom{0}}$  $13.55$  $\frac{1}{11}$  $1 \times 90$  $\overline{16.30}$  $7.40$  $575$  $\overline{22}$  $4.25$  $3.80$  $3.55$  $3.55$  $3.55$  $545$  $12.30$  $9.65$  $13.95$  $15.35$  $7,10$  $5.45$  $7.10$ ᢖ  $4.25$ 3 M  $\overline{\cdots}$  $\overline{\cdots}$ <u>रस्</u>  $\overline{\cdot}$  $\overline{\cdots}$  $1310$  $7770$  $17.35$  $5 - 45$  $\overline{24}$  $4.00$  $\overline{3.6}$  $3.55$  $3.54$  $3.55$  $9.30$  $12.70$  $13.10$  $11.45$  $6, 80$  $545$ 16 KO  $\overline{\phantom{a}}$  $3.35$ 23  $2.90$  $2.90$  $2 \mu$  $x - y$  $21.85$ 12.30 10.35  $14.40$  $7.10$  $5.20$ 77  $4.25$  $3.50$  $3.80$ 3.35  $\overline{3.141}$  $10.00$  $11.10$  $15.35$  $12.70$  $13.95$  $7.10$  $5.20$ 37  $4.25$  $2.91$  $3.80$  $3.35$  $3 \times 1$  $17.35$ h.95 10.70 10.70 13.95  $6.80$ 4.95 Ξ  $4.25$  $3.84$  $3.80$ 3.39  $3.55$  $8.30$ 8.95 17.90  $9.65$  $11.45$  $6.55$ 4.95  $3.35$ 13.55  $\overline{28}$  $4.25$  $3.80$  $3.35$  $7.10$  $B$  60 12.70  $8.60$ 6.55 4.95 30  $4.25$  $4.00$  $3.35$  $3.55$ 7.70  $\overline{\mathbf{X}(\mathbf{X})}$  $11.10$  $8.30$ 12.30 ᠼ  $\overline{48}$ - - - $4.25$  $3.55$  $4.25$ 8.95 10.70  $11.45$  $\overline{505}$ 

**AÑO DE REGISTRO: 1954**  $\overline{DIA}$ 755  $NAN$  $EFR$ **MAR ARV** कर ⊺  $\overline{\mathbf{m}}$  $\overline{AGO}$  $\overline{\text{SEF}}$  $oc\tau$  $\overline{\text{var}}$ DIC 7  $4.95$  $3.10$  $3.50$  $2.92$  $3.50$  $6.20$  $19.10$  $10.36$  $15.70$  $78.00$  $14.70$  $7.55$  $4.70$  $3.10$  $2.92$ 2  $3.30$  $3.50$  $5.20$  $15.20$  $10.65$  $17.55$  $78.10$  $13(x)$  $7.65$ 3  $470$  $3.10$  $3.50$  $2.72$  $3.50$  $475$  $\overline{12}$  $9.25$  $10.60$ 33.40  $\overline{12}$  $7.30$ 4.95  $797$  $\frac{1}{7}$  30 7  $3.50$ 2.72  $3.50$ 330  $19.10$  $800$  $19.10$  $25 - 80$  $13.40$  $4.50$ š  $4.95$  $3.30$  $3.50$  $2.72$ जा बता  $\overline{15.00}$  $\overline{78}$  $14.70$  $22.40$  $12.60$  $7.30$ र 4.95  $3.10$  $3.50$  $2.54$  $5.47$  $4.75$  $16.10$  $\overline{8.60}$  $12.60$  $19.10$  $13.90$  $7.30$ ۳, 4.95 3.30  $3.70$  $2.54$  $\overline{4}$  $-30$  $14,70$  $11.40$  $12.60$  $17.05$  $13.40$  $7.30$ 7  $4.70$  $3.30$  $3.90$  $2.54$  $4.30$ प उर्ज  $20-10$  $9.25$ 11 85 21.25 13.90  $7.30$ - 3  $4.45$  $3.30$ ᠴᢆᢆ᠊ᢁ  $2.72$  $4.30.$  $30.20$  $14.30$ 9.95 14.70 22, 40  $15.20$  $7.05$ 10  $4.45$  $3.30$  $3.50$  $2.92$  $475$  $13,50$ 13 th1 8.60  $27.30$  $19 - 61$ 16.10  $6.75$ ╦  $4.45$  $3.30$  $3.50$  $3.10$  $5.20$ 10.30  $9.15$  $12.60$ 19.10  $19.60$ 13.00  $6.75$  $\overline{\mathbf{12}}$  $4.45$  $3.30$  $\overline{\cdots}$  $3.30$  $4.10$  $A.50$ 17.05  $8.90$ 15.20 25.00 11.85  $7.30$ 73  $4.25$  $\overline{3.30}$  $3.50$ 4.95  $3.90$ 11.95  $16.10$  $9.60$ 28.10  $28.10$ 11.05  $7.05$  $4.75$  $\overline{14}$  $4.00$  $3.50$  $4.30$ 3.90 12.35 12.20  $10.30$ 68.60  $25M$ 10.65  $6.50$  $\overline{\mathbf{1}}$  $3.80$  $-4.50$  $3.50$  $3.70$  $4.10$  $10.20$  $13.90$ 8.90 42.60  $27.30$ 10.30  $6.50$  $\overline{\mathbf{r}}$  $3.80$  $3.90$  $3.30$  $3.50$  $6.20$  $10.50$  $12.60$  $17.55$  $26.50$  $26.50$  $9.95$  $6.20$ ٦.  $3.8$  $3.50$  $3.30$  $3.50$  $5.42$  $12.70$  $15.20$  $16.10$  $22.40$ 35.30  $9.60$  $6.20$ אד  $3.80$  $3.50$  $3.30$  $3.30$  $-50$  $13.50$  $13.00$  $12.60$  $19.10$  $39.40$  $9.60$ ड बड  $3.50$  $\overline{\mathbf{1}}$  $\overline{\mathbf{a} \cdot \mathbf{w}}$  $\overline{110}$  $\overline{\cdots}$  $5.20$  $12.70$  $12.60$ 12.60 16.60  $28.90$  $9.60$  $6.20$  $\overline{20}$  $3.8$  $\frac{1}{3.30}$  $\frac{1}{3.10}$  $3.30$ 4.95 8.85  $15,20$  $11.05$  $15.70$  $28.90$  $9.60$  $6.20$ - 77  $\overline{2}$  $3.10$  $3.70$ 3.30  $5.20$  $8.50$  $16.10$  $0.95$ 16.60  $22.40$  $9.60$  $5.95$ 73  $3.80$  $3.30$  $3.30$  $3.30$  $5.65$  $31.76$  $15.20$  $11.85$  $\overline{21.25}$  $8.90$  $5.95$ **TO AO**  $K, 54$ 23  $3.55$  $4.30$  $2.92$  $3.50$  $18.10$ 13.90  $9.60$ 19.10 18.50  $8.60$  $5.70$  $4.00$  $2.92$  $3.50$  $7.30$  $17.05$  $3.70$ 24  $410$  $16.40$  $11.84$  $12.20$  $17.05$  $8.60$ -29 3.55  $3.70$  $2.92$  $3.90$  $7.00$  $21.60$  $9.60$  $1260$ 18.50  $15.70$  $8.60$  $5.70$  $3.55$  $4.10$  $5.42$  $5.70$ 26  $77$ 7.97  $21.60$  $\overline{u}$  $\overline{11}$  and  $19.10$  $15.20$  $555$ 27  $3.55$  $3.50$  $2.92$  $4.10$  $9.50$ 13.90  $10.30$ 11.40 19.60  $14.30$ 7.95  $5.70$  $\frac{1}{3.55}$  $3.30$  $\overline{28}$  $707$  $\overline{220}$  $6.20$  $7.95$  $5.45$  $12.70$ 9.25 11.40 22.40 14.30 29  $3.35$  $2.92$  $3.70$  $5.65$  $10.50$  $11.05$  $15.20$  $21.80$  $13.00$  $7.95$  $5.45$ - 70 ᢋᢋ  $\overline{\cdots}$ ᠴ᠊ᡡ  $-7.5$  $7.65$ 11.95  $9.60$ 16.10  $19.60$  $12.60$  $5.45$ ৰ  $3.35$  $2.97$ 3.20  $9.95$ 14.70  $13.90$  $545$ 

 $\Box$ 

## ESCURRIMIENTOS MEDIOS DIARIOS $\mathrm{(m^3s)}$ PARA LA PRESA EL TULE ESTACION HIDROMÉTRICA PASO DEL COBRE

 $\overline{\phantom{a}}$ 

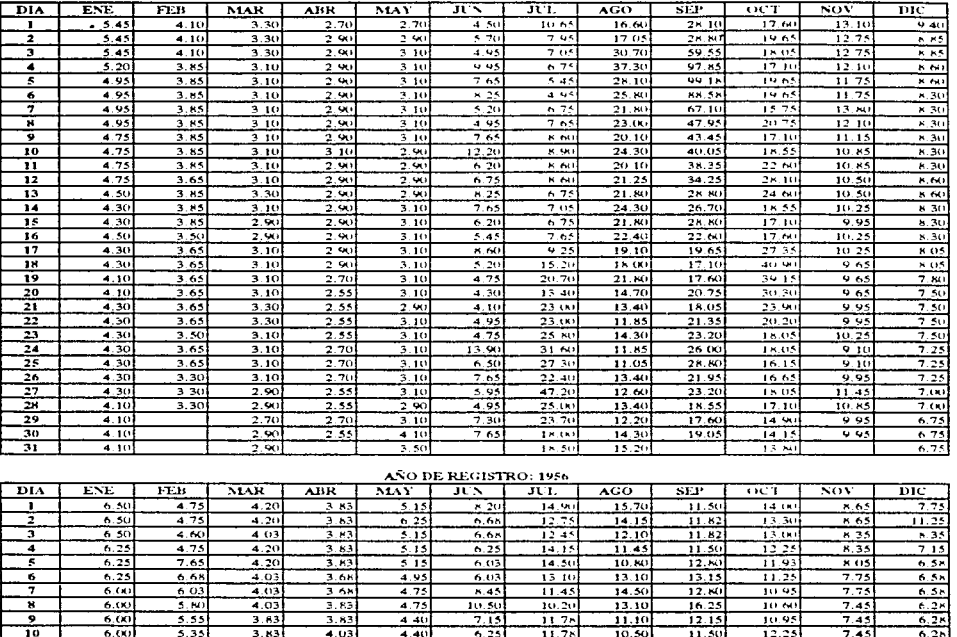

AÑO DE REGISTRO: 1955

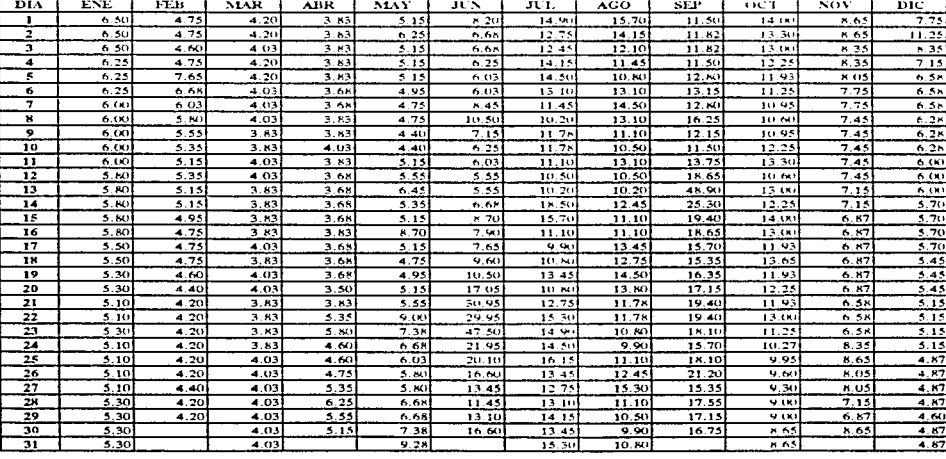

 $\epsilon$ 

⊤

 $\mathcal{L}_{\mathcal{L}}$ 

 $\sim$ 

## ESCURRIMIENTOS MEDIOS DIARIOS $\mathrm{(m}^3\prime\mathrm{s})$ PARA LA PRESA EL TULE ESTACION HIDROMÉTRICA PASO DEL COBRE

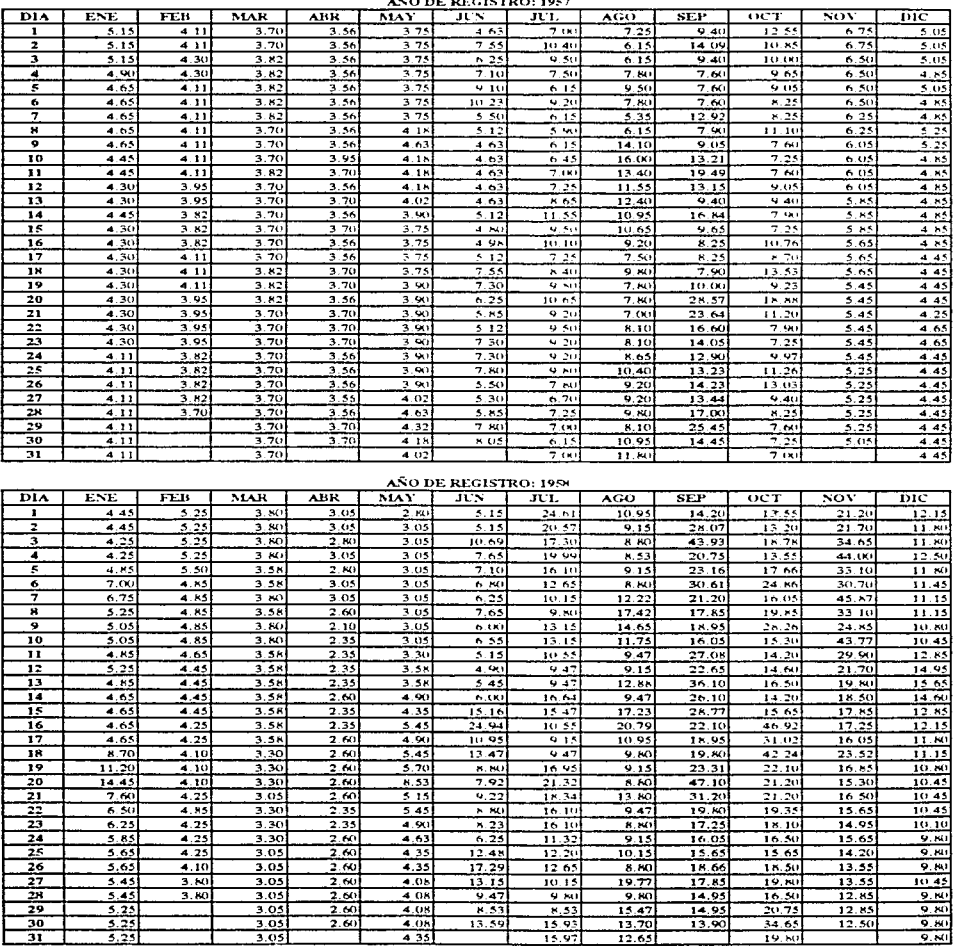

 $\ddot{\phantom{1}}$ 

┱
$\blacksquare$ 

#### ${\tt ESCURRIMENTOS}$  MEDIOS DIARIOS $({\mathfrak m}^2\!/\!s)$ PARA LA PRESA EL TULE ${\tt ESTACION}$ HIDROMÉTRICA PASO DEL COBRE

 $\overline{a}$ 

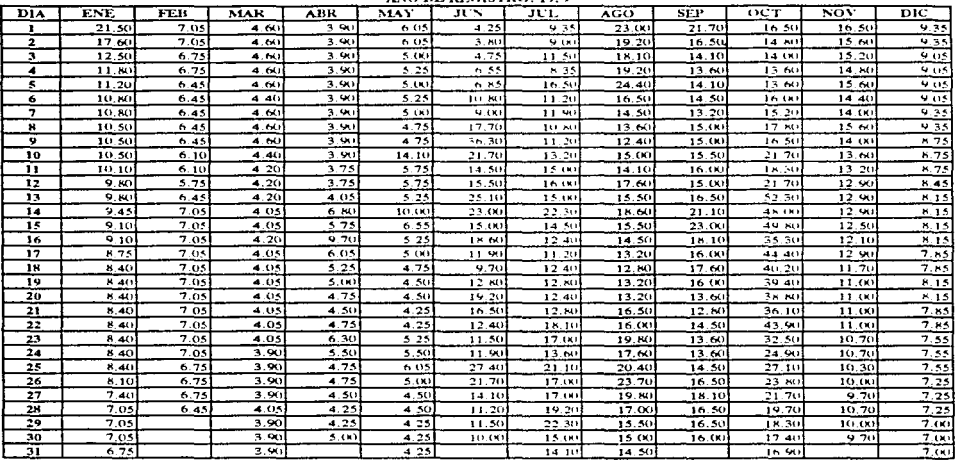

**ANO DE PECISTRO: 1949** 

AÑO DE REGISTRO: 1960

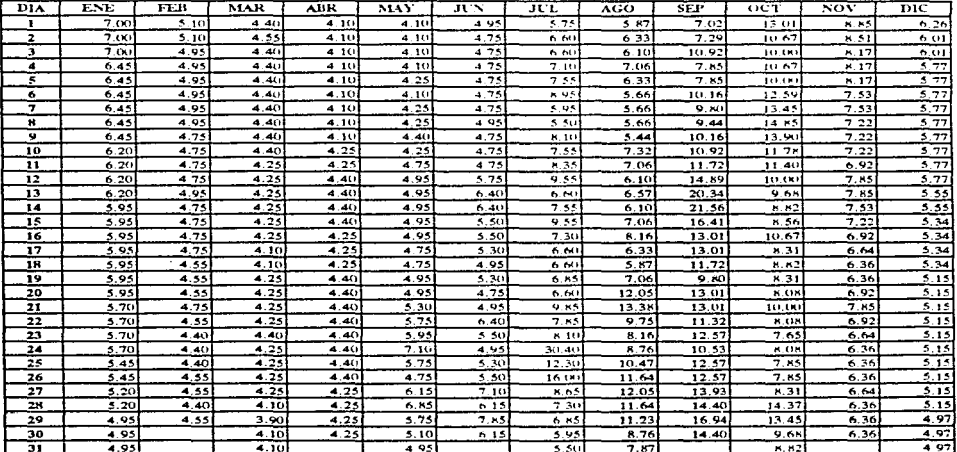

 $\sim$ 

### ESCURRIMENTOS MEDIOS DIARIOS $(\mathbf{m}^{\dagger}\mathbf{a})$ PARA LA PRESA EL TULE ESTACION HIDROMÉTRICA PASO DEL COBRE

 $\ddot{\phantom{a}}$ 

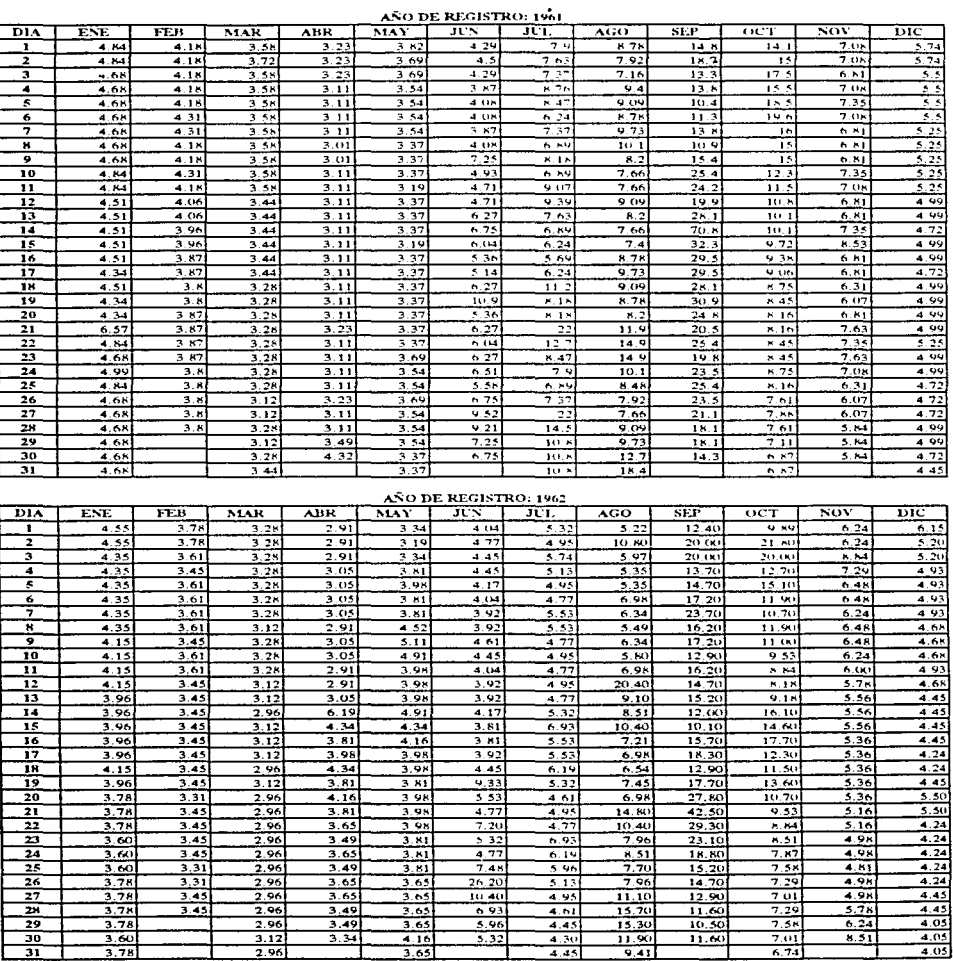

 $6.74$  $\mathcal{L}$ 

 $\omega_{\rm{max}}$ 

 $\ddot{\phantom{a}}$ 

 $\bullet$ 

# ESCURRIMENTOS MEDIOS DIARIOS  $(\mathbf{m}^3/\mathbf{s})$ PARA LA PRESA EL TULE ESTACION HIDROMÉTRICA PASO DEL COBRE

l.

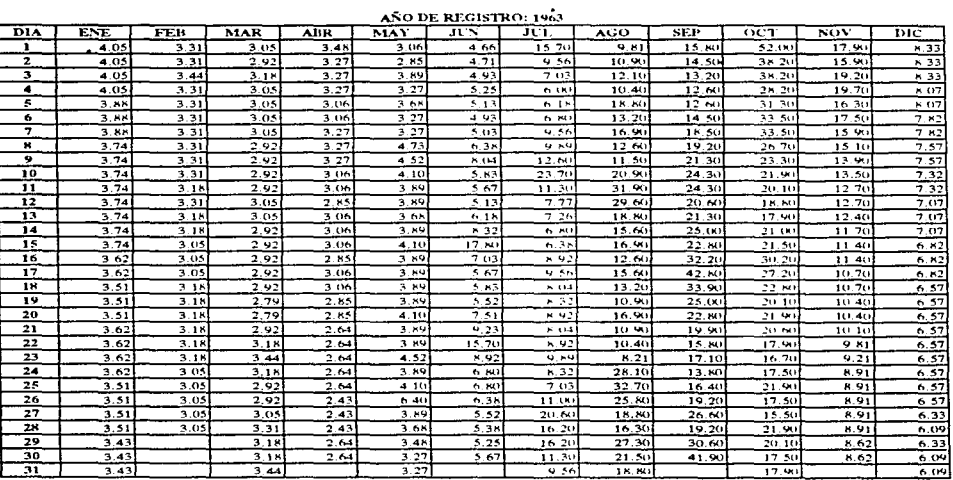

AÑO DE REGISTRO: 1964

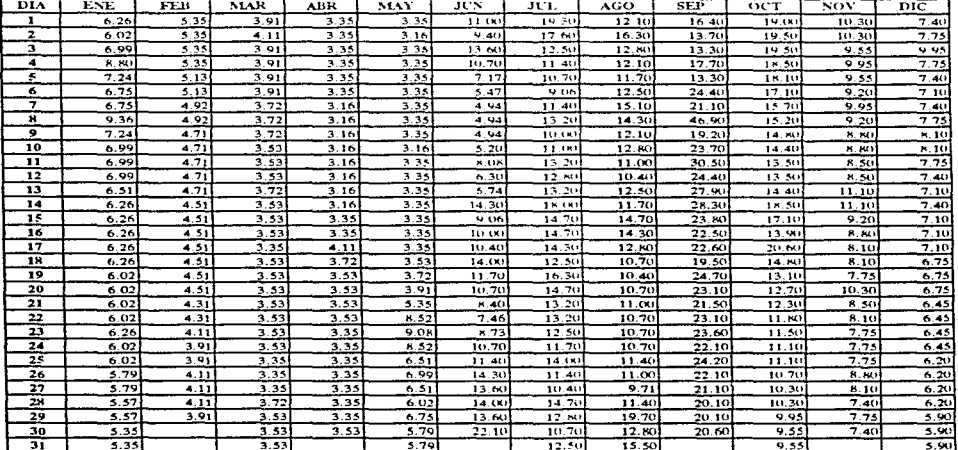

 $\sim$ 

#### ESCURRIMIENTOS MEDIOS DIARIOS (m<sup>3</sup>/s) PARA LA PRESA EL TULE **ESTACION HIDROMÉTRICA PASO DEL CORRE**

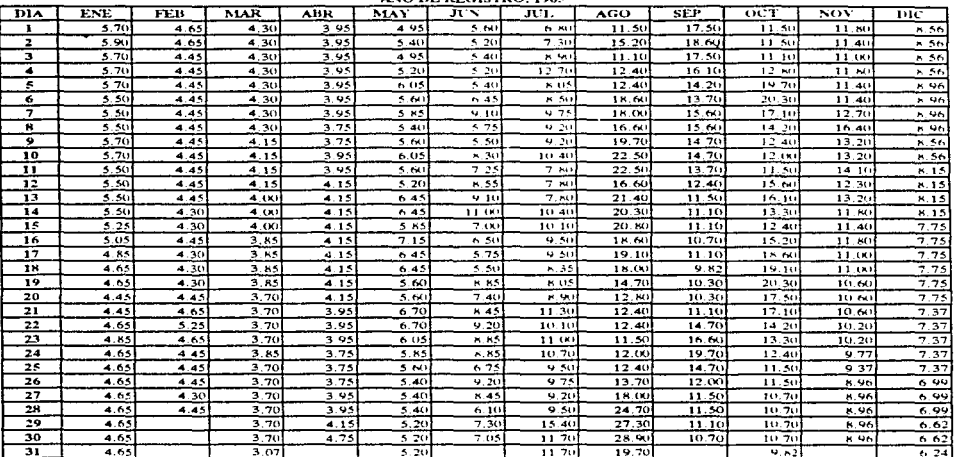

 $\overline{AB}$  and the state that the state of  $\overline{AB}$  and  $\overline{AB}$ 

**AÑO DE REGISTRO: 1966** MAR  $\overline{\text{BIA}}$ ENE  $FEB$  $\overline{\text{ABR}}$  $\overline{\text{MAX}}$ ᠴᡄᡵ 元元  $\overline{AGO}$  $\overline{\text{SEF}}$  $\overline{vct}$  $\overline{\text{row}}$  $\overline{\text{pic}}$ ℸ  $6.24$  $\overline{\cdots}$  $\overline{4.70}$  $\overline{1}$  $\overline{150}$  $\overline{\cdots}$  $\overline{1}$  $\overline{1}$  $12.50$ انتقت  $9.19$  $571$  $6.24$  $\overline{470}$  $\frac{1}{4}$  $\overline{1, 72}$  $\overline{13.00}$ 7  $5.47$  $\overline{4.46}$  $46$  $-11$  $\overline{18.20}$  $\overline{a}$  is  $\overline{640}$  $\frac{1}{542}$ 7  $6.24$  $5.42$  $470$  $\overline{55}$  $491$  $12.30$  $12.10$  $15.20$  $11.20$  $9.55$  $640$  $\overline{\cdot}$  $\frac{1}{13.50}$ ↴  $6.24$  $5 - 37$  $470$  $\overline{7.23}$  $\overline{494}$  $19.70$  $\overline{13.90}$  $10.50$  $9.23$  $A(1)$ ⇁  $6.24$  $5.42$  $4.46$  $5.90$  $4.70$  $5.18$  $13.10$ 13.90  $13.00$  $10.20$  $9.23$  $6.40$ 7  $5.86$  $5.42$  $4.46$  $\overline{\cdots}$  $4.94$  $\overline{\cdot}$  is  $934$  $13.40$ 13.00  $44$  $8.92$  $\overline{AB}$ ۰,  $5.86$  $\frac{1}{5.42}$  $4.70$  $4.94$  $4.94$  $5 - 43$  $17.60$  $13.90$  $\frac{1}{2}$   $\frac{1}{2}$  $8.92$  $640$ 7  $6.24$  $3,42$  $4.46$  $542$ 4.70  $5.90$ 6.93 13.90  $15.20$  $A, 72$  $8.60$  $612$ 5  $4.46$  $5.66$  $\overline{\phantom{0}}\cdot\overline{\phantom{0}}\cdot\overline{\phantom{0}}$  $5.86$  $5.18$  $3.42$  $4.70$  $8.44$  $20.20$  $12.10$  $\overline{8.60}$  $6.12$  $9.44$ 10  $5.86$  $5.18$  $6.14$  $5.42$  $4.70$  $x, 44$ त्रक  $\overline{12}$  $12.10$  $8.29$  $612$ π  $4.70$  $\overline{574}$  $\frac{1}{9}$   $\frac{1}{44}$  $5.86$  $\frac{1}{542}$  $6.38$  $5.18$  $663$  $16.10$  $13.00$  $8.29$  $6.40$  $5.49$  $\overline{12}$  $5.42$  $3.42$  $4.94$  $4.70$  $663$  $\overline{\cdot}$  $11.60$  $12.50$  $11.20$  $8.29$  $6.40$  $\overline{\mathbf{13}}$  $5.49$  $5.42$  $5.42$  $4.94$  $4.70$  $593$  $50<sup>2</sup>$  $13.40$  $12.10$  $10 - 50$  $8.29$  $6.40$ 74  $5.49$  $5.42$  $5.42$ 4.70  $446$ 6.38  $7.53$ 14.70  $11.20$  $13.90$  $8.29$  $6.40$  $5.18$  $\frac{2}{5}$  is  $10.90$  $\overline{\mathbf{15}}$ 3.49  $446$ 4.46  $\overline{\phantom{1}}$  .  $535$  $10.50$  $15 - 70$  $7.66$  $6.12$  $9.80$  $\overline{16}$  $5.86$  $4.94$  $5.18$  $4.70$  $6.14$  $6.38$  $9.80$  $13(x)$  $6.12$  $4.46$ 7.66 77  $6.31$  $10.90$  $6.12$  $5.86$  $5.18$  $5.18$  $4.46$  $4.70$  $6.36$ 13.40  $11.20$ 7.66  $518$  $4.91$  $-22$  $4.70$  $7.23$  $\overline{18}$  $5.86$  $5.66$ 14.30  $12.10$  $1210$  $7.66$  $6.12$  $\overline{19}$  $5.86$  $-4.94$  $5.18$  $4.22$ 4.94  $0.93$  $10.00$ 15.20 18.70 13.90  $7.66$  $6.12$  $\overline{20}$  $5.86$  $4.94$  $5.18$  $4.22$  $5.42$  $7.23$  $9.14$  $17.10$  $16.60$  $11.20$  $7.66$  $6.12$ 71  $5.86$  $4.94$  $4.94$  $4.03$  $5.42$  $0.93$  $11.60$  $15.70$  $13.40$  $10.90$  $7.34$  $5.14$  $5.18$  $-22$  $\frac{1}{5.42}$  $13.90$  $21.20$  $70,20$  $7.34$  $5.14$  $\overline{22}$  $5.49$  $\overline{470}$  $9.04$ 11.60 -23  $5.49$  $-4.70$ 4.94  $4.22$  $5.18$  $6.38$  $10.80$ 24.70 19.70  $10.50$  $7.34$  $5.56$  $\overline{24}$  $\overline{1}$  or  $\overline{1}$  $\frac{1}{6}$  14  $24.20$  $11.20$  $7.03$  $5.84$  $\sqrt{40}$  $\overline{470}$  $\overline{1}$  $\overline{1}$  $15 \times 1$  $20.70$  $\overline{25}$  $5.86$  $-4.70$  $4.94$  $4.46$  $470$ डळा  $15.30$  $22.40$  $19.20$  $12.50$  $7.03$  $6.71$  $-70$  $\frac{1}{4.22}$  $23.60$ ᆓ  $\overline{\cdots}$ 4.94  $5.42$  $6.38$  $10.40$  $18.20$  $\overline{100}$  $\overline{\cdots}$  $6.40$ 27  $5.86$  $4.70$ 4.94  $4.22$  $5.90$  $6.63$  $4.65$  $17.60$  $16.60$  $10.20$  $6.71$  $6.40$ ≂  $5.86$  $-70$  $4.70$  $6.71$  $0.12$  $4.03$  $9<sub>041</sub>$  $7.53$  $11.20$  $16.60$  $15.20$  $\frac{1}{2}$  MI 29  $4.70$  $4.03$  $6.63$  $7.83$  $9.14$  $16.60$  $13.00$  $9.08$  $6.71$  $5,84$  $5.86$  $5.84$  $30$  $5.86$  $4.70$ 4.46  $6.14$  $63$  $841$ 16.10  $13,00$  $8.72$  $6.71$  $5.86$  $4.70$ 5.90  $8.74$  $14.30$  $5.14$ 31  $9.08$ 

 $\mathbf{r}$ 

## ${\tt ESCURRM}\xspace{LRTOS}$  MEDIOS DIARIOS $(\mathfrak{m}^3\!\! s)$ PARA LA PRESA EL TULE ${\tt ESTACION}$ HIDROMÉTRICA PASO DEL COBRE

is in

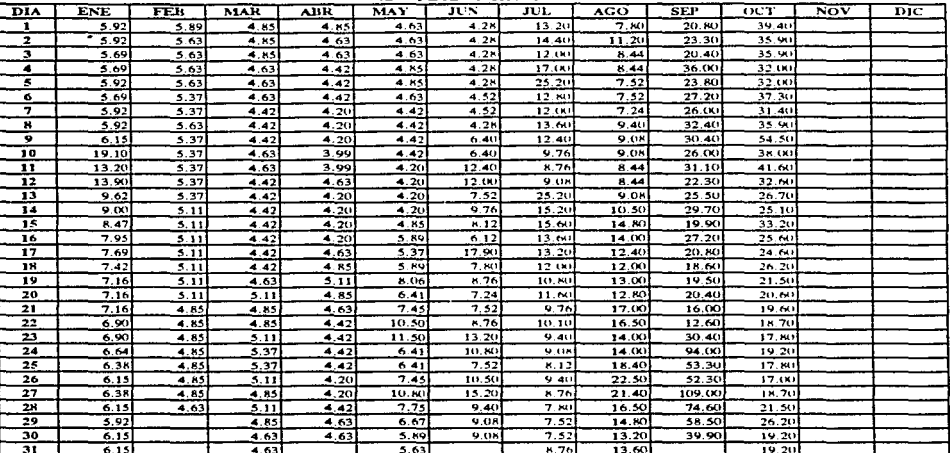

AÑO DE REGISTRO: 1967

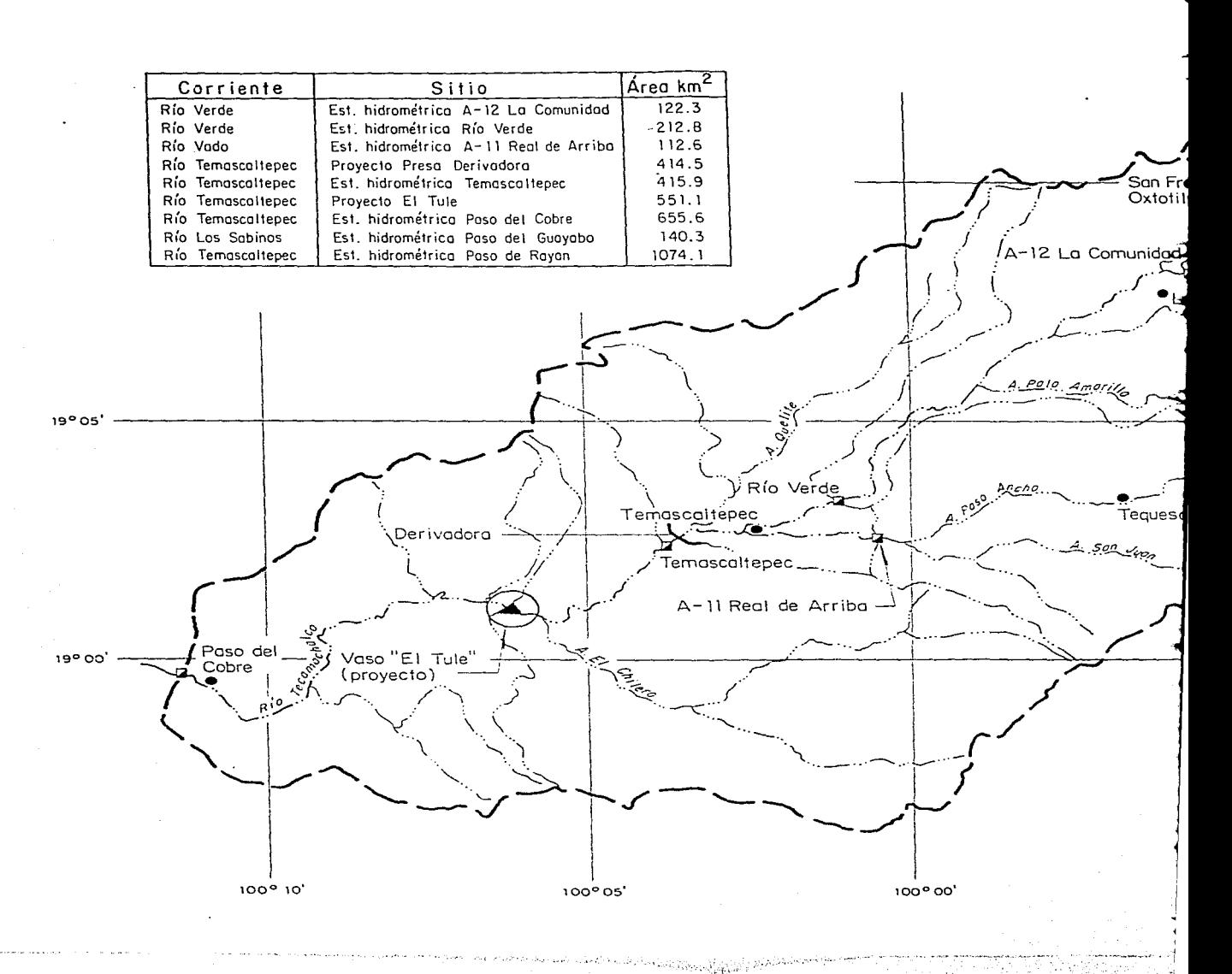

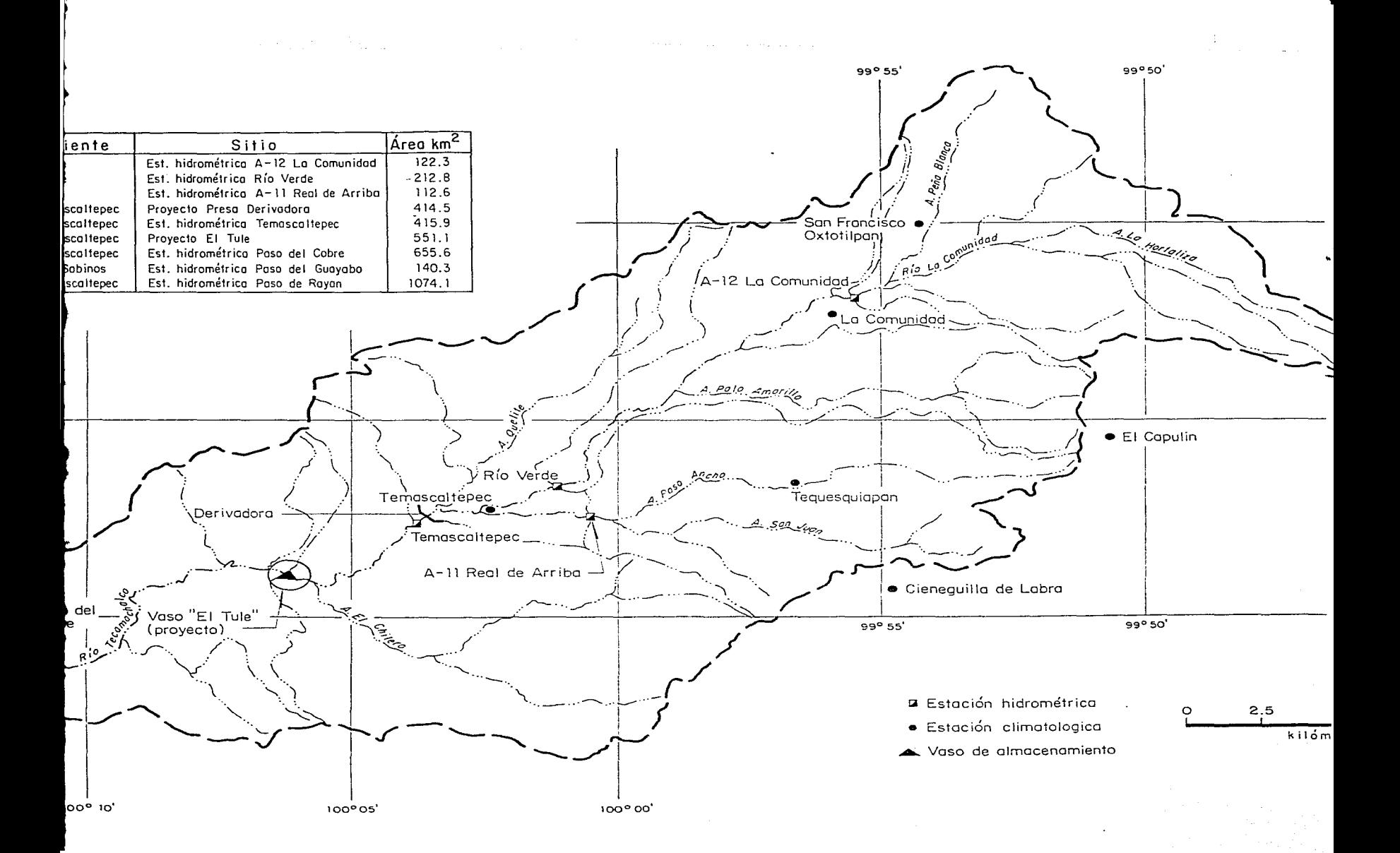

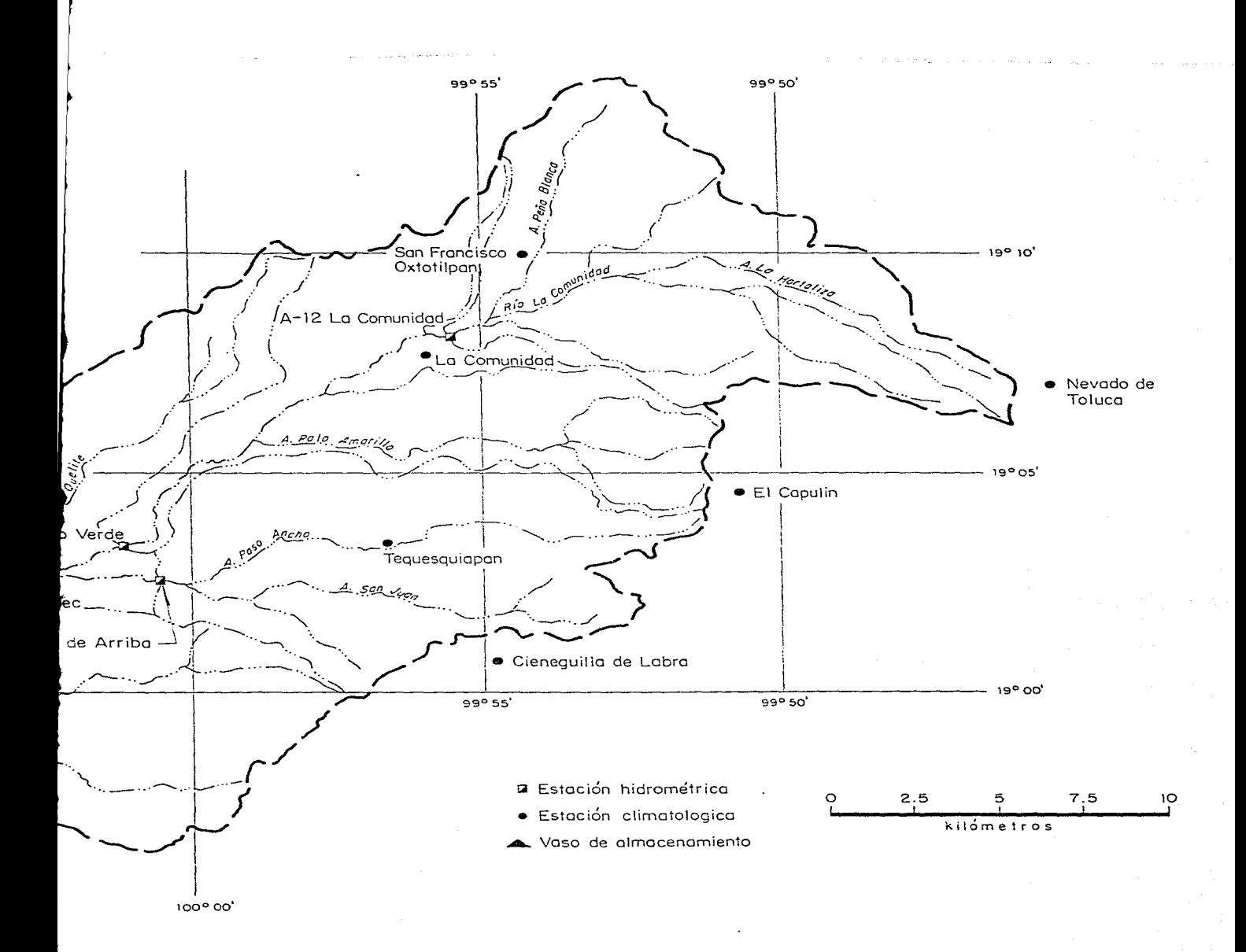

أدخلونوني